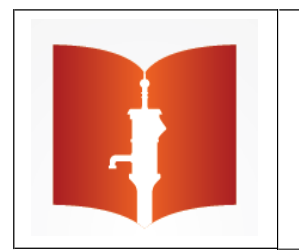

**PROGRAMA DE PÓS GRADUAÇÃO EM SAÚDE PÚBLICA**

**FACULDADE DE MEDICINA**

**UNIVERSIDADE FEDERAL DO RIO GRANDE**

# **PREVALÊNCIA DE ALTO RISCO DA SÍNDROME DA APNEIA OBSTRUTIVA DO SONO NA POPULAÇÃO IDOSA RESIDENTE NA ÁREA RURAL DE RIO GRANDE-RS**

**ALINE HENRIQUES PERCEVAL**

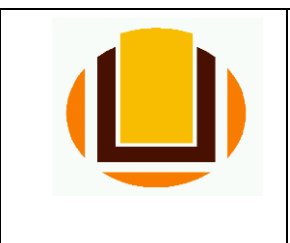

**PROGRAMA DE PÓS GRADUAÇÃO EM SAÚDE PÚBLICA FACULDADE DE MEDICINA**

**UNIVERSIDADE FEDERAL DO RIO GRANDE**

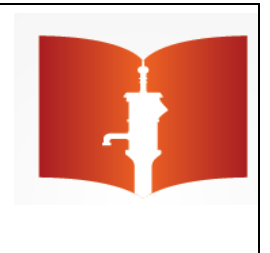

# **PREVALÊNCIA DE ALTO RISCO DA SÍNDROME DA APNEIA OBSTRUTIVA DO SONO NA POPULAÇÃO IDOSA RESIDENTE NA ÁREA RURAL DE RIO GRANDE-RS**

**ALINE HENRIQUES PERCEVAL**

**Mestranda**

**PROF.DR.RODRIGO DALKEMEUCCI**

**Orientador**

**RIO GRANDE, RS, FEVEREIRO DE 2018**

## **ALINE HENRIQUES PERCEVAL**

# **PREVALÊNCIA DE ALTO RISCO DA SÍNDROME DA APNEIA OBSTRUTIVA DO SONO NA POPULAÇÃO IDOSA RESIDENTE NA ÁREA RURAL DE RIO GRANDE-RS**

**Dissertação de mestrado apresentada como requisito parcial para obtenção do título de mestre junto ao Programa de Pós‐Graduação em Saúde Pública da Faculdade de Medicina da Universidade Federal do Rio Grande.**

**Orientador: Prof. Dr. Rodrigo Dalke Meucci**

### **RIO GRANDE, RS, FEVEREIRO DE 2018**

### **ALINE HENRIQUES PERCEVAL**

# **PREVALÊNCIA DE ALTO RISCO DA SÍNDROME DA APNEIA OBSTRUTIVA DO SONO NA POPULAÇÃO IDOSA RESIDENTE NA ÁREA RUAL DE RIO GRANDE-RS**

## **Banca examinadora:**

Prof. Dr. Rodrigo Dalke Meucci Orientador

Profa. Dra. Nadia Spada Fiori Examinadora Externa – Universidade Federal de Pelotas

Profa. Dra. Lulie Rosane Odeh Susin Examinador Interno

Prof. Dr. Silvio Omar Macedo Prietsch Examinador suplente

**RIO GRANDE, RS, FEVEREIRO DE 2018**

## **LISTA DE SIGLAS**

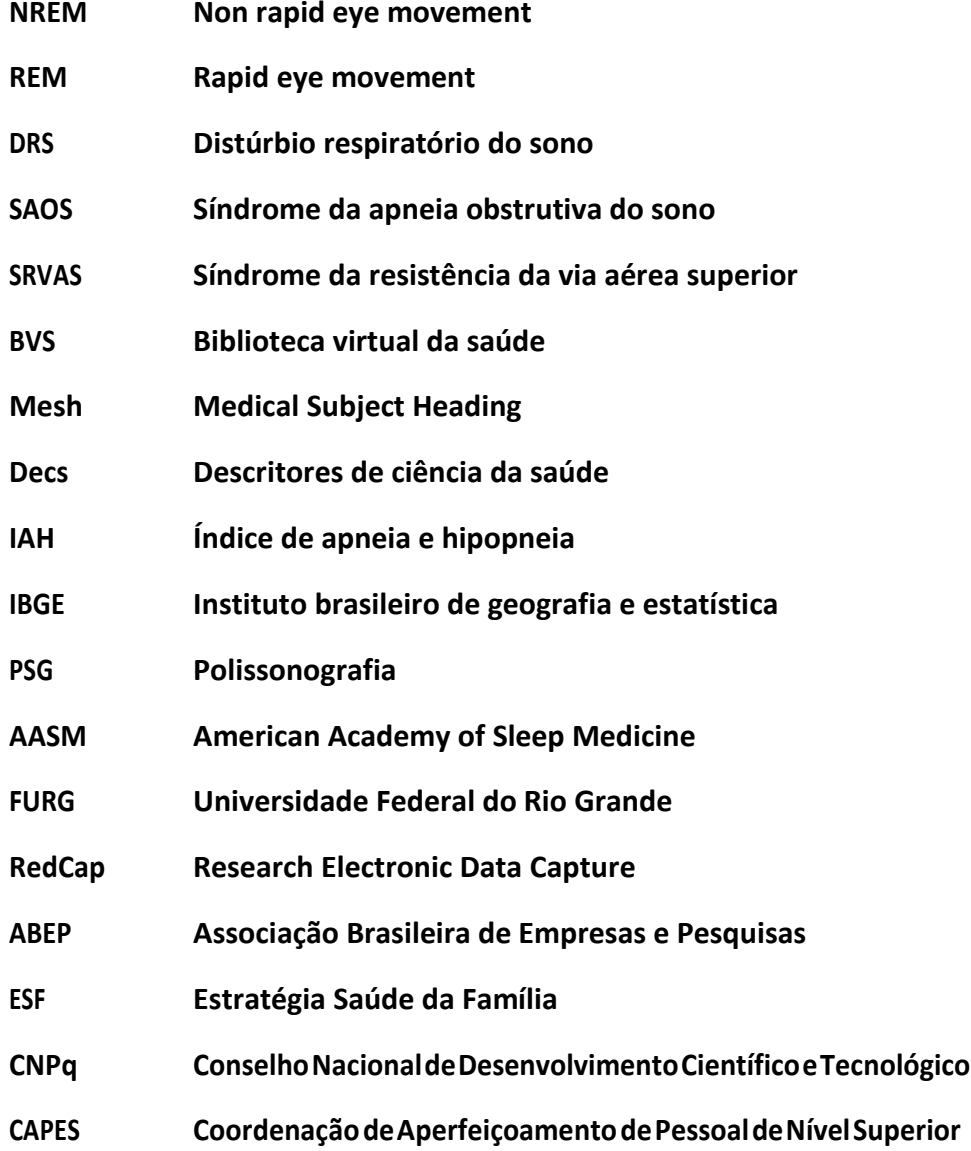

## **PREVALÊNCIA DE ALTO RISCO DA SÍNDROME DA APNEIA OBSTRUTIVA DO SONO NA POPULAÇÃO IDOSA RESIDENTE NA ÁREA RURAL DE RIO GRANDE-RS**

#### **RESUMO**

**Objetivo:** determinar a prevalência de alto risco de SAOS e seus fatores associados na população idosa residente na área rural de Rio Grande-RS.

**População Alvo:** idosos residentes na área rural de Rio Grande-RS.

**Delineamento:** estudo transversal de base populacional

**Desfecho:** Alto Risco para Síndrome da Apneia Obstrutiva do Sono

**Processo amostral:** a amostragem foi baseada no Censo Demográfico 2010. Primeiramente foi realizada uma listagem dos domicílios particulares dos 24 setores rurais do município de Rio Grande-RS, foram visitados 80% dos domicílios elegíveis, pulando de modo aleatório um a cada quatro domicílios.

**Análise:** a prevalência do desfecho foi calculada de acordo com cada uma das variáveis independentes. A analise brita e ajustada foi realizada através do teste Qui-Quadrado de Heterogeneidade e as analises multivariadas foram analisadas através da Regressão de Poisson. Para aanálise multivariada foi utilizado o processo de seleçãodevariáveisparatrás,sendo mantidas no modelo as exposições com valor p<0,20 e consideradas associadas aquelas com um p≤0,05. A análise de dados foi realizada no programa estatístico Stata versão  $14^{\circ}$ .

**Resultados esperados:** Foram amostrados 1.785 domicílios com população elegível, e encontrados 1.130 idosos e destes 1.030 participaram da presente pesquisa. A prevalência do alto risco de SAOS foi de 38,4%. Após análise ajustada o alto risco de SAOS foi maior em mulheres RP 1,18 (IC95% 1,01-1,38), idosos de 60-69 anos RP 1,78 (1,32-1,38), indivíduos que residiam com companheiro RP 1,28 (IC95% 1,06-1,53), diabéticos RP 1,27 (IC95% 1,05-1,53), que possuíam doença pulmonar RP 1,47 (IC95% 1,16-1,86) e que tiveram AVC RP 1,36 (IC95% 1,07-1,76).

**Conclusões:** a prevalência do alto risco de SAOS na população estudada foi muito elevada e está associada a diversos fatores modificáveis e não modificáveis. Com o aumento populacional dos idosos há uma tendência ao aumento da prevalência desta síndrome. Este estudo demonstra que é necessário um maior investimento e atenção dos profissionais da saúde para a prevenção das comorbidades associadas e tratamento desta síndrome.

**Descritores:** Síndromes da Apneia do Sono; Idoso de 80 anos ou mais; Idoso; População Rural;

## **PREVALENCE OF HIGH RISK OF OBSTRUCTIVE SLEEP APNEA SYNDROME IN THE ELDERLY POPULATION LIVING IN THE RURAL AREA OF RIO GRANDE-RS**

#### **RESUME**

**Objetive:** to determine the prevalence of high risk of OSAS and its associated factors in the elderly.

**Targer population:** elderly people living ir rural Rio Grande.

**Design:** population basead cross-sectional study.

**Outcome:** high risk for Obstructive Sleep Apnea Syndrome.

**Samplig:** the sampling was based on the 2010 Demographic Census. First, a list was made of the private households of the 24 rural sectors of the municipality of Rio Grande-RS, 80% of the eligible households were visited, randomly jumping one in four households.

**Analysis:** the prevalence of the outcome was calculated according to each of the independent variables. The crude and adjusted analysis was performed through the Chi-square test of Heterogeneity and the multivariate analyzes were analyzed through the Poisson regression. For the multivariate analysis was used the process of selection of variables behind, being maintained in the model the exposures with p value <0.20 and considered associated with those with a p≤0.05. The data analysis was performed in the statistical program Stata version 14®.

**Results:** 1.785 households with eligible population were sampled, and 1.130 elderly were found, and 1.030 of them participated in the present study. The prevalence of high-risk OSAS was 38,4%. After an adjusted analysis, the high risk of OSAS was higher in women PR 1,18 (CI 95% 1,01-1,38), elderly in 60-69 years PR 1,78 (CI 95% 1,32-1,38), (CI 95% 1,06-1,53), diabetic PR 1,27 (CI 95% 1,05-1,53), who had pulmonary disease PR 1,47 (CI 95% 1,16 -1,86) and had a stroke PR 1,36 (CI 95% 1,07-1,76).

**Conclusion:** the prevalence of high risk of OSAS in the population studied was very high and is associated with non-modifiable factors. With the population increase of the elderly there is a tendency to increase the prevalence of this syndrome. This study demonstrates that greater investment and attention of health for the prevention of associated comorbidities and treatment of this syndrome.

**Keywords:** Sleep Apnea Syndromes; Aged, 80 and over; Aged; Rural Population.

## **CONTEÚDOS DO VOLUME**

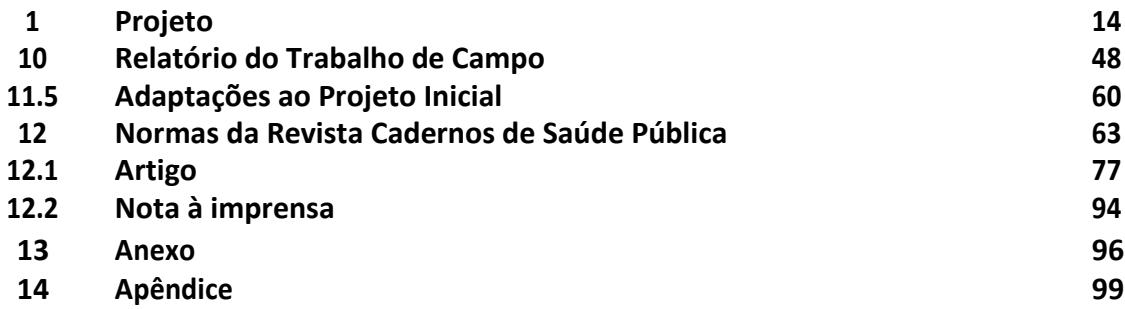

## **SUMÁRIO**

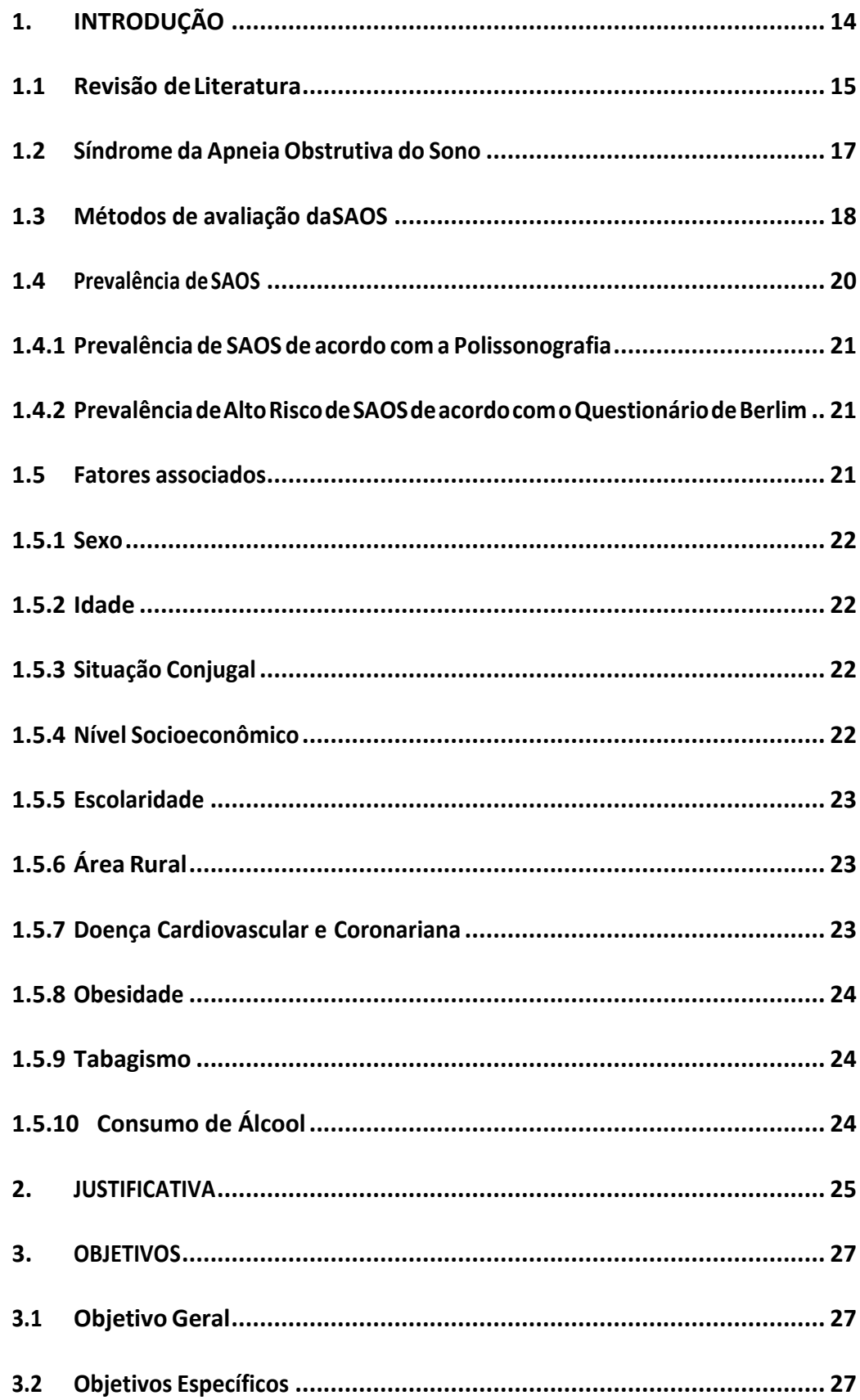

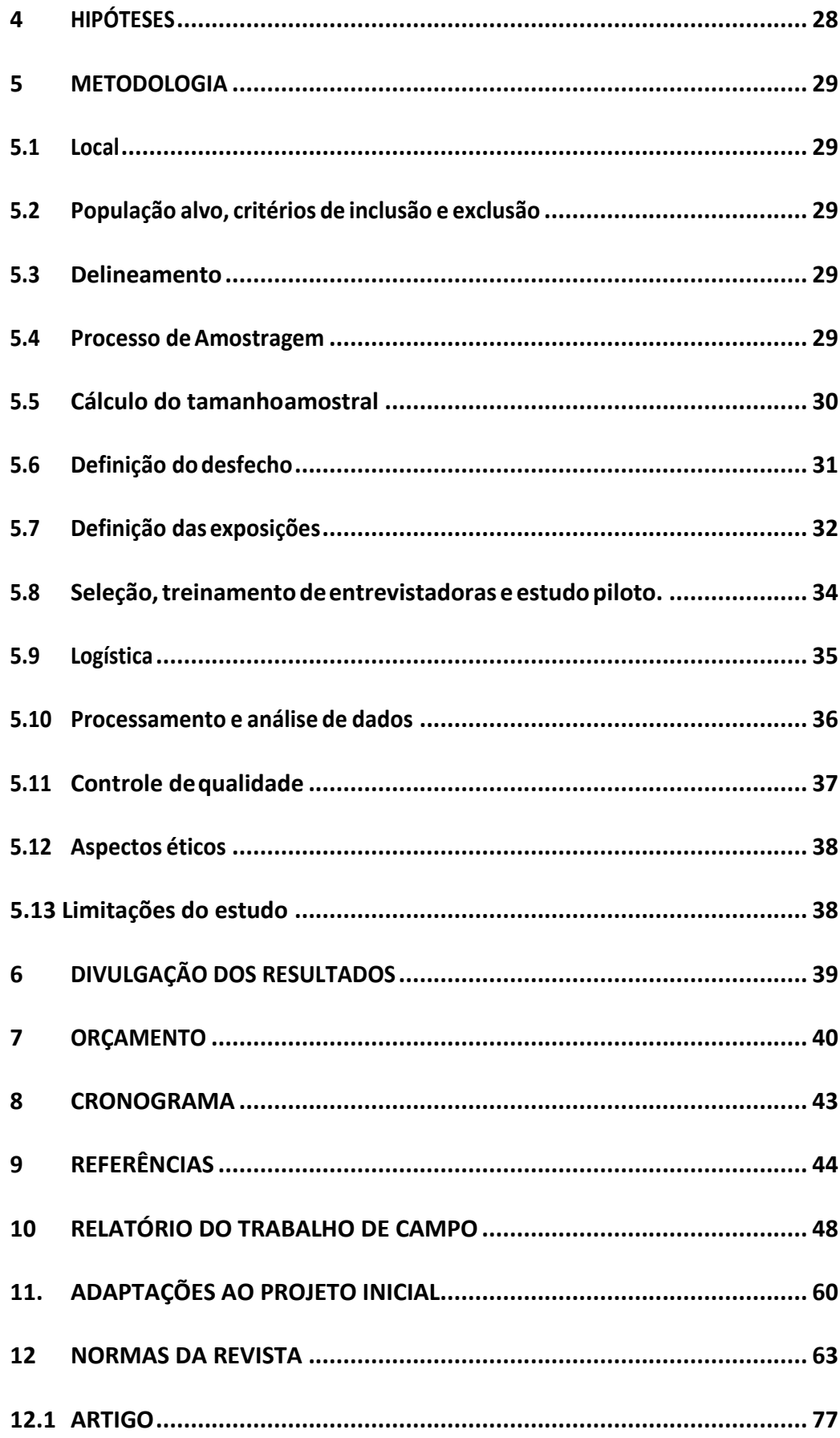

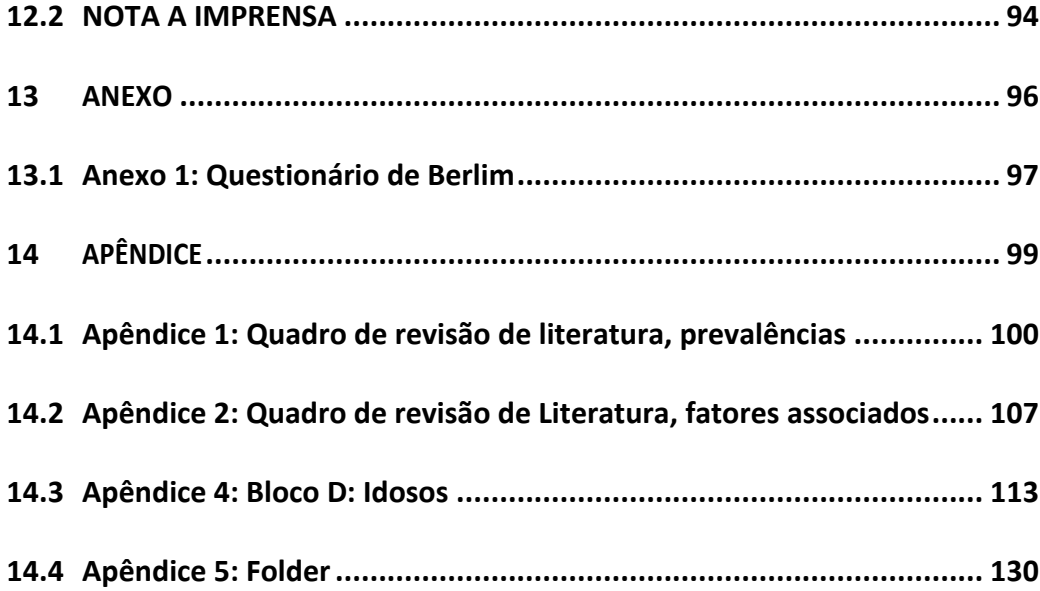

#### <span id="page-13-0"></span>**1. INTRODUÇÃO**

O sono é fundamental na vida do ser humano, pois possui funções de conservação e de renovação de energia. Durante o sono ocorre a perda do controle ventilatório voluntário e uma diminuição no controle involuntário juntamente com a hipotonia dos músculos.

O sono é dividido em duas fases principais, sono NREM (Non Rapid Eye Movement) e sono REM *(Rapid Eye Movement)*, o sono NREM é subdividido em quatro estágios (N1, N2, N3 e N4), e cada estágio é conhecido por suas características específicas, sendo o estágio N1 o mais superficial e o estágio N4 o mais profundo. Já o sono REM , que é o momento em que sonhamos, onde podem ser observados movimentos oculares rápidos, a respiração torna-se irregular, a frequência cardíaca e a pressão arterial tornam-se variáveis (Tufik S, 2008).

Os antigos estudiosos não dispunham de instrumentos para avaliação precisa do sono. A invenção da eletromiografia no século XVIII mudou radicalmente as pesquisas e propiciou a descoberta de vários distúrbios do sono, sendo que a maioria dos Distúrbios Respiratórios do Sono (DRS) foram descobertos nos últimos 40 anos (Avidan AY, 2015). Os DRS são síndromes que compreendem o ronco, a Síndrome da Resistência da Via Aérea Superior (SRVAS), apneia do sono central, apneia do sono mista, Síndrome da Apneia Obstrutiva do Sono (SAOS) e outras patologias respiratórias (Tufik S, 2008).

A SRVAS é caracterizada por microdespertares durante o sono, provocando a fragmentação do mesmo, e está relacionada à fadiga diurna, sonolência excessiva e esforço respiratório. Entretanto, a obstrução aérea desta síndrome não é suficiente para causar apneias, hipopneias e dessaturações, as quais são características da SAOS. A apneia do sono central é definida como ausência de movimentos na caixa torácica, assim como ausência de movimentos respiratórios, que geralmente ocorrem secundariamente a lesões que comprometem o sistema nervoso. A apneia do sono mista tem como característica iniciar por uma pausa respiratória central, sendo seu término caracterizado por pausas respiratórias de natureza obstrutiva. A SAOS apresenta episódios recorrentes de obstrução total

ou parcial da faringe durante o sono, que geralmente decorrem de problemas mecânicos que impedem a passagem de ar para a via aérea superior. Manifesta-se por uma redução completa de ar na via área (apneia), ou por uma redução parcial, hipopneia (Tufik S, 2008).

A SAOS tem sido reconhecida como um fator de risco para doenças cardíacas, metabólicas e neurológicas, podendo estar associada até mesmo a doenças coronarianas (Plywaczewski R et al, 2008; Tufik S, 2008; Khazaie H et al, 2011). A SAOS possui consequências graves a saúde da população e sua prevalência demonstra-se elevada, sendo maior em idosos e moradores de área rural (Amra B et al, 2011; Khassawneh B et al, 2009; Ekici M et al, 2008).

#### <span id="page-14-0"></span>**1.1 Revisão deLiteratura**

A busca dos artigos foi realizada no período de março a outubro de 2016 na base de dados Pubmed e Biblioteca Virtual da Saúde (BVS). Foram utilizados termos do Medical Subject Heading (MeSH) para pesquisa no Pubmed, e os Descritores em Ciência da Saúde (DECS) para a pesquisa na BVS. Os termos de busca em cada uma das bases de dados foram combinados de acordo com a tabela 1. Para esta revisão foram incluídos estudos de base populacional, escritos nas línguas portuguesa, espanhola e inglesa, com indivíduos maiores de 14 anos. Foram excluídos estudos que incluíssem apenas crianças e adolescentes, indivíduos institucionalizados, e estudos que não avaliassem a SAOS.

Todas as referências recuperadas foram exportadas para o programa Endnote®. A partir da ferramenta find duplicates, foram encontradas 1.635 referências duplicadas, as quais foram excluídas, restando 3990 títulos. Após a leitura dos títulos foram excluídas 3.464 referências. Foram lidos 526 resumos, dos quais foram excluídos 413, restando 113 referências para leitura na íntegra. Destas, foram selecionados 15 para esta revisão (Fluxograma 1).

**Tabela1-**EstratégiadebuscanasbasesdedadosPubmedeBibliotecaVirtualdaSaúde e

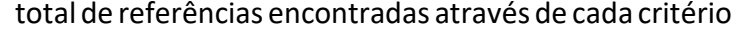

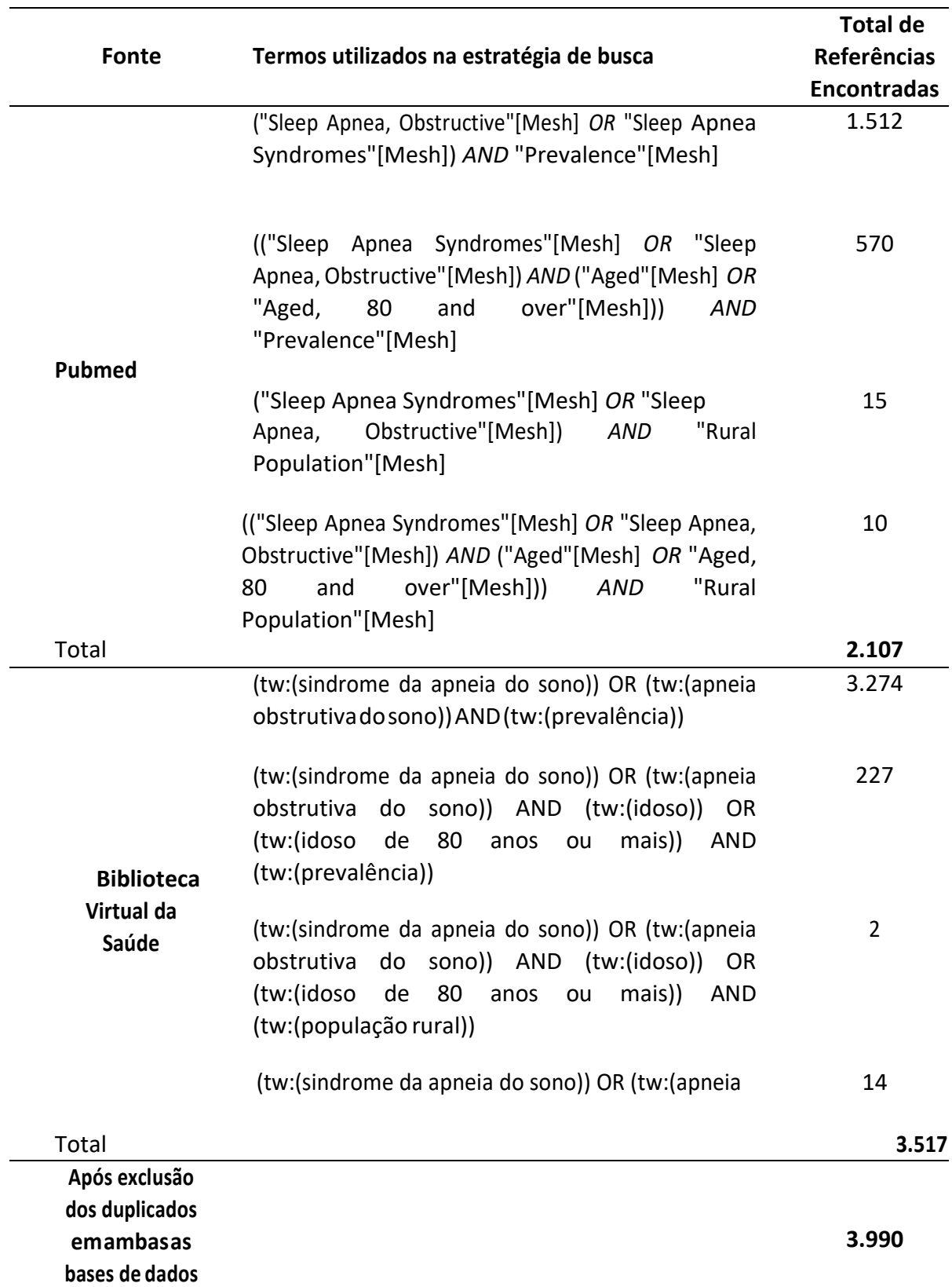

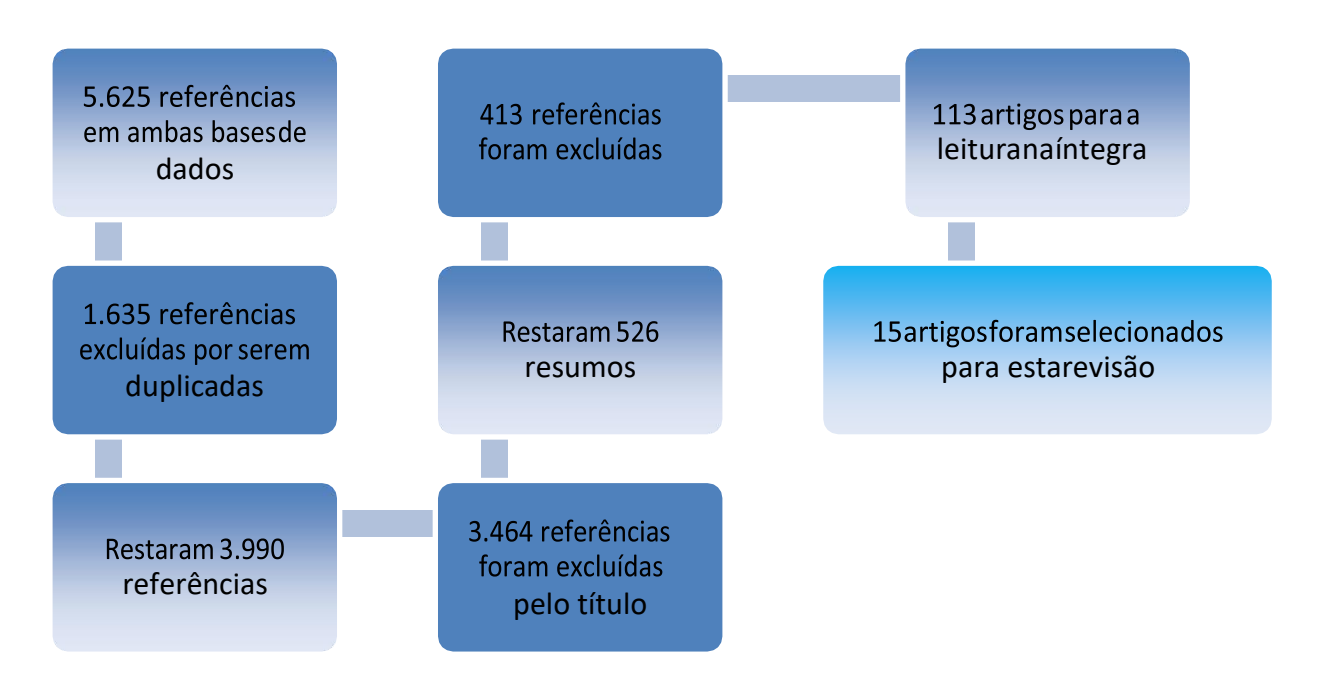

**Fluxograma 1:** Estratégia de inclusão e exclusão de artigos.

\* Em todos os estágios de seleção dos artigos foram excluídos aqueles que avaliassem pacientes com hipertensão, diabetes, doença renal crônica, e demais patologias assim como estudos que avaliassem populações especificas enão fossemestudosdebasepopulacional.

#### <span id="page-16-0"></span>**1.2 Síndrome da ApneiaObstrutiva do Sono**

É caracterizada por repetidas obstruções ao fluxo de ar na via área superior durante o sono, podendo ser parcial (hipopneia) ou total (apneia) (Dempsey JA et al, 2010). Hipopneia ocorre quando as excursões de sinal de pico caem a ≥ 30% da linha de base por pelo menos 10 segundos em associação com dessaturação de oxigênio arterial superior a 3%. Apneia é definida como a parada completa do fluxo aéreo por tempo superior a 10 segundos (Berry RB et al, 2012).

A SAOS está associada a diversos desfechos cardiovasculares como aumento da pressão arterial, acidente vascular cerebral, doença arterial coronariana e insuficiência cardíaca congestiva, por esta razão, é considerada um problema de saúde pública (Tufik S, 2008; Adams RJ et al, 2012). Entretanto, é uma doença subdiagnosticada e desconhecida por grande parte da população, sendo que aproximadamente 3% dos indivíduos realizaram monitorização do sono alguma vez na vida (Fuhrman, C et al, 2012; Kim B et al, 2015).

#### <span id="page-17-0"></span>**1.3 Métodos de avaliação daSAOS**

Existem diversas maneiras de diagnosticar a SAOS. O padrão ouro é a polissonografia convencional de noite inteira. Este exame é realizado em laboratório, e registra simultaneamente eletroencefalograma, eletro-oculograma, eletromiograma, eletrocardiograma, fluxo aéreo, movimentos torácicos e abdominais, saturação de oxigênio e utiliza um microfone para detectar o ronco (Kim B et al, 2015). A partir dos resultados obtidos na polissonografia (PSG), a gravidade da SAOS é determinada pelo índice de apneia-hipopneia (IAH). Calculase o IAH, dividindo o número total de apneias e hipopneias pelas horas de sono. Considera-se como resultado normal um IAH <4, SAOS leve de 5 a 14 eventos/hora, moderada de 15 a 30 eventos/hora e grave > 30 eventos/hora (Heinzer R et al, 2015; Kim B et al, 2015).

Devido ao alto custo e dificuldade logística para utilização da PSG em estudos de base populacional, foram desenvolvidos questionários baseados em sinais e sintomas para rastreamento da SAOS. A *American Academy of Sleep Medicine* (AASM), em 2005 propôs os critérios apresentados no Quadro 1.

**Quadro1-**Critériosdiagnósticospara a síndromeda apneiaobstrutivadosonono adulto.

A) No mínimo uma das seguintes queixas: Episódiosinvoluntáriosdesono duranteavigília Sonolência excessiva Diurna

Sononãoreparador Fadiga

Insônia

Acordar com pausas respiratórias, engasgos ou asfixia

Companheiro relatar ronco alto e/ou pausas respiratórias durante o sono.

B) Polissonografia apresentando:

Cinco ou mais eventos respiratórios detectáveis podendo ser: (apneias, e/ou hipopneias, e/ou despertares relacionados ao esforço respiratório) por hora de sono.

Evidência de esforço respiratório durante todo ou parte de cada evento.

C) Polissonografia apresentando:

Quinze ou mais eventos respiratórios detectáveis (apneia, hipopneia e/ ou despertares relacionados ao esforço por hora de sono)

Evidência de esforço respiratório durante todo ou parte de cada evento.

D) O distúrbio não pode ser mais bem explicado por outro distúrbio do sono,

patologiasoudoençasneurológicas,usodemedicaçãoouporusodesubstâncias.

De acordo com estes critérios, para o diagnóstico de SAOS, o indivíduo deve responder afirmativamente aos itens A, B + D ou C+D.

Tendo em vista os critérios propostos pela AASM, foram elaborados diferentes instrumentos para rastreamento da SAOS. O mais conhecido é o Questionário de Berlim (Figura 1). Desenvolvido em 1996, avalia o risco para o desenvolvimento de SAOS através de sinais e sintomas. Inclui 11 questões que são organizadas em três categorias: a primeira inclui cinco perguntas sobre o ronco e apneias durante o sono, a segunda é referente à fadiga, cansaço e sonolência excessiva diurna e corresponde a 4 questões, e a terceira avalia história de hipertensão e obesidade com duas questões.

As categorias são ditas como positivas se dentro delas forem assinaladas pelo menos 2 itens para a categoria 1 e 2, e para a categoria três ser considerada positiva é necessário ter IMC ≥ 30kg/m² e/ou relato de hipertensão. Os indivíduos são classificados como elevado risco para síndrome da apneia obstrutiva do sono quando duas respostas são positivas em duas categorias.

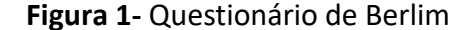

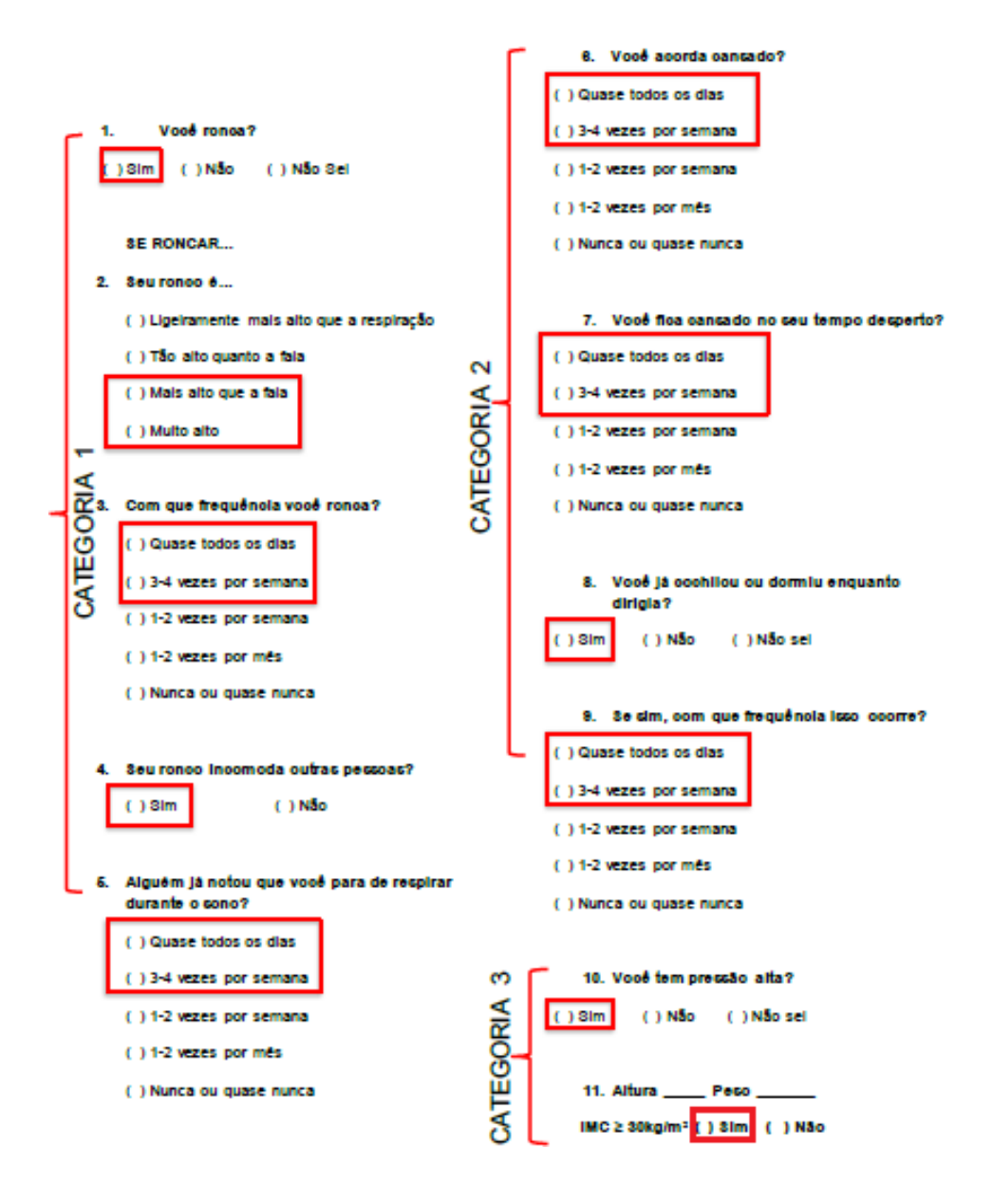

\* As respostas marcadas referem-se aquelas necessárias para diagnóstico de alto risco de SAOS em cada categoria. Para as categorias 1 e 2 serem consideradas positivas é necessário duas ou mais respostas positivas para cada pergunta, e para a categoria três ser considerada positiva é necessário ter hipertensão e/ou IMC ≥ 30/kg/m².

#### <span id="page-19-0"></span>**1.4 Prevalência deSAOS**

Esta seção apresenta a prevalência de SAOS em estudos de base populacional de acordo com a polissonografia e a prevalência de alto risco de SAOS de acordo com o questionário de Berlim. Os dados das prevalências de SAOS estão contidas no Apêndice 1.

#### <span id="page-20-0"></span>**1.4.1 Prevalência de SAOS de acordo com a Polissonografia**

A prevalência de SAOS em estudos de base populacional na área urbana varia de 7,5% na Polônia a 32,8% no Brasil, em adultos de ambos os sexos (Plywaczewski R et al, 2008; Tufik S et al, 2010). Uma das possíveis explicações para a prevalência mais elevada no estudo brasileiro é o fato de que este utilizou cânula nasal, a qual deixa o teste diagnóstico mais sensível (Tufik S et al, 2010).

O estudo brasileiro mostrou ainda que a prevalência de SAOS aumenta com a idade, sendo de 7,4%, 60,2% e 86,9% para indivíduos das faixas etárias de 20-29 anos, 60-69 anos e 70-80 anos, respectivamente (Tufik S et al, 2010). Outro estudo realizado na Suécia com uma população de mulheres mostra prevalências de SAOS de 24%, 56% e 75% para as idades de 20-44 anos, 45-54 anos e 55-70 anos, respectivamente (Franklin KA et al, 2013).

#### <span id="page-20-1"></span>**1.4.2 PrevalênciadeAltoRiscodeSAOSdeacordocomoQuestionáriodeBerlim**

A prevalência de SAOS na população adulta iraniana em geral varia entre 4,9% a 27,3% (Hiestand DM *et al*, 2006; Amra B *et al*, 2011; Khazaie H *et al*, 2011). Em populações com idade superior a 60 anos as prevalências variaram de 32,4% no Irã a 45,9%naJordânia (AmraBet al,2011; KhassawnehB*et al*,2009).

#### <span id="page-20-2"></span>**1.5 Fatores associados**

Nesta seção serão demonstrados os fatores associados à SAOS mensurada pela Polissonografia e ao alto risco de SAOS obtido pelo Questionário de Berlim e por outros meios subjetivos de avaliação. Os dados sobre os fatores associados estão contidos no apêndice2.

#### <span id="page-21-0"></span>**1.5.1 Sexo**

Independentemente do instrumento utilizado para avaliação da SAOS, grande parte dos estudos demonstra que a prevalência de SAOS nos homens é 2 a 4 vezes maior do que nas mulheres (Noal et al, 2008; Tufik S et al, 2010; Liu J et al, 2014). Apenas um estudo realizado no Irã mostra que o sexo masculino é fator de proteção para o alto risco de SAOS, OR 0,6 (IC 95% 0,41-0,89). Os autores deste estudo justificam que a prevalência de alto risco de SAOS nos homens pode ter sido subestimada devido à negação do ronco, uma vez que este é uma vergonha para a população persa (Amra B et al, 2011).

#### <span id="page-21-1"></span>**1.5.2 Idade**

A literatura mostra uma associação linear direta entre idade e SAOS, sendo que os idosos podem ter chances 2 a 35 vezes maior de ter SAOS em relação a indivíduos na segunda década de vida (Noal RB et al, 2008; Khassawneh B et al, 2009; Tufik S et al, 2010). Alguns estudos demonstram que o risco de SAOS aumenta linearmente até os 60 anos de idade, e sofre redução a partir da 7ª década de vida (Fuhrman C et al, 2012; Liu J et al, 2015).

#### <span id="page-21-2"></span>**1.5.3 Situação Conjugal**

Em nossa revisão encontramos apenas um estudo que traz a situação conjugal como fator associado à SAOS, onde demonstra que indivíduos com companheiro possuem 1,22 vezes mais chances de terem SAOS quando comparados àqueles que não possuemcompanheiro (Noal RB et al, 2008).

#### <span id="page-21-3"></span>**1.5.4 Nível Socioeconômico**

A literatura demonstra diferentes associações do nível socioeconômico e a SAOS para os sexos. As mulheres de baixo nível socioeconômico são as que possuem mais chances de terem SAOS quando comparadas aquelas de renda mais alta, já para os homens, aqueles de maior renda são os que possuem maiores chances de terem SAOS em comparação aos indivíduos de baixa renda (Tufik S et al, 2010). Outro estudo que avaliou ambos os sexos conjuntamente demonstra

que indivíduos de classe econômica A possuem 3,84 vezes mais chances de terem SAOS quando comparado aqueles da classe econômica E (Noal RB et al, 2008).

#### <span id="page-22-0"></span>**1.5.5 Escolaridade**

Não existe consenso na literatura sobre o nível de escolaridade e SAOS. Estudo realizado na China demonstra riscos relativos de 0,54 e 0,67 para indivíduos analfabetos e com um a onze anos de escolaridade, respectivamente, quando comparados aqueles com mais de 12 anos de ensino (Liu J et al, 2014). Outro estudo realizado no Irã demonstra que adultos com ensino fundamental ou menos possuem uma razão de chances de 1,52 para alto risco de SAOS em comparação com aqueles com ensino superior (Amra B et al, 2011), já na Jordânia a razão de chances de analfabetos possuírem alto risco para SAOS é de 3,7 quando comparada àqueles que possuemensinomédioou superior(PlywaczewskiRet al, 2008).

## <span id="page-22-1"></span>**1.5.6 Área Rural**

Estudos que avaliem a SAOS na área rural são raros, sendo que não foram encontrados estudos brasileiros para esta população. Avaliação por métodos subjetivos mostram que moradores de área rural possuem chances 1,7 a 2,5 vezes maior de apresentar SAOS quando comparados a moradores da zona urbana. Alguns autores afirmam que isto pode ocorrer devido a maior exposição à fuligem e biomassa pormoradores da área rural (EkiciM et al, 2008; Liu J et al, 2014).

#### <span id="page-22-2"></span>**1.5.7 Doença Cardiovascular e Coronariana**

Tanto a doença arterial coronariana OR 2,6 (1,2-5,55) quanto à doença Cardiovascular OR 1,5 (1,0-2,3) tem sido mencionadas como fatores de risco para a SAOS (Plywaczewski R et al, 2008; Fuhrman Cet al, 2012).

Dos estudos que avaliaram a hipertensão como fator de risco, quatro encontraram razões de chances variando entre 1,4 a 3,7 (Kamil MA et al, 2007; Fuhrman C et al, 2012; Franklin KA et al, 2013; Sands-Lincoln M et al, 2013). Apenas um estudo não encontrou esta associação (Plywaczewski R et al, 2008).

#### <span id="page-23-0"></span>**1.5.8 Obesidade**

Estudos realizados em diferentes países, com diferentes pontos de corte para definição de obesidade mostram forte associação entre esta exposição e SAOS. Obesos têm entre 2 a 10 vezes mais chances de terem SAOS em relação aos eutróficos (Noal RB et al, 2008; Tufik S et al, 2010; Liu, J et al, 2014). Uma pesquisa que utilizou o questionário de Berlim relatou que obesos tem chances 50 vezes maior de ter SAOS. Entretanto, o IMC é um dos critérios para definição de alto risco de SAOS e portanto, não deveria ser considerado como uma variável independente. (Amra B et al, 2011). Em contrapartida a estes autores, estudo realizado na França encontrou 9 vezes mais chances de eutróficos possuírem SAOS quando comparado a obesos (Fuhrman C et al, 2012).

## <span id="page-23-1"></span>**1.5.9 Tabagismo**

As chances de indivíduos que fumam ter SAOS variam de 1,6 a 2,3 quando comparados àqueles que não fumam (Noal RB et al, 2008; Fuhrman C et al, 2012; Liu J et al, 2014).

## <span id="page-23-2"></span>**1.5.10 Consumo de Álcool**

Foiencontradoapenasumrelatona literaturadequeoconsumofrequentede álcool pode aumentar em 2,5 vezes as chances de SAOS emcomparação àqueles que não consomembebida de álcool (Liu J *et al*, 2014).

#### <span id="page-24-0"></span>**2. JUSTIFICATIVA**

Estudos que avaliam o alto risco de SAOS na população de idosos, sobretudo na área rural, são escassos na literatura. A população idosa no Brasil tende a aumentar de 19,6 milhões em 2010 para 66,5 milhões em 2050, passando de 10% para 29,3% (IBGE, 2011). Estimativas apontam que em 2030 ocorrerá uma inversão na pirâmide populacional brasileira, sendo que os idosos com mais de 65 anos irão ultrapassar as crianças de 0-14 anos. Este fato deve-se ao aumento na expectativa de vida que passou de 62,5 anos em 1980 para 75,2 anos em 2014, e redução nas taxas de fecundidade que passaram 6,16 em 1940 para 1,7 em 2014 (IBGE, 2011). O envelhecimento populacional na área rural não se deve somente a estes fatores, mas também a fatores migratórios de indivíduos jovens, uma vez que estes partem para as áreas urbanas a fim de conseguir melhores condições de vida (Froehlich JM et al, 2011). O aumento na proporção de idosos na área rural, juntamente com as dificuldades de acesso aos serviços de saúde e o aumento da prevalência de doenças crônicas, tais como a SAOS, pode ter efeitos negativos sobre a saúde desta população. Além disso, a prevalência de fatores de risco para SAOS como tabagismo e consumo de álcool é maior na área rural, ao mesmo tempo em que a prevalência de obesidade tende a ser menor em comparação a áreas urbanas (MALTA DC et al, 2015).

Deste modo, um estudo de base-populacional na área rural de Rio Grande pode ser valioso, porque o rastreio de uma morbidade que pode ser altamente prevalente, pode ajudar a reduzir gastos, transtornos emocionais e até mesmo morbidades associadas. Indivíduos portadores de SAOS apresentam maior risco de desenvolver déficit cognitivo, insônia, depressão, ansiedade, distúrbios bipolares, acidente vascular cerebral, doença cardíaca coronariana, hipertensão, cefaleia matinal e isquemia (El-Ad e Lavie, 2005; Kamil MA et al, 2007; Fuhrman C et al, 2012; Vozoris NT, 2012; Franklin KA et al, 2013; Sands-Lincoln M et al, 2013).

A utilização de instrumentos de rastreamento facilita a seleção de indivíduos que possuam maior risco para SAOS. Entre os diversos instrumentos para a realização do rastreio da SAOS o Questionário de Berlim é o mais citado na literatura, não é um instrumento invasivo, possui baixo custo e demanda pouco tempo para sua aplicação.

## <span id="page-26-0"></span>**3. OBJETIVOS**

## <span id="page-26-1"></span>**3.1 Objetivo Geral**

Determinar a prevalência de alto risco de SAOS e seus fatores associados na população idosa residente na área rural de Rio Grande-RS.

## <span id="page-26-2"></span>**3.2 Objetivos Específicos**

- Descrever a frequência das comorbidades sugestivos do diagnóstico de alto risco de SAOS na população em estudo
- $\checkmark$  Ronco
- $\checkmark$  Sonolência excessiva
- $\checkmark$  Presença de Hipertensão
- $\checkmark$  Obesidade
- AvaliaraassociaçãodoaltoriscodeSAOScomasseguintes características:
- $\checkmark$  Características demográficas: sexo, idade, situação conjugal e corda pele.
- $\checkmark$  Características socioeconômicas: nível econômico.
- $\checkmark$  Características comportamentais: atividade física, tabagismo.

## <span id="page-27-0"></span>**4 HIPÓTESES**

A prevalência de alto risco da síndrome da apneia obstrutiva do sono estará aproximadamente entre 30% a 40%.

Serão fatores associados ao desfecho:

- $\checkmark$  Idosos com mais de 70 anos
- $\checkmark$  Sexo masculino
- $\checkmark$  Cor da pelenegra
- $\checkmark$  Com companheiro
- $\checkmark$  Maior nível econômico (A, B ou C)
- $\checkmark$  Menos de 150 min/semana de atividade física
- $\checkmark$  Tabagismo

#### <span id="page-28-0"></span>**5 METODOLOGIA**

#### <span id="page-28-1"></span>**5.1 Local**

O presente estudo será desenvolvido na área rural do município de Rio Grande no Rio Grande do Sul. Rio Grande está localizado a 350 km da capital gaúcha, e fica situado na chamada Metade Sul. A população estimada para o ano de 2016 no município é de 210 mil habitantes, destes aproximadamente 4% residem na área rural (IBGE, 2011).

#### <span id="page-28-2"></span>**5.2 População alvo, critérios de inclusão e exclusão**

A população alvo será composta de idosos residentes na área rural de Rio Grande-RS. Os idosos representam 13,1% da população riograndina moradora da área rural, sendo estimados aproximadamente 1080 indivíduos com 60 ou mais anos de idade moradores na área rural do município logo, esperamos encontrar 0,3 idosos por domicílio (IBGE, 2011). Serão incluídos idosos de ambos os sexos com mais de 60 anos, residentes na zona rural. Serão excluídos indivíduos institucionalizados.

## <span id="page-28-3"></span>**5.3 Delineamento**

O delineamento será do tipo transversal de base populacional. Tal delineamento se justifica pelo fato de que se é possível avaliar a prevalência do desfecho a ser estudado, assim como de suas exposições, e é plausível verificar diferentes exposições ao mesmo tempo, de maneira rápida e com menor demanda de recursos. Os dados encontrados neste delineamento são úteis para avaliar as necessidades em saúde da população. Uma grande vantagem deste tipo de estudo é a maior aceitação pela população, pois este se utiliza de um momento único, não sendo necessárias repetidas avaliações durante o tempo, fazendo com que se reduzam as perdas. Neste projeto o delineamento transversal é suscetível ao viés de causalidade reversa na associação entre o alto risco para SAOS com as características comportamentais.

#### <span id="page-28-4"></span>**5.4 Processo deAmostragem**

A área rural de Rio Grande possui 23 setores censitários rurais, estimasse que existam 3.000 domicílios e destes 80% serão visitados.

Será realizada uma amostragem aleatória simples do seguinte modo: ao chegar em um setor censitário, a equipe sorteará um número entre 1 e 5, o número sorteado será o domicílio pulado, ou seja, que não será visitado. Por exemplo, se o número sorteado é o 3, a equipe irá visitar os domicílios 1, 2, 4 e 5, pulando o domicílio de número 3. A ordem dos domicílios será de acordo com o que é estabelecido como início do setor pelo IBGE. Esse processo seguirá até que seja percorrido todo o setor, desta forma visitando 80% dos domicílios.

#### <span id="page-29-0"></span>**5.5 Cálculo do tamanhoamostral**

Para o cálculo do tamanho amostral foi utilizado o site www.openepi.com. Para o estudo da prevalência do alto risco da síndrome da apneia obstrutiva do sono, foram utilizados os seguintes parâmetros: população idosa residente na área rural de Rio Grande de 1080 indivíduos, prevalência de alto risco de SAOS de 40%, nível de confiança de 95%, margem de erro de 3 pontos percentuais e efeito de delineamento de 1,0. De acordo com estes parâmetros, são necessários 526 indivíduos. Acrescentando-se 10% para perda e recusas, o tamanho de amostra final para o estudo da prevalência do desfecho é de 579 indivíduos.

Para estudo dos fatores associados ao alto risco de SAOS, foram considerados os seguintes parâmetros: nível de confiança de 95%, poder estatístico mínimo de 80%, razão não expostos/expostos variando entre 45:55 a 75:25 e razão de prevalência de

1.5. Ao tamanho de amostra calculado, foram adicionados mais 15% para controle de confundimento. De acordo com estes cálculos, o maior tamanho de amostra foi de 748 indivíduos para examinar a associação do desfecho com a atividade física (Tabela 2).

#### **Tabela 2-** Cálculo de tamanho de amostra para associações

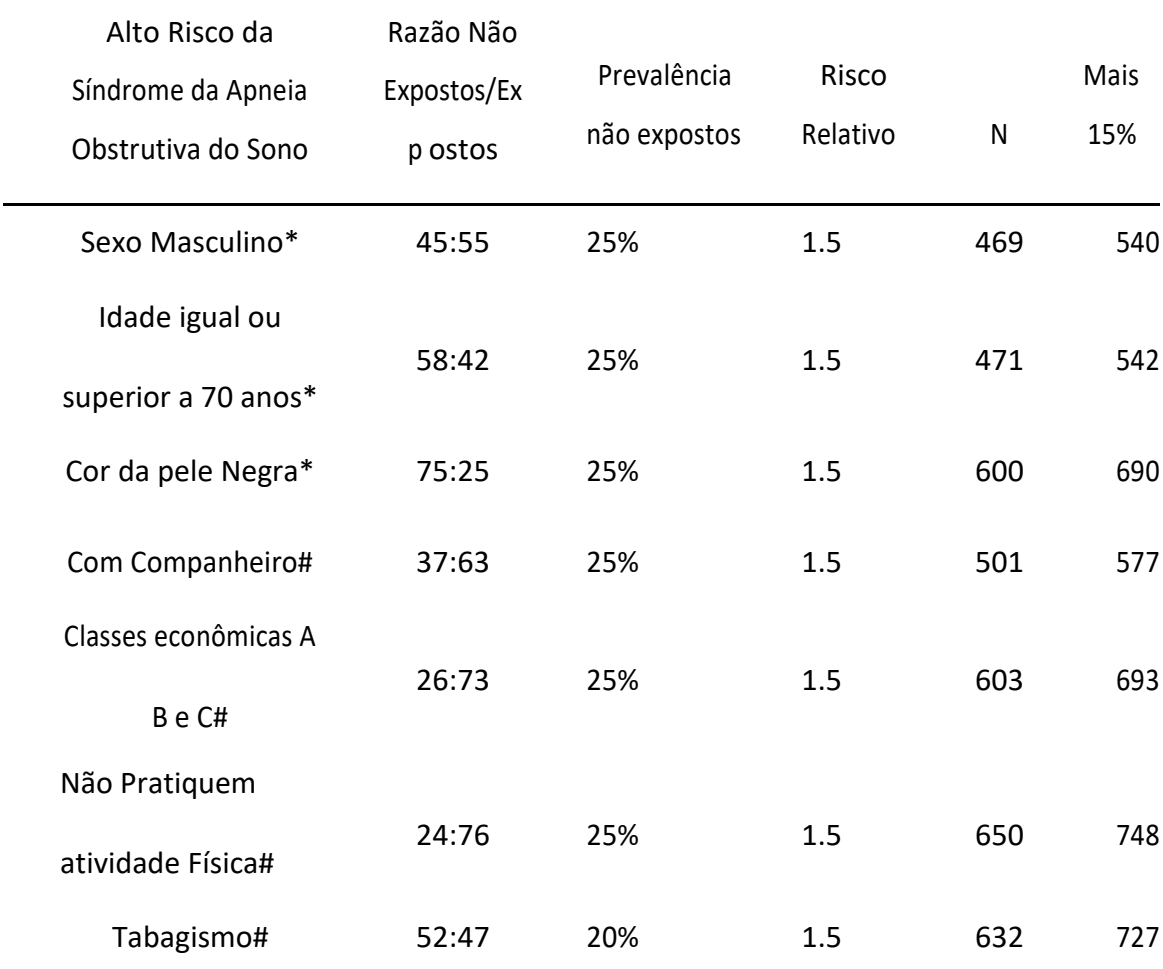

\* Parâmetros utilizados foram retirados do censo do IBGE (2011); # Parâmetros utilizados foram baseados no estudo de Noal RB et al. (2008); @Parâmetros utilizados forambaseadosnoestudodeLiuJ et al. (2014).

## <span id="page-30-0"></span>**5.6 Definição dodesfecho**

O alto risco para SAOS será avaliado por meio do Questionário de Berlim (Anexo 1), que avalia o alto ou baixo risco para SAOS. O questionário é composto de 11 perguntas agrupadas em três categorias. A primeira compreende cinco questões referentes ao ronco e apneias durante o sono. A segunda avalia a sonolência diurna excessiva, fadiga e cansaço e compreende quatro questões. A

terceira categoria refere-se à hipertensão e obesidade. Será considerado como alto risco da síndrome da apneia obstrutiva do sono se 2 das 3 categorias forem consideradas como positivas. Para isso, são necessários os seguintes critérios para cada uma das categorias:

- Categoria 1: presença de ronco com pelo menos uma das seguintes condições: mais alto do que a fala, pelo menos 3 a 4 vezes por semana, o ronco incomodar outras pessoas, pausas respiratórias testemunhadas por pelo menos 3 a 4 vezes por semana;
- Categoria 2: acordar cansado pelo menos de 3 a 4 vezes por semana, permanecer cansado durante o tempo desperto pelo menos de 3 a 4 vezes por semana, adormecer ao volante;
- Categoria 3: pressão arterial ≥140/90mmHg ou Obesidade (IMC ≥ 30 kg/m²).

O questionário de Berlim possui sensibilidade de 86%, especificidade de 77% e valor preditivo positivo de 89% (Netzer NC et al, 1999). Apesar de ser amplamente utilizado o questionário de Berlim não é validado no Brasil, embora o questionário superestime as prevalências, como qualquer meio subjetivo, tem se mostrado um bom preditor se SAOS em outras populações (Amra B et al, 2011; Khazaie H et al, 2011; Sforza E et al, 2011). Estudos brasileiros relatam a utilização deste instrumento mesmo sem validação prévia, e os resultados encontrados não diferem dos demais encontradas em outros países que utilizaram o mesmo instrumento (Tufik S et al, 2010; Koyama RG et al, 2012).

## <span id="page-31-0"></span>**5.7 Definição das exposições**

A seguir é demonstrado o quadro com as variáveis independentes a serem estudas e sua forma de coleta (Quadro 2, Apêndice 3, Apêndice 4).

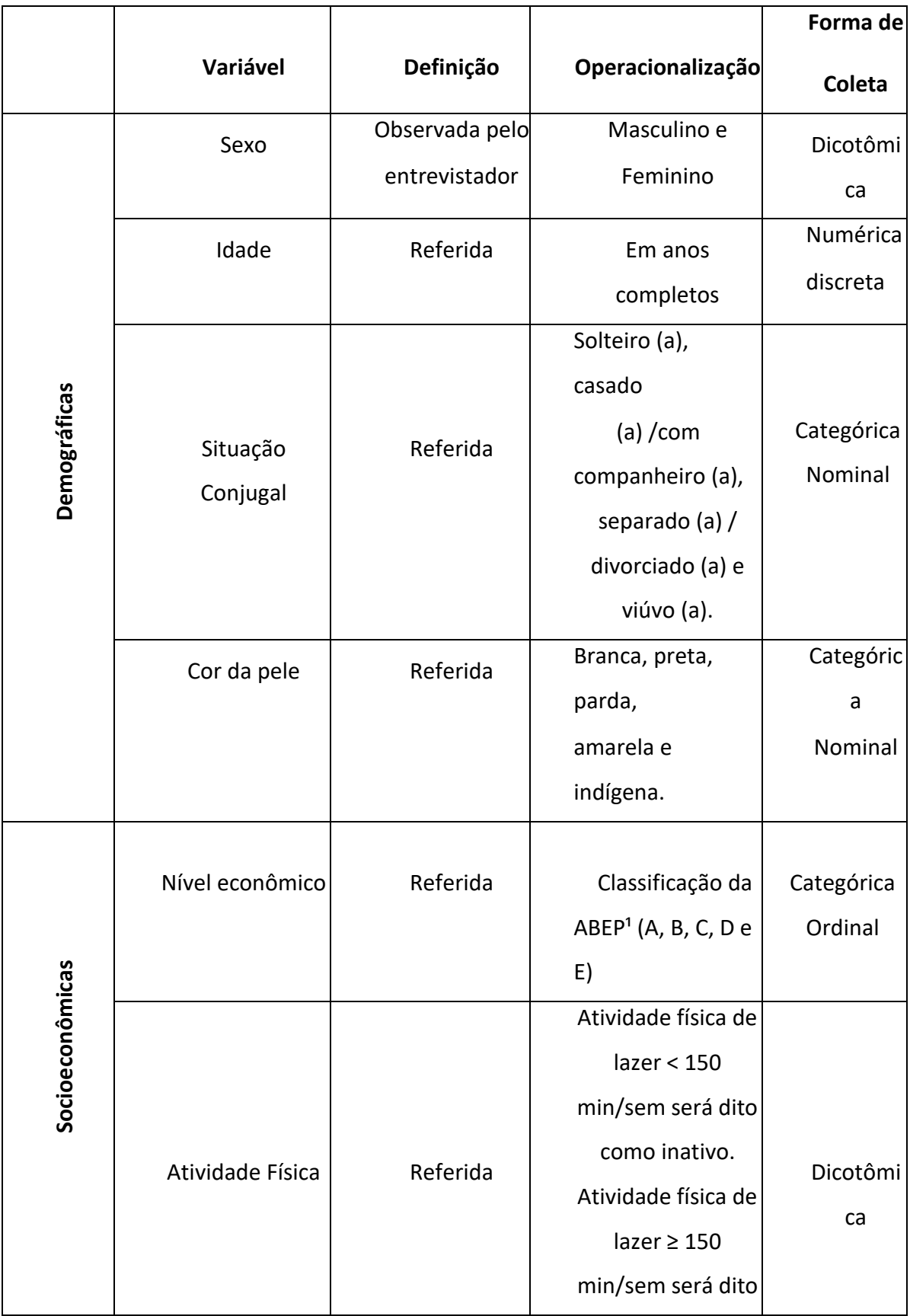

## **Quadro 2-** Descrição das variáveis independentes

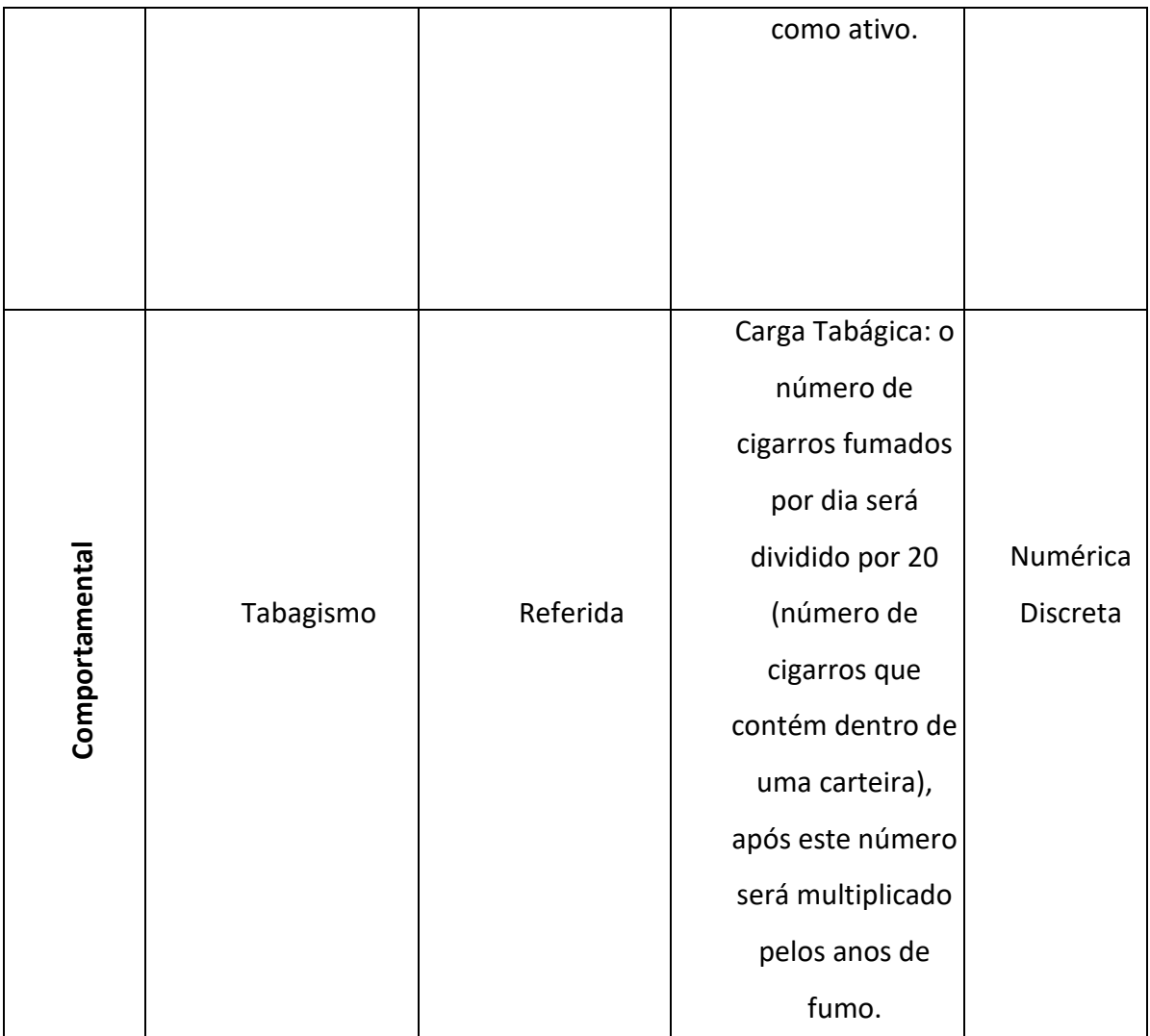

 $^{\rm 1}$  Associação Brasileira de Empresas e Pesquisas

## <span id="page-33-0"></span>**5.8 Seleção,treinamentodeentrevistadoras e estudopiloto.**

Haverá o recrutamento de 20 candidatas, todas do sexo feminino, com pelo menos ensino médio completo. Estas entrevistadoras serão treinadas durante um período de 40 horas durante cinco dias consecutivos. Este treinamento consistirá da leitura de cada um dos questionários e seus respectivos manuais de instrução e haverá aplicação dos questionários em duplas perante todas as treinadas. Após este treinamento ocorrerá à contratação de 6 entrevistadoras e as demais, permanecerão como suplentes caso haja a necessidade de reposição. Durante o treinamento as candidatas terão conhecimento do questionário, do manual de instruções, manejo do tablet e treinamento de antropometria. O objetivo do estudo piloto é testar as questões de cada aluno, familiarizar o entrevistador com o questionário e o manejo do tablet, bem como tentar reproduzir as mesmas condições da realização do trabalho de campo a fim de melhorar sua logística.

#### <span id="page-34-0"></span>**5.9 Logística**

Este estudo será coordenado por professores do Programa de Pós Graduação em Saúde Pública da Universidade Federal do Rio Grande (FURG), 15 mestrandos do Programa de Pós Graduação em Saúde Pública da Universidade Federal do Rio Grande (FURG) e um alunos do doutorado do programa de Pós Graduação em Ciências da Saúde da Universidade Federal do Rio Grande (FURG). A coleta de dados será em regime de consórcio, no qual cada um dos mestrandos e um aluno de doutorando terá seu desfecho de interesse coletado de acordo com seus objetivos gerais.

Haverá três equipes compostas cada uma por dois entrevistadores, um supervisor (podendo ser: mestrando, doutorando ou um dos coordenadores do estudo), e um motorista. Serão definidos trajetos específicos para cada equipe, considerando as localidades da área rural de Rio Grande. As entrevistas estão programadas para terem início no começo da tarde, de modo que cada entrevistador irá para um domicílio e o supervisor ficará como apoio e auxílio.

Todos os questionários serão eletrônicos, aplicados em *tablets* por meio do aplicativo RedCap® (*Research Electronic Data Capture*). Diariamente ao final da coleta de dados, os supervisores serão encarregados de levar os *tablets* para o "QG" do consórcio de saúde rural de Rio Grande, que permanecerá na Faculdade de Medicina da FURG. Neste local, um dos mestrandos será responsável pelo envio dos dados através de conexão com a internet, para o servidor disponível na página www.redcap.furg.br. Ao terminar o envio dos dados e, após conferência de que todos os questionários tenham sido devidamente enviados e armazenados no servidor, todos os questionários serão apagados dos *tablets*, que deverão ser desligados e terão suas baterias recarregadas para a coleta de dados no dia

seguinte. Diariamente serão realizadas cópias de segurança do banco de dados em planilhas do *software Microsoft Excel*®. Além disso, os mestrandos responsáveis pelo banco de dados enviarão semanalmente um relatório de erros, inconsistências e variáveis não respondidas a todos os mestrandos. Cada um destes será responsável por revisar e detectar problemas em suas variáveis, bem como solicitar correção dos dados inconsistentes/incorretos, podendo até mesmo realizar a entrevista novamente.

#### <span id="page-35-0"></span>**5.10 Processamento e análise de dados**

Serão obtidas informações sobre as seguintes características das famílias: renda nominal e ocupação de todos os residentes no domicílio que trabalharam no mês anterior a entrevista, nível de escolaridade dos idosos, condições de habitação e saneamento, aglomeração familiar, classe econômica segundo ABEP e recebimento de benefício de programas sociais governamentais. E também serão avaliados através do questionário os desfechos de interesse para cada estudante.

Ao final da etapa de entrevistas, um banco de dados limpo e sem informações que permitam a identificação dos indivíduos será exportado para o software estatístico *Stata14*® para fins de análise.

Será inicialmente realizada a análise descritiva dos dados obtidos, para descrever as características da amostra. Será calculada a prevalência do desfecho, gerando-se de uma variável categórica dicotômica, sendo calculado seu respectivo intervalo de confiança. Para avaliar a associação entre o desfecho e as variáveis independentes será utilizada a análise bivariada, utilizando o teste Qui-Quadrado de heterogeneidade ou teste Exato de Fisher. Para análises multivariadas será utilizada a regressão de Poisson bruta e ajustada. Para exposições categóricas ordinais será utilizado o teste de Wald para tendência linear e para exposições dicotômicas e politômicas será utilizado teste de Wald de heterogeneidade. Para a análise ajustada será utilizado modelo hierárquico de análise constituído de dois níveis de acordo com a figura 2. Para o estudo dos determinantes do alto risco da a síndrome da apneia obstrutiva do sono e controle dos fatores de confusão, o
critério de seleção para as variáveis entrarem no modelo a ser utilizado é para trás *(backward)* e será considerado um valor p<0,2 para manter a variável no modelo e será considerado um valor p<0,05 para as variáveis serem consideradas associadas ao desfecho.

**Figura 2-** Modelo Hierárquico da Análise

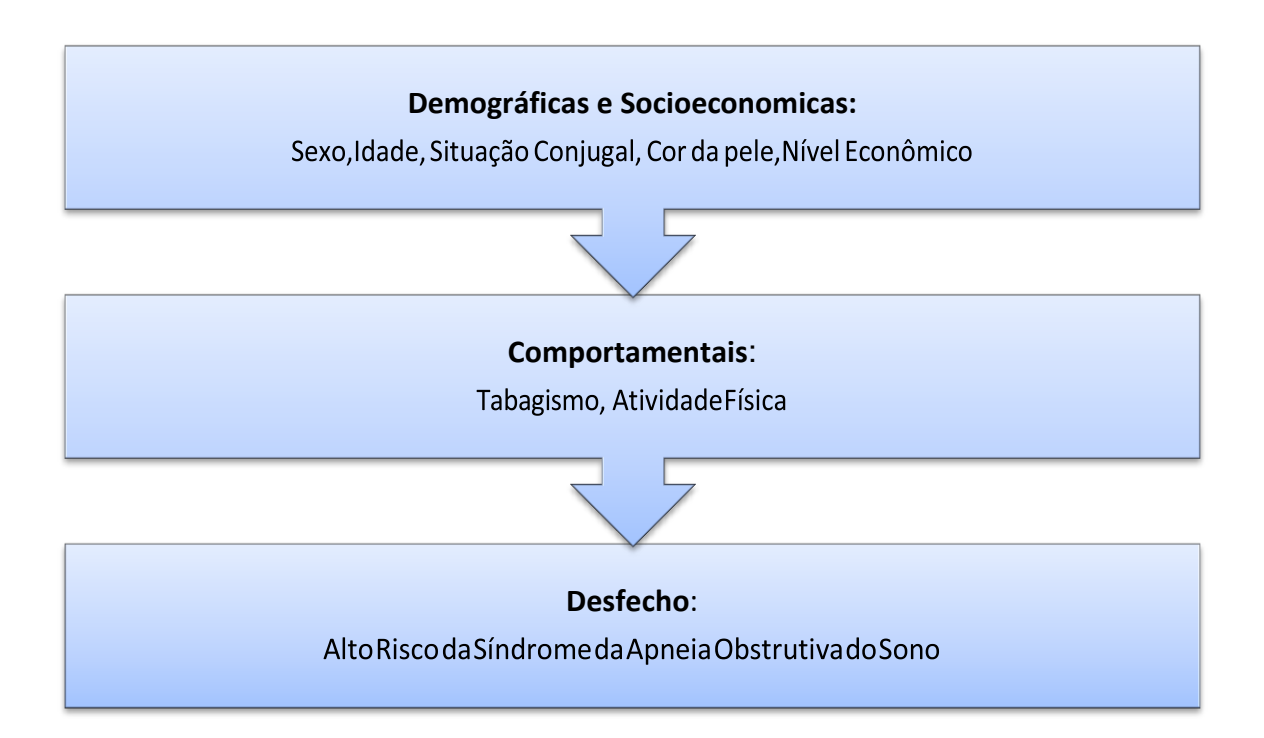

### **5.11 Controle dequalidade**

O controle de qualidade será realizado pelos supervisores do estudo com repetição de 5% das entrevistas. Estas serão escolhidas de forma aleatória e o grau de concordância entre a resposta obtida pelo entrevistador e pelos supervisores será avaliado utilizando-se o teste kappa. Além disso, todos os questionários serão atentamente revisados pelos supervisores a fim de evitar falhas.

### **5.12 Aspectos éticos**

De acordo com a resolução 466/12, este protocolo de pesquisa, considerado de risco mínimo, será submetido ao Comitê de Ética em Pesquisa na Área de Saúde (CEPAS) da Universidade Federal do Rio Grande. Os indivíduos serão esclarecidos a cerca do estudo e assinarão o Termo de Consentimento Livre e Esclarecido (TCLE) antes do questionário ser aplicado, todos os dados obtidos na entrevista serão sigilosos respeitando a resolução 196/96 do Conselho Nacional de Saúde, a participação é voluntária e o indivíduo poderá deixar o estudo quando desejar, sem necessidade de justificativa ou prejuízo para si.

Indivíduos que forem identificados com alto risco para SAOS serão procurados via telefone, orientados e encaminhados a Estratégia Saúde da Família (ESF) de correspondente ao seu território.

#### **5.13 Limitações do estudo**

O diagnóstico do alto risco da SAOS será coletado através de um questionário padronizado, porém não validado para o português brasileiro. Cabe ressaltar que este instrumento e utilizado e validado para diversos países, inclusive para Portugal (Vaz AP et al, 2011). Para minimizar esta limitação do estudo, serão realizados os estudos prépiloto e piloto a fim de investigar a compreensão dos idosos a respeito deste instrumento.

# **6 DIVULGAÇÃO DOS RESULTADOS**

Os resultados da pesquisa serão divulgados através de um artigo, posteriormente os principais resultados serão publicados em periódicos científicos e na imprensa.

#### **7 ORÇAMENTO**

Este projeto de pesquisa foi orçado em R\$ 49.119,00 (quarenta e nove mil cento e dezenove reais) (tabela 3). Os tablets serão utilizados para entrada imediata de dados provenientes da aplicação dos questionários. Este equipamento permite a entrada imediata de dados e elimina a contração de digitadores e a impressão de questionários. O restante será utilizado principalmente no pagamento de pessoal, aquisição de material de consumo e compra de combustível a ser utilizado em veiculo cedido pela prefeitura municipal de Rio Grande para deslocamento até os domicílios da área rural.

Este projeto será financiado pela Pastoral da Criança, Conselho Nacional de Desenvolvimento Científico e Tecnológico (CNPq), Coordenação de Aperfeiçoamento de Pessoal de Nível Superior (CAPES) e por alunos dos programas de pós-graduação em Saúde Pública e em Ciências da Saúde da FURG.

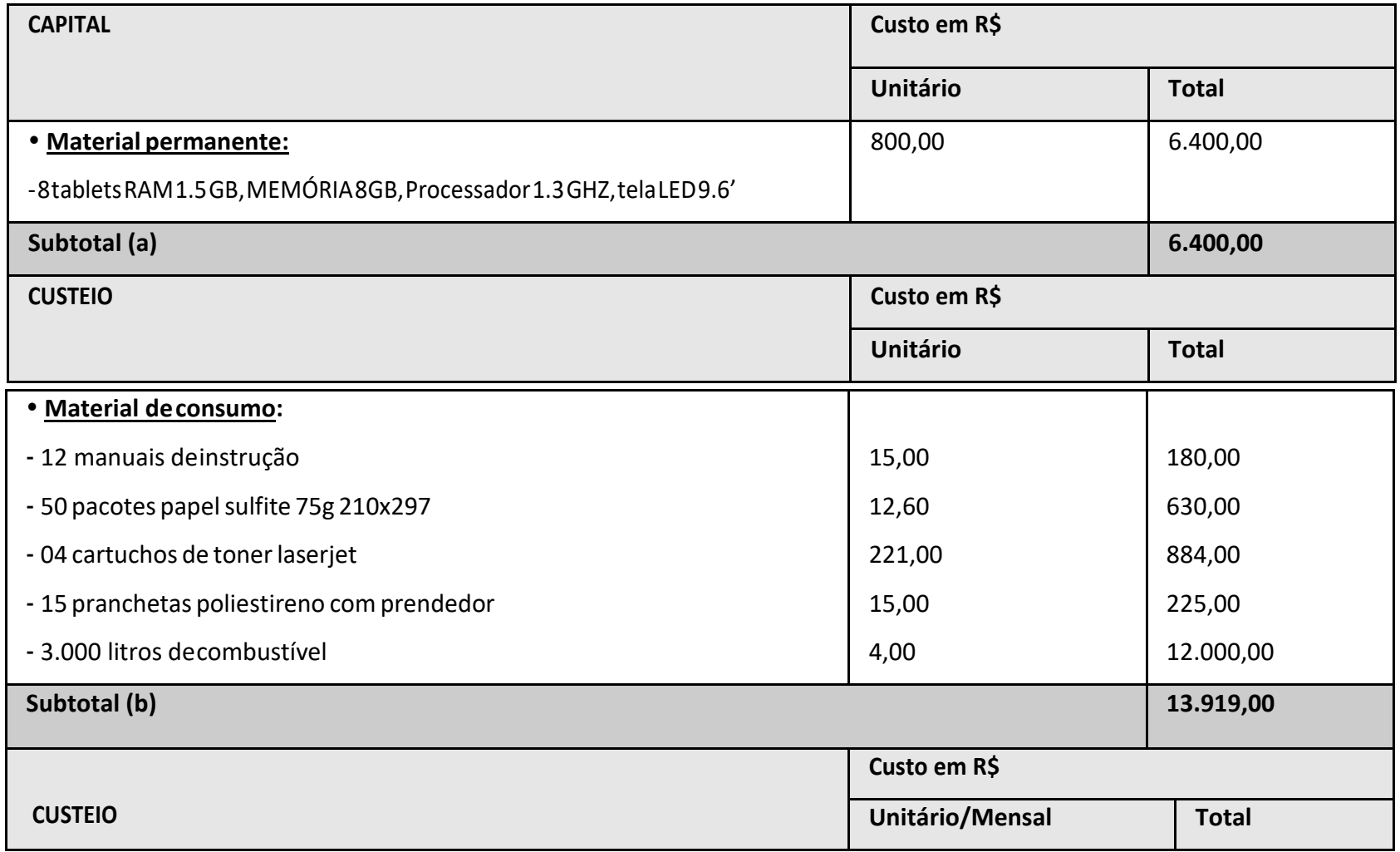

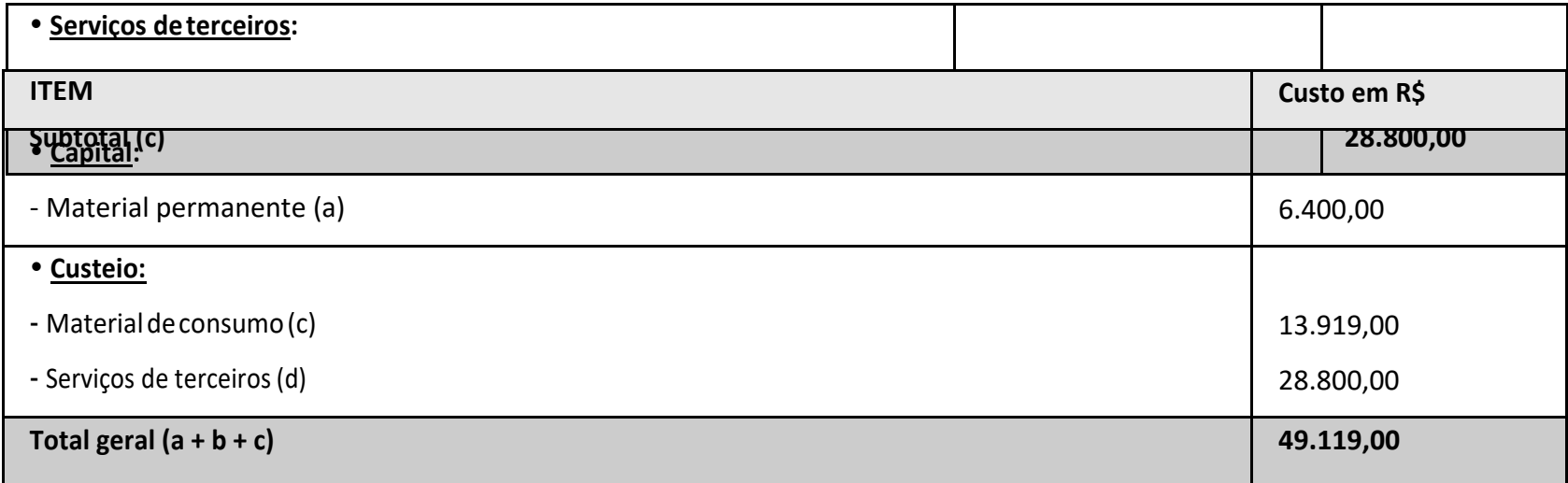

## **8 CRONOGRAMA**

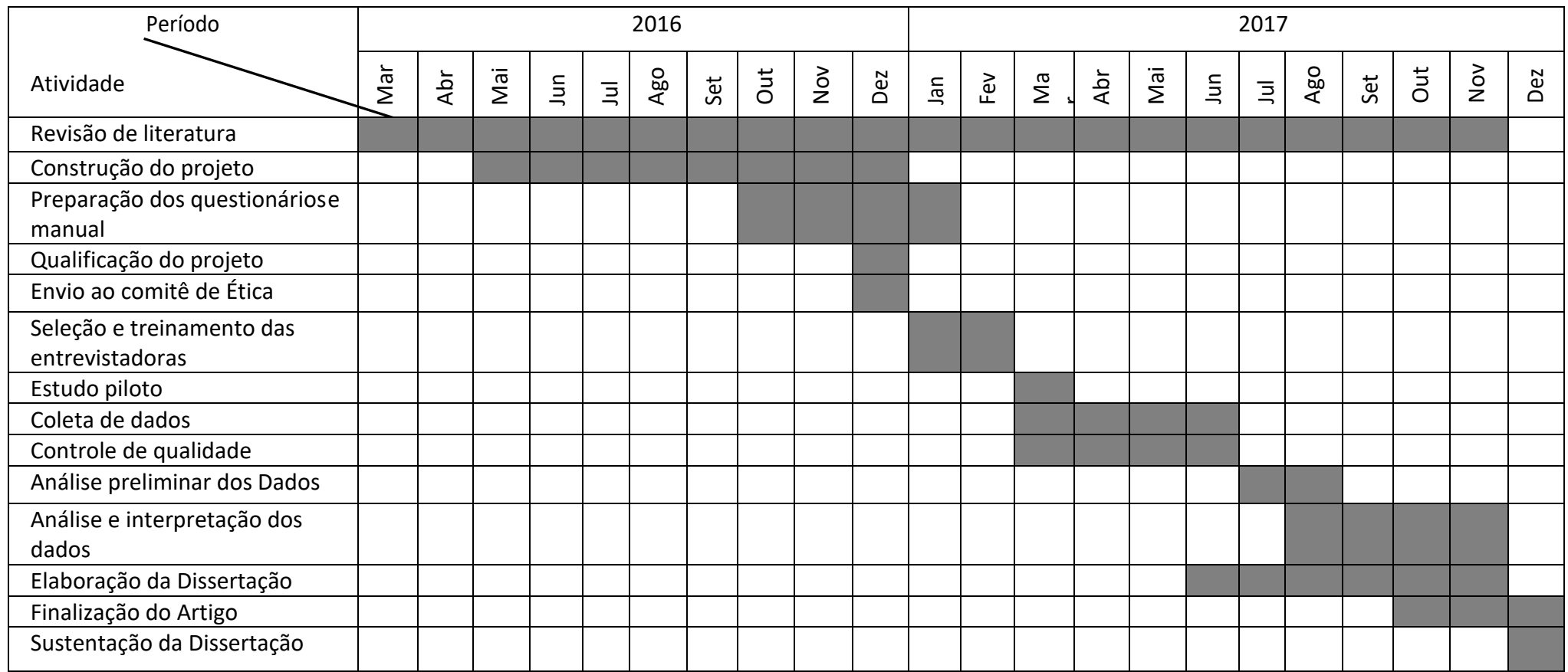

### **9 REFERÊNCIAS**

Adams RJ, Piantadosi C, Appleton SL, Hill CL, Visvanathan R, Wilson DH, MCEvoy, RD. Investigating obstructive sleep apnoea: will the health system have the capacity to cope?A population study. Australian health review : a publication of the Australian Hospital Association. 2012;36:424-9.

American-Academy-of-Sleep-Medicine. Diagnostic and coding manual, 2nd Vol III Westchester: American Academy of Sleep Medicine 2005.

American-Academy-of-Sleep-Medicine. Sleep breathing disorders in adults: recommendations for syndrome definition and measurement techniques in clinical research.1999.

Amra B, Farajzadegan Z, Golshan M, Fietze I, Penzel T. Prevalence of sleep apnea-related symptoms in a Persian population. Sleep & breathing = Schlaf & Atmung. 2011; 15:425-9.

AVIDANAY.Atlas ClinicodaMedicina do Sono. 2 ed 2015.

Berry RB, Budhiraja R, Gottlieb DJ, Gozal D, Iber C, Kapur VK, Marcus CL, Mehra R, Parthasarathy S, Quan SF, Redline S, Strohl KP, Davidson Ward SL, Tangredi MM .Rules for scoring respiratory events in sleep: update of the 2007 AASM Manual for the ScoringofSleepandAssociatedEvents.DeliberationsoftheSleepApneaDefinitions Task Force of the American Academy of Sleep Medicine. Journal of clinical sleep medicine : JCSM : official publication of the American Academy of Sleep Medicine. 2012; 8:597-619.

Dempsey JA, Veasey SC, Morgan BJ, O'Donnell CP. Pathophysiology of sleep apnea. Physiological reviews. 2010; 90:47-112.

EkiciM,EkiciA,KelesH,AkinA,KarlidagA,TunckolM, Kocyigit P.Riskfactorsand correlates ofsnoringandobservedapnea.Sleepmedicine.2008;9:290-6.

El-Ad B, Lavie P. Effect of sleep apnea on cognition and mood. Int Rev Psychiatry. 2005; 17:277-82.

Franklin KA, Sahlin C, Stenlund H, Lindberg E. Sleep apnoea is a common occurrence in females.TheEuropeanrespiratoryjournal.2013;41:610-5.

Froehlich JM, Rauber CdC, Carpes RH, Toebe M. Êxodo seletivo, masculinização e envelhecimento da população rural na região central do RS. Ciência Rural. 2011; 41:1674-80.

Fuhrman C, Fleury B, Nguyen XL, Delmas MC. Symptoms of sleep apnea syndrome: high prevalence and underdiagnosis in the French population. Sleep medicine. 2012; 13:852- 8.

Heinzer R, Vat S, Marques-Vidal P, Marti-Soler H, Andries D, Tobback N, Mooser V, Preisig M, Waebwe G, Vollenweider P, Tafti M, Haba-Rubio J. Prevalence of sleep-disordered breathing in the general population: the HypnoLaus study. The Lancet Respiratory medicine. 2015; 3:310-8.

Hiestand DM, Britz P, Goldman M, Phillips B. Prevalence of symptoms and risk of sleep apnea in the US population: Results from the national sleep foundation sleep in America 2005 poll. Chest. 2006; 130:780-6.

Instituto Brasileiro de Geografia e Estatística. Censo Demográfico, 2010. Rio de Janeiro: Instituto Brasileiro de Geografia e Estatística; 2011.

Kamil MA, Teng CL, Hassan SA. Snoring and breathing pauses during sleep in the Malaysian population.Respirology (Carlton,Vic).2007;12:375-80.

Khassawneh B, Ghazzawi M, Khader Y, Alomari M, Amarin Z, Shahrour B, Hammouda M. Symptoms and risk of obstructive sleep apnea in primary care patientsin Jordan. Sleep & breathing = Schlaf&Atmung. 2009; 13:227-32.

Khazaie H, Najafi F, Rezaie L, Tahmasian M, Sepehry AA, Herth FJ. Prevalence of symptoms and risk of obstructive sleep apnea syndrome in the general population. Archives of Iranian medicine. 2011; 14:335-8.

Kim B, Lee EM, Chung YS, Kim WS, Lee SA. The utility of three screening questionnaires for obstructive sleep apnea in a sleep clinic setting. Yonsei medical journal. 2015; 56:684- 90.

Koyama RG, Esteves AM, Oliveira e Silva L, Lira FS, Bittencourt LR, Tufik S, de Melo MT. Prevalence of and risk factors for obstructive sleep apnea syndrome in Brazilian railroad workers. Sleepmedicine. 2012; 13:1028-32.

Liu J, Wei C, Huang L, Wang W, Liang D, Lei Z, Wang F, Wang XY, Liu K, Hou XJ, Tang XJ. Prevalence of signs and symptoms suggestive of obstructive sleep apneasyndrome in Guangxi, China.Sleep &breathing = Schlaf&Atmung. 2014; 2:375–82.

Netzer NC, Stoohs RA, Netzer CM, Clark K, Strohl KP. Using the Berlin Questionnaire to identify patients at risk for the sleep apnea syndrome. Annals of internal medicine. 1999; 131:485-91.

Noal RB, Menezes AMB, Canani SF, Siqueira FV. Ronco habitual e apnéia obstrutiva observada em adultos: estudo de base populacional, Pelotas, RS. Revista de Saúde Pública. 2008; 42:224-33.

Plywaczewski R, Bednarek M, Jonczak L, Zielinski J. Sleep-disordered breathing in amiddle-aged and older Polish urban population. Journal of sleep research. 2008; 17:73-81.

Sands-Lincoln M, Grandner M, Whinnery J, Keenan BT, Jackson N, Gurubhagavatula I. The association between obstructive sleep apnea and hypertension by race/ethnicity in a nationally representative sample. Journal of clinical hypertension (Greenwich, Conn). 2013;15:593-9.

Sforza E, Chouchou F, Collet P, Pichot V, Barthelemy JC, Roche F. Sex differences in obstructive sleep apnoea in an elderly French population. The European respiratory journal. 2011; 37:1137-43.

Tufik S,Santos-SilvaR,TaddeiJA,Bittencourt LR.Obstructivesleepapnea syndrome in the Sao Paulo Epidemiologic Sleep Study. Sleep medicine. 2010; 11:441-6.

Tufik S.Medicina EBiologiaDo Sono. 1ª ed: Sergio Tufik; 2008.

Vaz AP, Drummond M, Mota PC, Severo M, Almeida J, Winck JC. Translation of Berlin Questionnaire to Portuguese language and its application in OSA identification in a sleep disordered breathing clinic. Revista portuguesa de pneumologia. 2011;17:59-65.

Vozoris NT. Sleep apnea-plus: prevalence, risk factors, and association with cardiovascular diseases using United States population-level data. Sleep medicine. 2012; 13:637-44.

**RELATÓRIO DO TRABALHO DE CAMPO**

# **RELATÓRIO DO TRABALHO DE CAMPO DO CONSÓRCIO 2016-2017 DO PROGRAMA DE PÓS-GRADUAÇÃO EM SAÚDE PÚBLICA/FURG.**

O curso de Mestrado do Programa de Pós-Graduação em Saúde Pública (PPGSP) da Universidade Federal do Rio Grande (FURG) possui seu modelo de trabalho baseado no formato de um consórcio de pesquisa. Esse modelo de pesquisa propicia o trabalho conjunto de todos os mestrandos do programa, desde a elaboração dos instrumentos de pesquisa à coleta de dados.

O consórcio da turma de mestrandos 2016-2017 foi denominado "Saúde da população rural Rio-Grandina". Seu objetivo geral era conhecer indicadores básicos de saúde e o padrão de morbidade e de utilização e acesso a serviços de saúde em três grupos populacionais residentes nesta área: crianças menores de cinco anos e suas mães, mulheres em idade fértil (15 a 49 anos) e idosos (60 anos ou mais). Além deste objetivo geral, foram incorporados os objetivos específicos de cada pós-graduando(a), conforme apresentado no quadro 1.

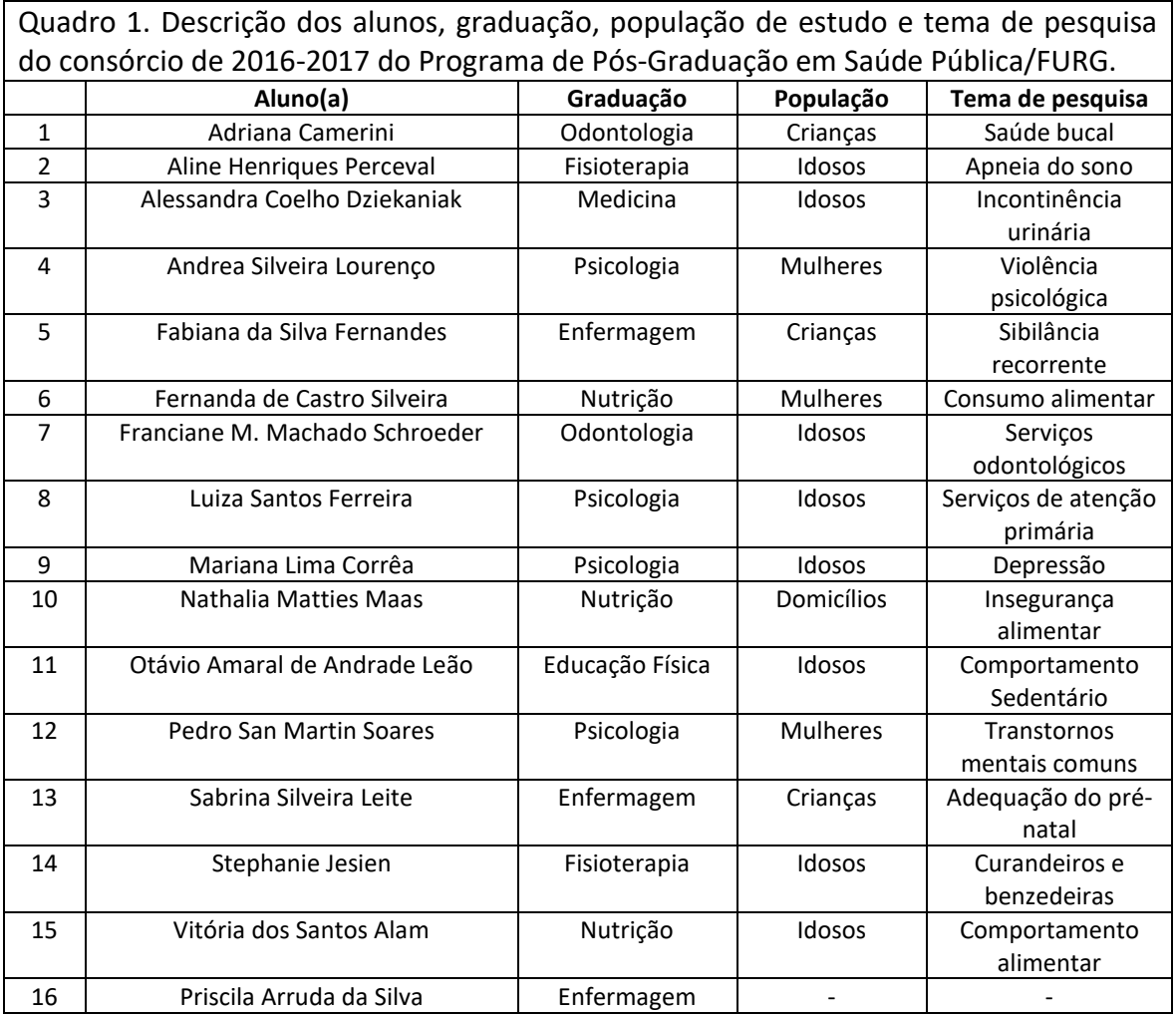

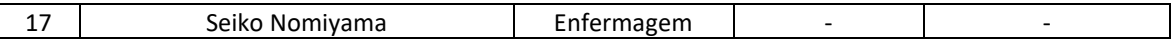

### **1. Organização do consórcio**

O "Estudo Saúde da população rural Rio-Grandina" foi coordenado pelos professores Rodrigo Dalke Meucci e Juraci Almeida Cesar. O trabalho de campo foi supervisionado por uma equipe de dezessete pós-graduandos, que incluiu, além dos 15 mestrandos e uma pós-doutoranda do PPGSP, uma doutoranda do Programa de Pós-Graduação em Ciências da Saúde da FURG.

Para otimização dos trabalhos, os pós-graduandos foram alocados nas seguintes comissões:

- **a) Elaboração dos questionários**: responsável pela estruturação dos questionários na versão em papel;
- **b) Elaboração do manual de instruções:** responsável pela elaboração dos manuais de instruções, contendo informações acerca de todas as perguntas e alternativas presentes nos questionários;
- **c) Banco de dados e questionário eletrônico:** responsável por programar o questionário eletrônico no programa *RedCap®* a partir do questionário da versão em papel*.* Além disso, no decorrer da coleta de dados, esta comissão foi responsável pelo envio dos dados dos tablets para o servidor *http://redcap.furg.br/*, bem como pela limpeza do banco de dados e verificação/correção de inconsistências;
- **d) Controle de qualidade:** responsável pela elaboração e aplicação de uma versão reduzida dos questionários para verificação da consistência das respostas através da reentrevista de 10% dos indivíduos de cada uma das populações;
- **e) Mapeamento dos setores e registro de campo:** responsável por mapear os setores censitários da área rural e planejar trajetos, além de monitorar os números de domicílios, indivíduos, pendências, perdas e recusas;
- **f) Organização financeira:** responsável pela gestão das finanças do consórcio, incluindo compra de materiais, aluguel de veículos, pagamento de pessoal e prestação de contas;

**g) Folder:** responsável pela elaboração e diagramação do folder de divulgação do estudo, o qual foi distribuído em todos os domicílios visitados pela equipe deste consórcio (Apêndice 5).

#### **2. Instrumentos e manuais de instruções**

Foram elaborados quatro questionários, sendo um bloco domiciliar (Apêndice 3), bloco do idoso (Apêndice 4), bloco para mulheres de 15-49 e bloco para crianças menores de 5 anos.

O questionário do Bloco domiciliar era respondido pelo chefe do domicílio, preferencialmente alguém com 18 anos ou mais. Este questionário avaliou aspectos socioeconômicos e demográficos da família, participação em programas de transferência de renda (Bolsa Família), criação de animais, cultivo de alimentos, doenças genéticas na família, planos de saúde e uma escala reduzida da Escala Brasileira de Insegurança Alimentar.

O questionário para idosos foi aplicado em indivíduos com 60 anos ou mais de idade. Foram investigados aspectos relacionados à saúde física e mental, acesso a serviços de saúde, utilização de serviços de benzedeiras, aspectos comportamentais (consumo de álcool, tabagismo, atividade física), comportamento sedentário, comportamento alimentar e utilização de serviços odontológicos.

O questionário das mulheres foi aplicado a mulheres de 15 a 49 anos e/ou mães de crianças com menos de cinco anos. Foram avaliados aspectos relacionados à saúde reprodutiva, transtornos mentais comuns, consumo alimentar, violência psicológica e comportamento (consumo de álcool, tabagismo, atividade física)

O questionário das crianças foi aplicado às mães de menores de cinco anos de idade. Foram avaliados aspectos relacionados à adequação da assistência ao prénatal, sibilância recorrente, saúde bucal, vacinação e alimentação. Peso e altura/comprimento da criança foram aferidos ao final das entrevistas.

**3. Seleção e treinamento de entrevistadoras para aplicação dos questionários em papel**

O treinamento das entrevistadoras com o questionário na versão em papel foi realizado entre os dias 10 e 13 de abril de 2017, totalizando uma carga horária de 32 horas (quadro 2). Ao final das apresentações de cada um dos blocos de questionários (domiciliar, mulher em idade fértil, criança e idoso), as candidatas simularam a aplicação dos instrumentos com os pós-graduandos. No último dia de treinamento foi realizado o estudo piloto num setor censitário da área rural de Rio Grande. Os domicílios abordados no estudo piloto foram excluídos do processo de amostragem realizado durante a coleta de dados.

Ao final do treinamento, foram selecionadas seis candidatas, ficando uma como suplente.

Quadro 2. Cronograma do treinamento das entrevistadoras realizado no ano de 2017. Programa de Pós-Graduação em Saúde Pública/FURG.

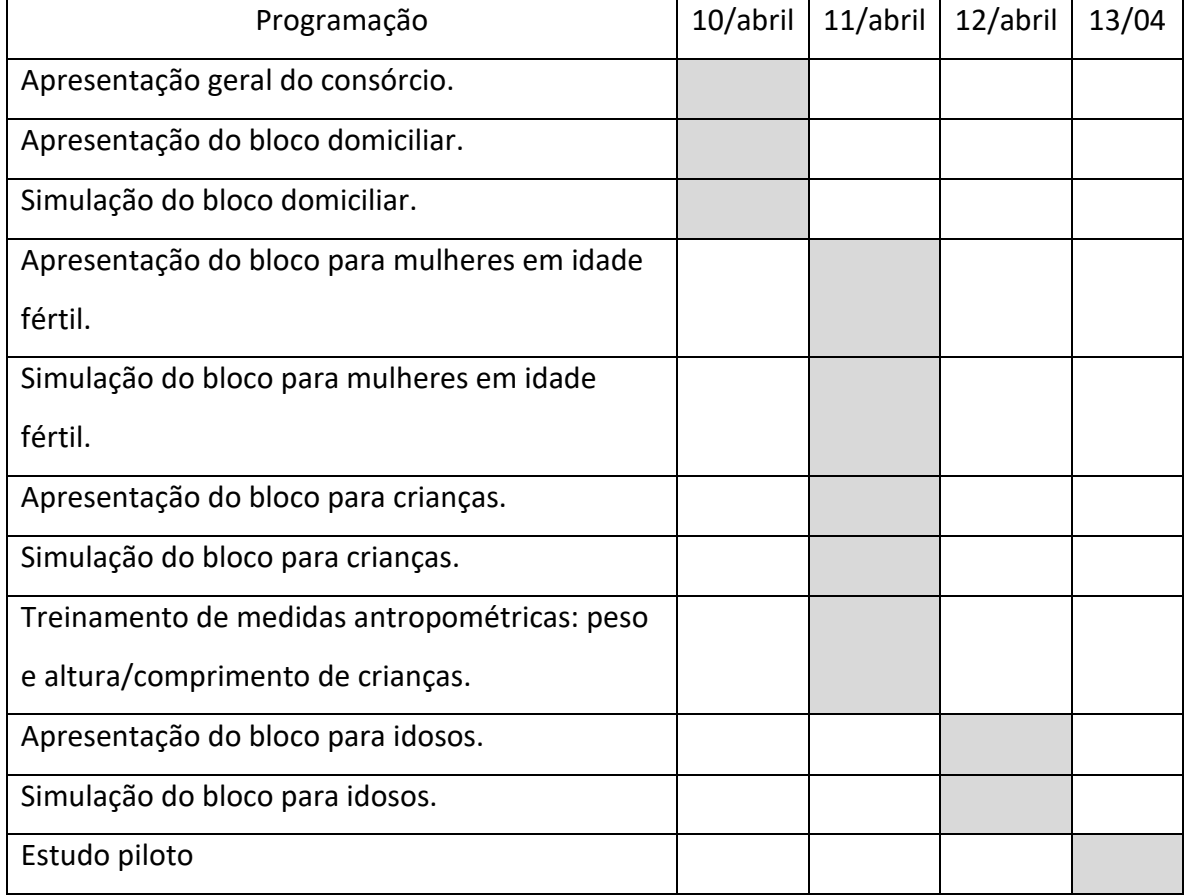

## **3.1 Treinamento de entrevistadoras para aplicação dos questionários eletrônicos**

Após três semanas de coleta de dados com os questionários em papel, foi realizado um novo treinamento, dessa vez utilizando os questionários eletrônicos em

tablets, através do aplicativo móvel *RedCap®*. Esse treinamento foi realizado em duas tardes, totalizando uma carga horária de oito horas.

### **4. Amostragem**

A zona rural do município de Rio Grande é constituída por 24 setores censitários com cerca de 8500 habitantes distribuídos em aproximadamente 2700 domicílios permanentemente habitados.

Para a seleção de idosos e mulheres de 15-49 anos, utilizou-se um processo de amostragem de modo a selecionar 80% dos domicílios da zona rural. Este processo foi realizado através do sorteio de um número entre "1" e "5", sendo que o número sorteado correspondeu ao domicílio considerado pulo. Por exemplo, no caso do número "3" ter sido sorteado, todo domicílio de número "3" de uma sequência de cinco domicílios não era amostrado, ou seja, era pulado. Este procedimento garantiu que fossem amostrados quatro em cada cinco domicílios.

Para a seleção das crianças menores de 5 anos, foi realizado um censo dos domicílios da zona rural. Deste modo, mesmo os domicílios pulados no processo de amostragem para idosos e mulheres entre 15-49 anos foram abordados para verificar se haviam moradores menores de 5 anos de idade. Em caso afirmativo, a mãe era entrevistada através aplicação dos questionários da criança e domiciliar, além de realizadas as medidas antropométricas da criança.

#### **5. Logística do trabalho de campo**

O trabalho de campo iniciou no dia 17 de abril de 2017 e encerrou em 29 de outubro do mesmo ano. Inicialmente, a coleta de dados era realizada de segunda à sexta-feira, das 12:00 às 19:00 horas. Posteriormente, passou a ser feita também nos finais de semana.

Para organização da coleta de dados, os pós-graduandos foram alocados em três escalas semanais de trabalho. A primeira, realizada no turno da manhã, era destinada à organização da sala do consórcio, denominada de Quartel General (QG). O supervisor escalado tinha a responsabilidade de providenciar os materiais

necessários à coleta de dados que seria realizada no turno da tarde. Todo material devia ser organizado em seis pastas individuais para cada entrevistadora (caneta, lápis, borracha, questionários em papel, *tablets*, termos de consentimento, folders). Além disso, eram organizadas caixas com balanças, estadiômetros e bolsas de pesagem de crianças.

A segunda escala, também matutina, era referente à comissão do questionário eletrônico, composta por dois membros que se revezavam diariamente para envio de dados e revisão/correção de inconsistências.

A terceira escala organizou os pós-graduandos para a supervisão da coleta de dados. Foi elaborada de modo a garantir a presença de pelo menos dois supervisores em campo junto às entrevistadoras. Nessa escala, um supervisor trabalhava a semana inteira enquanto os outros se alternavam durante os dias de semana.

O deslocamento diário das equipes foi realizado predominantemente por viaturas oficiais conduzidas por motoristas da FURG. Adicionalmente, para agilizar a coleta de dados, foi utilizada uma viatura com motorista da Secretaria Municipal de Saúde de Rio Grande, a qual foi cedida por cerca de 40 dias úteis. Também foram utilizados veículos alugados custeados pelo próprio consórcio, além de carros particulares de alguns mestrandos e do coordenador.

#### **5.1 Abordagem de domicílios**

Sempre que chegava em um domicílio elegível amostrado, ou não amostrado com morador menor de 5 anos de idade, o supervisor lhe atribuía um número na planilha de domicílios. Em seguida, abordava os moradores, explicando o estudo, entregando o folder de divulgação e convidando os participantes elegíveis a participar. Mediante aceite, o supervisor apresentava a entrevistadora que, após leitura e assinatura do termo de consentimento, aplicava o questionário correspondente à faixa etária do(s) entrevistado(s), mais o bloco domiciliar ao chefe do domicílio.

#### **5.2 Organização de trajetos e domicílios**

A equipe responsável pelos trajetos e planilhas de domicílios organizou os mapas e trajetos de modo que os supervisores soubessem para quais localidades

deveriam se deslocar. Isso foi deito de modo a permitir a identificação de domicílios pendentes e/ou finalizados. Do mesmo modo, era feita a descrição dos locais onde a coleta de dados havia parado, viabilizando a continuidade do trajeto no dia seguinte.

As planilhas de controle de trabalho de campo foram elaboradas para que os supervisores anotassem os registros dos domicílios e trajetos percorridos. Primeiramente, o supervisor deveria preencher a planilha com informações do domicílio (número de identificação e endereço), as populações identificadas (crianças menores de 5 anos, mulheres de 15-49 anos e idosos) e a situação do domicílio (pulo, vazio ou inelegível). Ao final da planilha, eram anotados os domicílios com alguma pendência e que, portanto, deveriam ser revisitados. No decorrer do trabalho de campo foi adicionada a coluna "status do domicílio" na qual foi convencionada a seguinte simbologia: "OK" se o domicílio estava completo com todos os questionários realizados; "P" para pendente; "V" para vazio; "INE" inelegível;"?" se a população não tinha sido identificada por porteira fechada ou falta de acesso ao domicílio; "RE" recusa; e "X" para os domicílios que eram pulo.

Também foram adicionadas colunas para registrar os nomes dos indivíduos elegíveis e telefone para contato. Os endereços deveriam ser anotados com o máximo possível de informações de pontos de referência e aspectos da moradia (cor, tipo de construção, etc.) para facilitar o retorno quando necessário.

No início da coleta de dados os trajetos eram feitos de acordo com as delimitações dos setores censitários a partir dos mapas fornecidos pelo IBGE. Entretanto, para otimizar as saídas de campo e aumentar o número de entrevistas realizadas por dia, foram planejados trajetos que incluíam mais setores. Por exemplo, a BR 471 (estrada Rio Grande-Chuí) passa por 7 setores censitários, assim, o supervisor levava todas as planilhas dos setores incluídos na BR 471 e arredores.

Adicionalmente, alguns trajetos tiveram que ser reorganizados em decorrência da dificuldade de acesso. Assim, foram designadas equipes de supervisores e entrevistadoras para viabilizar a identificação de domicílios e realização das entrevistas nas localidades remotas ou de difícil acesso. Conforme este planejamento em dias específicos, a coordenação do estudo solicitou a saída a campo com caminhonetes com tração nas quatro rodas, de acordo com a disponibilidade do setor de viaturas da FURG e/ou da Secretaria Municipal de Saúde de Rio Grande.

#### **5.3 Revisão/Codificação e Digitação dos Questionários em Papel**

Durante as três primeiras semanas do trabalho de campo, as entrevistas foram realizadas em questionários de papel sendo estes, posteriormente, revisados, codificados e digitados no programa *RedCap®*.

#### **5.4 Banco de dados e questionário eletrônico**

Após a elaboração e preparo do questionário eletrônico, a partir da quarta semana de trabalho de campo, os dados passaram a ser coletados através de *tablets* utilizando o programa RedCap®. Os dados armazenados nos *tablets* eram diariamente enviados para o servidor da FURG (redcap.furg.br) através de conexão com a *internet*. Semanalmente, no próprio servidor, era realizado um controle de qualidade dos dados (*ferramenta "data quality")* para a identificação de variáveis sem resposta ou com algum erro. Nestes casos, os questionários retornavam às entrevistadoras para correção das informações. Após correção, os dados eram novamente enviados ao servidor. Adicionalmente, era realizado um *backup* semanal do banco de dados em planilha do *Microsoft Excel*® para garantir que não houvesse perda de informações.

Ao final do trabalho de campo, foram feitas correções adicionais nos bancos de dados e todas as informações que permitiam a identificação dos indivíduos foram excluídas dos bancos enviados aos pós-graduandos para fins de análise no programa estatístico *Stata14®.*

#### **5.5 Controle de qualidade**

Foi aplicada uma versão reduzida de cada instrumento (domiciliar, idosos, crianças até 5 anos e mulheres 15-49 anos) em 10% dos indivíduos entrevistados. Os indivíduos reentrevistados foram sorteados a partir de uma listagem semanal das entrevistas realizadas. As reentrevistas foram realizadas pelos mestrandos por meio de ligações telefônicas iniciadas em 15 de maio de 2017.

Ao final do controle de qualidade, foram aplicados 226 questionários domiciliares (13,8%), 38 questionários de crianças (10,2%), 113 questionários de mulheres em idade fértil (10,5%) e 105 questionários de idosos (10,2%).

Em seguida, foi calculada a estatística Kappa que variou do seguinte modo entre as variáveis analisadas, conforme o instrumento:

- bloco domiciliar: 0,52 a 0,94;
- $\bullet$  bloco idosos: 0,50 a 0,88;
- bloco para mulheres de 15-49 anos: 0,51 a 0,97;
- bloco para crianças: 0,68 a 0,84.

Deste modo, a concordância das questões utilizadas nos quatro instrumentos utilizados variou entre boa a excelente.

## **6. Números gerais da pesquisa**

Ao final do trabalho de campo, foram identificados 4.189 domicílios na área rural do município de Rio Grande, sendo 2.669 domicílios permanentes e 1.419 desocupados ou com moradores temporários (somente finais de semana/temporada). Não foi possível obter informações de moradores ou vizinhos de 110 domicílios mesmo após três ou mais tentativas.

Dos 2.669 domicílios que apresentavam moradores permanentes, foram amostrados 2218, o que corresponde a uma amostragem de 83,1% dos domicílios da área rural de Rio Grande. Deste total de domicílios amostrados, 1785 eram elegíveis, ou seja, tinham moradores de ao menos uma das três populações de interesse (crianças menores de cinco anos, mulheres entre 15 e 49 anos ou idosos) (Quadro 3). Do total de domicílios elegíveis amostrados, o percentual de perdas e recusas foi de 8,4%.

Quadro 3. Descrição do processo de identificação e amostragem de domicílios da zona rural de Rio Grande, RS. Consórcio 2016-2017 do Programa de Pós-Graduação em Saúde Pública/FURG.

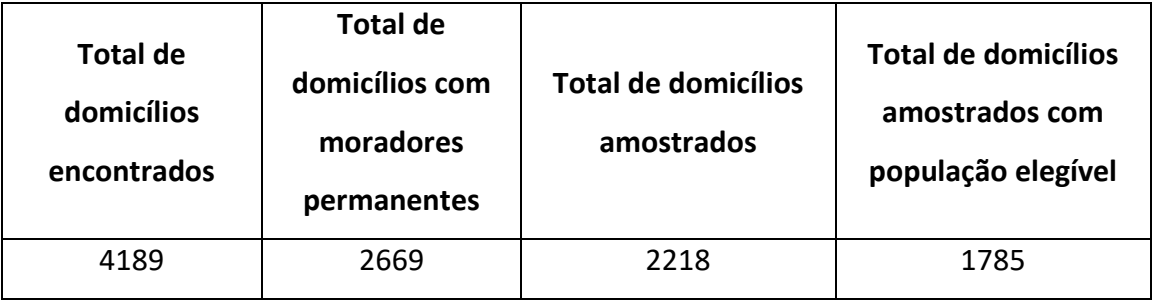

Os dados referentes a cada população específica do estudo, incluindo perdas e recusas

estão descritos no quadro 4.

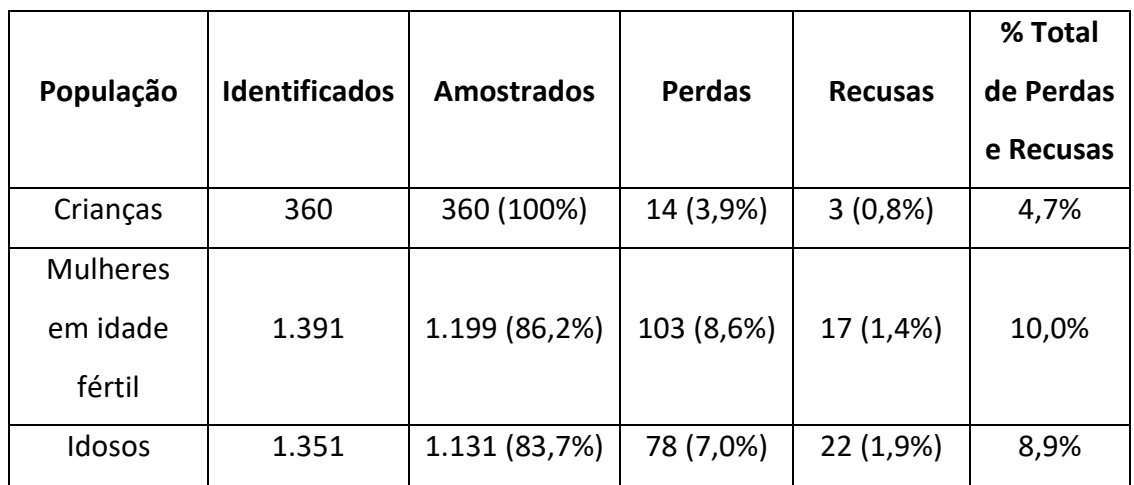

Quadro 4. Totais das populações estudadas no Consórcio 2016-2017 do Programa de Pós-Graduação em Saúde Pública/FURG.

### **7. Aspectos Éticos**

Este projeto de pesquisa foi aprovado pelo Comitê de Ética em Pesquisa da Universidade Federal do Rio Grande sob o parecer Nº 51/2017, processo 23116.009484/2016-26. Idosos e mulheres com idade entre 18-49 anos assinaram o termo de consentimento livre e esclarecido. As adolescentes de 15-17 anos assinaram o termo de assentimento e todos os responsáveis pelos menores de 18 anos assinaram um termo de consentimento livre e esclarecido.

## **7.1 Encaminhamentos de saúde mental**

O questionário dos idosos incluiu o *Patient Health Questionnaire 9* (PHQ-9), o qual é um instrumento utilizado para rastreio de sintomas depressivos que possui uma questão específica referente à ideação suicida. Todos os idosos que responderam afirmativamente para esta pergunta foram contactados para oferta de encaminhamento às Unidades Básicas de Saúde da área rural de Rio Grande, conforme acordado com a Secretaria Municipal de Saúde.

#### **8. Orçamento**

A pesquisa recebeu financiamento da Pastoral da Criança, Conselho Nacional de Desenvolvimento Científico e Tecnológico (CNPq), Coordenação de Aperfeiçoamento de Pessoal de Nível Superior (CAPES) e dos próprios pós-graduandos.

O custo total deste consórcio de pesquisa foi de R\$ 48.995,00 (quarenta e oito mil novecentos e noventa e cinco reais). A maior parte deste montante foi utilizada para pagamento de entrevistadoras, aluguel de carro, custeio de combustível, confecção de camisetas e compra de materiais de escritório.

### **9. Apoio**

A execução deste consórcio de pesquisa teve apoio logístico e organizacional da Faculdade de Medicina da FURG, coordenação do PPGSP, Pró-Reitoria de Infra-Estrutura/Divisão de Transportes/FURG e Secretaria Municipal de Saúde/Coordenação da Estratégia em Saúde da Família/Setor de Viaturas/ Prefeitura Municipal de Rio Grande.

**11. ADAPTAÇÕES AO PROJETO INICIAL**

# **Após o termino do trabalho de campo e início das análises exploratórias algumas alterações foram realizadas.**

# **Variáveis independentes:**

**Situação Conjugal:** foi operacionalizada de forma dicotômica (com companheiro/Sem companheiro) e não de forma categórica politômica como descrito anteriormente..

**Atividade Física:** devido a irregularidade nas perguntas e a dificuldade de realizar uma variável consistente e de qualidade com as questões apresentadas no questionário esta variável foi retirada do modelo.

Quatro variáveis foram incluídas no modelo.

**Consumo de Álcool nos últimos 30 dias:** ter consumido cerveja, vinho, cachaça, uísque, licores ou qualquer outro tipo de bebida alcoólica nos últimos 30 dias, operacionalizada de forma categórica dicotômica (SIM/NÃO).

**Diabetes:** operacionalizada de forma categórica dicotômica (SIM/NÃO)

**Doença Pulmonar:** operacionalizada de forma categórica dicotômica (SIM/NÃO)

**Acidente Vascular Cerebral:** operacionalizada de forma categórica dicotômica (SIM/NÃO).

 Após a exclusão de uma variável e inclusão de mais três variáveis foi necessário criar um novo modelo hierárquico de análise, descrito a seguir.

# **Demográficas:**

Sexo, Idade

# **Sociodemográficas**

Situação Conjugal, Escolaridade

# **Comportamentais:**

Tabagismo, Uso de álcool nos últimos 30 dias

# **Saúde Física:**

Diabetes, Doença Pulmonar, Acidente Vascular Cerebral

# **Desfecho**:

ALTO RISCO PARA SÍNDROME DA APNEIA OBSTRUTIVA DO SONO

# **NORMAS DA REVISTA**

#### **REVISTA: Cadernos de Saúde Pública**

- $\checkmark$  Detalhamento das Sessões do Artigo
- Resumo

Um resumo deve conter fundamentalmente os objetivos do estudo, uma descrição básica dos métodos empregados, os principais resultados e uma conclusão.

A não ser quando estritamente necessário, evite usar o espaço do resumo para apresentar informações genéricas sobre o estado-da-arte do conhecimento sobre o tema de estudo, estas devem estar inseridas na seção de Introdução do artigo.

Na descrição dos métodos, apresente o desenho de estudo e priorize a descrição de aspectos relacionados à população de estudo, informações básicas sobre aferição das variáveis de interesse central (questionários e instrumentos de aferição utilizados) e técnicas de análise empregadas.

A descrição dos resultados principais deve ser priorizada na elaboração do Resumo. Inclua os principais resultados quantitativos, com intervalos de confiança, mas seja seletivo, apresente apenas aqueles resultados essenciais relacionados diretamente ao objetivo principal do estudo.

Na conclusão evite jargões do tipo "mais pesquisas são necessárias sobre o tema", "os resultados devem ser considerados com cautela" ou "os resultados deste estudo podem ser úteis para a elaboração de estratégias de prevenção". No final do Resumo descreva em uma frase sua conclusão sobre em que termos seus resultados ajudaram a responder aos objetivos do estudo. Procure indicar a contribuição dos resultados desse estudo para o conhecimento acerca do tema pesquisado.

**·** Introdução

Na Introdução do artigo o autor deve, de forma clara e concisa, indicar o estado do conhecimento científico sobre o tema em estudo e quais as lacunas ainda existentes que justificam a realização desta investigação. Ou seja, descreva o que já se sabe sobre o assunto e por que essa investigação se justifica. É na Introdução que a pergunta de investigação deve ser claramente enunciada. É com base nessa pergunta que também se explicita o modelo teórico.

Para fundamentar suas afirmações é preciso escolher referências a serem citadas. Essas referências devem ser artigos originais ou revisões que investigaram diretamente o problema em questão. Evite fundamentar suas afirmações citando artigos que não investigaram diretamente o problema, mas que fazem referência a estudos que investigaram o tema empiricamente. Nesse caso, o artigo original que investigou diretamente o problema é que deve ser citado. O artigo não ficará melhor ou mais bem fundamentado com a inclusão de um número grande de referências. O número de referências deve ser apenas o suficiente para que o leitor conclua que são sólidas as bases teóricas que justificam a realização da investigação.

Se for necessário apresentar dados sobre o problema em estudo, escolha aqueles mais atuais, de preferência obtidos diretamente de fontes oficiais. Evite utilizar dados de estudos de caráter local, principalmente quando pretende-se apresentar informações sobre a magnitude do problema. Dê preferência a indicadores relativos (por exemplo, prevalências ou taxas de incidência) em detrimento de dados absolutos.

Não é o tamanho da Introdução que garante a sua adequação. Por sinal, uma seção de Introdução muito longa provavelmente inclui informações pouco relevantes para a compreensão do estado do conhecimento específico sobre o tema. Uma Introdução não deve rever todos os aspectos referentes ao tema em estudo, mas apenas os aspectos específicos que motivaram a realização da investigação. Da mesma forma, não há necessidade de apresentar todas as lacunas do conhecimento sobre o tema, mas apenas aquelas que você pretende abordar por meio de sua investigação.

Ao final da seção de Introdução apresente de forma sucinta e direta os objetivos da investigação. Sempre que possível utilize verbos no infinitivo, por exemplo, "descrever a prevalência", "avaliar a associação", "determinar o impacto".

# Métodos

A seção de Métodos deve descrever o que foi planejado e o que foi realizado com detalhes suficientes para permitir que os leitores compreendam os aspectos essenciais do estudo, para julgarem se os métodos foram adequados para fornecer respostas válidas e confiáveis e para avaliarem se eventuais desvios do plano original podem ter afetado a validade do estudo.

Inicie essa seção apresentando em detalhe os principais aspectos e características do desenho de estudo empregado. Por exemplo, se é um estudo de coorte, indique como esta coorte foi concebida e recrutada, características do grupo de pessoas que formam esta coorte, tempo de seguimento e *status* de exposição. Se o pesquisador realizar um estudo caso-controle, deve descrever a fonte de onde foram selecionados casos e controles, assim como as definições utilizadas para caracterizar indivíduos como casos ou controles. Em um estudo seccional, indique a população de onde a amostra foi obtida e o momento de realização do inquérito. Evite caracterizar o desenho de estudo utilizando apenas os termos "prospectivo" ou "retrospectivo", pois não são suficientes para se obter uma definição acurada do desenho de estudo empregado.

No início dessa seção indique também se a investigação em questão é derivada de um estudo mais abrangente. Nesse caso, descreva sucintamente as características do estudo e, se existir, faça referência a uma publicação anterior na qual é possível encontrar maiores detalhes sobre o estudo.

Descreva o contexto, locais e datas relevantes, incluindo os períodos de recrutamento, exposição, acompanhamento e coleta de dados. Esses são dados importantes para o leitor avaliar aspectos referentes à generalização dos resultados da investigação. Sugere-se indicar todas as datas relevantes, não apenas o tempo de seguimento. Por exemplo, podem existir datas diferentes para a determinação da exposição, a ocorrência do desfecho, início e fim do recrutamento, e começo e término do seguimento.

Descreva com detalhes aspectos referentes aos participantes do estudo. Em estudos de coorte apresente os critérios de elegibilidade, fontes e métodos de seleção

dos participantes. Especifique também os procedimentos utilizados para o seguimento, se foram os mesmos para todos os participantes e quão completa foi a aferição das variáveis. Se for um estudo de coorte pareado, apresente os critérios de pareamento e o número de expostos e não expostos. Em estudos caso-controle apresente os critérios de elegibilidade, as fontes e os critérios utilizados para identificar, selecionar e definir casos e controles. Indique os motivos para a seleção desses tipos de casos e controles. Se for um estudo caso-controle pareado, apresente os critérios de pareamento e o número de controles para cada caso. Em estudos seccionais, apresente os critérios de elegibilidade, as fontes e os métodos de seleção dos participantes.

Defina de forma clara e objetiva todos as variáveis avaliadas no estudo: desfechos, exposições, potencial confundidores e modificadores de efeito. Deixe clara a relação entre modelo teórico e definição das variáveis. Sempre que necessário, apresente os critérios diagnósticos. Para cada variável, forneça a fonte dos dados e os detalhes dos métodos de aferição (mensuração) utilizados. Quando existir mais de um grupo de comparação, descreva se os métodos de aferição foram utilizados igualmente para ambos.

Especifique todas as medidas adotadas para evitar potenciais fontes de vieses. Nesse momento deve-se descrever se os autores implementaram algum tipo de controle de qualidade na coleta de dados, e se avaliaram variabilidade das mensurações obtidas por diferentes entrevistadores/aferidores.

Explique com detalhes como o tamanho amostral for determinado. Se a investigação em questão utiliza dados de um estudo maior, concebido para investigar outras questões, é necessário avaliar a adequação do tamanho da amostra efetivo para avaliar a questão em foco mediante, por exemplo, o cálculo do seu poder estatístico.

Explique como foram tratadas as variáveis quantitativas na análise. Indique se algum tipo de transformação (por exemplo, logarítmica) foi utilizada e por quê. Quando aplicável, descreva os critérios e motivos utilizados para categorizá-las.

Descreva todos os métodos estatísticos empregados, inclusive aqueles usados para controle de confundimento. Descreva minuciosamente as estratégias utilizadas no processo de seleção de variáveis para análise multivariada. Descreva os métodos usados para análise de subgrupos e interações. Se interações foram avaliadas, optouse por avaliá-las na escala aditiva ou multiplicativa? Por quê? Explique como foram tratados os dados faltantes ("missing data"). Em estudos de coorte indique se houve perdas de seguimento, sua magnitude e como o problema foi abordado. Algum tipo de imputação de dados foi realizado? Em estudos caso-controle pareados informe como o pareamento foi considerado nas análises. Em estudos seccionais, se indicado, descreva como a estratégia de amostragem foi considerada nas análises. Descreva se foi realizado algum tipo de análise de sensibilidade e os procedimentos utilizados.

### $\checkmark$  Resultados

A seção de Resultados deve ser um relato factual do que foi encontrado, devendo estar livre de interpretações e ideias que refletem as opiniões e pontos de vista dos autores. Nessa seção deve-se apresentar aspectos relacionados ao recrutamento dos participantes, uma descrição da população do estudo e os principais resultados das análises realizadas.

Inicie descrevendo o número de participantes em cada etapa do estudo (exemplo: número de participantes potencialmente elegíveis, incluídos no estudo, que terminaram o acompanhamento e efetivamente analisados). A seguir descreva os motivos para as perdas em cada etapa. Apresente essas informações separadamente para os diferentes grupos de comparação. Avalie a pertinência de apresentar um diagrama mostrando o fluxo dos participantes nas diferentes etapas do estudo.

Descreva as características sociodemográficas e clínicas dos participantes e informações sobre exposições e potenciais variáveis confundidoras. Nessas tabelas descritivas não é necessário apresentar resultados de testes estatísticos ou valores de p.

Indique o número de participantes com dados faltantes para cada variável de interesse. Se necessário, use uma tabela para apresentar esses dados.

Em estudos de coorte apresente os tempos total e médio (ou mediano) de seguimento. Também pode-se apresentar os tempos mínimo e máximo, ou os percentis da distribuição. Deve-se especificar o total de pessoas-anos de seguimento. Essas informações devem ser apresentadas separadamente para as diferentes categorias de exposição.

Em relação ao desfecho, apresente o número de eventos observados, assim como medidas de frequência com os respectivos intervalos de confiança (por exemplo, taxas de incidência ou incidências acumuladas em estudos de coorte ou prevalências em estudos seccionais). Em estudos caso-controle, apresente a distribuição de casos e controles em cada categoria de exposição (números absolutos e proporções).

No que tange aos resultados principais da investigação, apresente estimativas não ajustadas e, se aplicável, as estimativas ajustadas por variáveis confundidoras, com os seus respectivos intervalos de confiança. Quando estimativas ajustadas forem apresentadas, indique quais variáveis foram selecionadas para ajuste e quais critérios utilizou para selecioná-las.

Nas situações em que se procedeu a categorização de variáveis contínuas, informe os pontos de corte utilizados e os limites dos intervalos correspondentes a cada categoria. Também pode ser útil apresentar a média ou mediana de cada categoria.

Quando possível, considere apresentar tanto estimativas de risco relativo como diferenças de risco, sempre acompanhadas de seus respectivos intervalos de confiança.

Descreva outras análises que tenham sido realizadas (por exemplo, análises de subgrupos, avaliação de interação, análise de sensibilidade).

Dê preferência a intervalos de confiança em vez de valores de p. De qualquer forma, se valores de p forem apresentados (por exemplo, para avaliar tendências),

apresente os valores observados (por exemplo, p = 0,031 e não apenas uma indicação se o valor está acima ou abaixo do ponto crítico utilizado (exemplo, > ou < que 0,05). Lembre-se que valores de p serão sempre acima de zero, portanto, por mais baixo que ele seja, não apresente-o como zero (p = 0,000) e sim como menos do que um certo valor ( $p < 0.001$ ).

Evite o uso excessivo de casas decimais.

### $\checkmark$  Discussão

A seção de Discussão deve abordar as questões principais referentes à validade do estudo e o significado do estudo em termos de como seus resultados contribuem para uma melhor compreensão do problema em questão.

Inicie sintetizando os principais achados relacionando-os aos objetivos do estudo. Não deve-se reproduzir os dados já apresentados na seção de Resultados, apenas ajudar o leitor a recordar os principais resultados e como eles se relacionam com os objetivos da investigação.

Discuta as limitações do estudo, particularmente as fontes potenciais de viés ou imprecisão, discutindo a direção e magnitude destes potenciais vieses. Apresente argumentos que auxiliem o leitor a julgar até que pontos esses potenciais vieses podem ou não afetar a credibilidade dos resultados do estudo.

O núcleo da seção de Discussão é a interpretação dos resultados do estudo. Interprete cautelosamente os resultados, considerando os objetivos, as limitações, a realização de análises múltiplas e de subgrupos, e as evidências científicas disponíveis. Nesse momento, deve-se confrontar os resultados do estudo com o modelo teórico descrito e com outros estudos similares, indicando como os resultados do estudo afetam o nível de evidência disponível atualmente.

# $\checkmark$  Referências

As referências devem ser numeradas de forma consecutiva de acordo com a ordem em que forem sendo citadas no texto. Devem ser identificadas por números arábicos sobrescritos (p. ex.: Silva 1). As referências citadas somente em tabelas e figuras devem ser numeradas a partir do número da última referência citada no texto. As referências citadas deverão ser listadas ao final do artigo, em ordem numérica, seguindo as normas gerais dos Requisitos Uniformes para Manuscritos Apresentados a Periódicos Biomédicos. Não serão aceitas as referências em nota de rodapé ou fim de página

Todas as referências devem ser apresentadas de modo correto e completo. A veracidade das informações contidas na lista de referências é de responsabilidade do(s) autor(es).

No caso de usar algum software de gerenciamento de referências bibliográficas (p. ex.: EndNote), o(s) autor(es) deverá(ão) converter as referências para texto.

 $\checkmark$  Envio do artigo

A submissão *online* é feita na área restrita de gerenciamento de artigos: http://cadernos.ensp.fiocruz.br/csp/index.php. O autor deve acessar a "Central de Autor" e selecionar o link "Submeta um novo artigo".

A primeira etapa do processo de submissão consiste na verificação às normas de publicação de CSP. O artigo somente será avaliado pela Secretaria Editorial de CSP se cumprir todas as normas de publicação.

Na segunda etapa são inseridos os dados referentes ao artigo: título, título resumido, área de concentração, palavras-chave, informações sobre financiamento e conflito de interesses, resumos e agradecimentos, quando necessário. Se desejar, o autor pode sugerir potenciais consultores (nome, e-mail e instituição) que ele julgue capaz de avaliar o artigo.

O título completo (nos idiomas Português, Inglês e Espanhol) deve ser conciso e informativo, com no máximo 150 caracteres com espaços.

O título resumido poderá ter máximo de 70 caracteres com espaços.

As palavras-chave (mínimo de 3 e máximo de 5 no idioma original do artigo) devem constar na base da Biblioteca Virtual em Saúde (BVS).

*Resumo.* Com exceção das contribuições enviadas às seções Resenha, Cartas ou Perspectivas, todos os artigos submetidos deverão ter resumo no idioma original do artigo, podendo ter no máximo 1.700 caracteres com espaço. Visando ampliar o alcance dos artigos publicados, CSP publica os resumos nos idiomas português, inglês e espanhol. No intuito de garantir um padrão de qualidade do trabalho, oferecemos gratuitamente a tradução do resumo para os idiomas a serem publicados.

*Agradecimentos*. Possíveis agradecimentos às instituições e/ou pessoas poderão ter no máximo 500 caracteres com espaço.

Na terceira etapa são incluídos o(s) nome(s) do(s) autor(es) do artigo, respectiva(s) instituição(ões) por extenso, com endereço completo, telefone e e-mail, bem como a colaboração de cada um. O autor que cadastrar o artigo automaticamente será incluído como autor de artigo. A ordem dos nomes dos autores deve ser a mesma da publicação. Na quarta etapa é feita a transferência do arquivo com o corpo do texto e as referências.

O arquivo com o texto do artigo deve estar nos formatos DOC (Microsoft Word), RTF (Rich Text Format) ou ODT (Open Document Text) e não deve ultrapassar 1 MB.

O texto deve ser apresentado em espaço 1,5cm, fonte Times New Roman, tamanho 12.

O arquivo com o texto deve conter somente o corpo do artigo e as referências bibliográficas. Os seguintes itens deverão ser inseridos em campos à parte durante o processo de submissão: resumos; nome(s) do(s) autor(es), afiliação ou qualquer outra informação que identifique o(s) autor(es); agradecimentos e colaborações; ilustrações
(fotografias, fluxogramas, mapas, gráficos e tabelas).

Na quinta etapa são transferidos os arquivos das ilustrações do artigo (fotografias, fluxogramas, mapas, gráficos e tabelas), quando necessário. Cada ilustração deve ser enviada em arquivo separado clicando em "Transferir".

*Ilustrações.* O número de ilustrações deve ser mantido ao mínimo, conforme especificado no item 1 (fotografias, fluxogramas, mapas, gráficos e tabelas).

Os autores deverão arcar com os custos referentes ao material ilustrativo que ultrapasse o limite.

Os autores devem obter autorização, por escrito, dos detentores dos direitos de reprodução de ilustrações que já tenham sido publicadas anteriormente.

*Tabelas.* As tabelas podem ter 17cm de largura, considerando fonte de tamanho 9. Devem ser submetidas em arquivo de texto: DOC (Microsoft Word), RTF (Rich Text Format) ou ODT (Open Document Text). As tabelas devem ser numeradas (algarismos arábicos) de acordo com a ordem em que aparecem no texto, e devem ser citadas no corpo do mesmo. Cada dado na tabela deve ser inserido em uma célula separadamente, e dividida em linhas e colunas.

*Figuras*. Os seguintes tipos de figuras serão aceitos por CSP: Mapas, Gráficos, Imagens de satélite, Fotografias e Organogramas, e Fluxogramas.

Os mapas devem ser submetidos em formato vetorial e são aceitos nos seguintes tipos de arquivo: WMF (Windows MetaFile), EPS (Encapsuled PostScript) ou SVG (Scalable Vectorial Graphics). Nota: os mapas gerados originalmente em formato de imagem e depois exportados para o formato vetorial não serão aceitos.

Os gráficos devem ser submetidos em formato vetorial e serão aceitos nos seguintes tipos de arquivo: XLS (Microsoft Excel), ODS (Open Document Spreadsheet), WMF (Windows MetaFile), EPS (Encapsuled PostScript) ou SVG (Scalable Vectorial Graphics).

As imagens de satélite e fotografias devem ser submetidas nos seguintes tipos

de arquivo: TIFF (Tagged Image File Format) ou BMP (Bitmap). A resolução mínima deve ser de 300dpi (pontos por polegada), com tamanho mínimo de 17,5cm de largura. O tamanho limite do arquivo deve ser de 10Mb.

Os organogramas e fluxogramas devem ser submetidos em arquivo de texto ou em formato vetorial e são aceitos nos seguintes tipos de arquivo: DOC (Microsoft Word), RTF (Rich Text Format), ODT (Open Document Text), WMF (Windows MetaFile), EPS (Encapsuled PostScript) ou SVG (Scalable Vectorial Graphics).

As figuras devem ser numeradas (algarismos arábicos) de acordo com a ordem em que aparecem no texto, e devem ser citadas no corpo do mesmo.

Títulos e legendas de figuras devem ser apresentados em arquivo de texto separado dos arquivos das figuras.

*Formato vetorial*. O desenho vetorial é originado a partir de descrições geométricas de formas e normalmente é composto por curvas, elipses, polígonos, texto, entre outros elementos, isto é, utilizam vetores matemáticos para sua descrição.

*Finalização da submissão*. Ao concluir o processo de transferência de todos os arquivos, clique em "Finalizar Submissão".

*Confirmação da submissão*. Após a finalização da submissão o autor receberá uma mensagem por e-mail confirmando o recebimento do artigo pelos CSP. Caso não receba o e-mail de confirmação dentro de 24 horas, entre em contato com a Secretaria Editorial de CSP por meio do e-mail: [csp-artigos@ensp.fiocruz.br.](mailto:csp-artigos@ensp.fiocruz.br)

 $\checkmark$  Acompanhamento do processo de avaliação do artigo

O autor poderá acompanhar o fluxo editorial do artigo pelo sistema SAGAS. As decisões sobre o artigo serão comunicadas por e-mail e disponibilizadas no sistema SAGAS.

O contato com a Secretaria Editorial de CSP deverá ser feito através do sistema

SAGAS.

#### $\checkmark$  Envio de novas versões do artigo

Novas versões do artigo devem ser encaminhadas usando-se a área restrita de gerenciamento de artigos do sistema SAGAS, acessando o artigo e utilizando o *link* "Submeter nova versão".

 $\checkmark$  Prova de prelo

A prova de prelo será acessada pelo(a) autor(a) de correspondência via sistema [http://cadernos.ensp.fiocruz.br/publicar/br/acesso/login]. Para visualizar a prova do artigo será necessário o programa Adobe Reader ou similar. Esse programa pode ser instalado gratuitamente pelo *site* [http://www.adobe.com/products/acrobat/readstep2.html.

Para acessar a prova de prelo e as declarações, o(a) autor(a) de correspondência deverá acessar o *link* do sistema:

http://cadernos.ensp.fiocruz.br/publicar/br/acesso/login, utilizando *login* e senha já cadastrados em nosso *site*. Os arquivos estarão disponíveis na aba "Documentos". Seguindo o passo a passo:

Na aba "Documentos", baixar o arquivo PDF com o texto e as declarações (*Aprovação da Prova de Prelo*, *Cessão de Direitos Autorais* (*Publicação Científica)* e *Termos e Condições*)

Encaminhar para cada um dos autores a prova de prelo e a declaração de *Cessão de Direitos Autorais* (*Publicação Científica);*

Cada autor(a) deverá verificar a prova de prelo e assinar a declaração *Cessão de Direitos Autorais* (*Publicação Científica);* 

*A*s declarações assinadas pelos autores deverão ser escaneadas e encaminhadas via sistema, na aba "Autores", pelo autor de correspondência. O *upload* de cada documento deverá ser feito no espaço referente a cada autor(a);

Informações importantes para o envio de correções na prova:

A prova de prelo apresenta numeração de linhas para facilitar a indicação de eventuais correções;

Não serão aceitas correções feitas diretamente no arquivo PDF;

As correções deverão ser listadas na aba "Conversas", indicando o número da linha e a correção a ser feita.

As Declarações assinadas pelos autores e as correções a serem feitas deverão ser encaminhadas via sistema [http://cadernos.ensp.fiocruz.br/publicar/br/acesso/login] no prazo de 72 horas.

# **12.1 ARTIGO**

## **PREVALÊNCIA DE ALTO RISCO PARA A SÍNDROME DA APNEIA OBSTRUTIVA DO SONO NA POPULAÇÃO IDOSA RESIDENTE NA ÁREA RURAL DE RIO GRANDE-RS**

Resumo:

Objetivo: verificar a prevalência do alto risco para a Síndrome da Apneia Obstrutiva do Sono (SAOS) e seus fatores associados na população idosa residente na área rural do município de Rio Grande, Rio Grande do Sul, no ano de 2017.

Metodologia: Estudo transversal, de base populacional com amostragem aleatória, realizado com idosos residentes na área rural de Rio Grande, RS no ano de 2017. Para a categorização do desfecho foi utilizado o Questionário de Berlim, que consiste em avaliar a SAOS em Baixo e Alto risco, e as variáveis independentes foram coletadas por meio de questionário padronizado.

Resultados: foram entrevistados 1.030 idosos. A prevalência do Alto risco de SAOS foi de 38,4%. Na análise ajustada o relato de alto risco de SAOS foi maior em mulheres RP 1,18 (IC95% 1,01-1,38), idosos de 60-69 anos RP 1,78 (1,32-1,38), indivíduos que residiam com companheiro RP 1,28 (IC95% 1,06-1,53), diabéticos RP 1,27 (IC95% 1,05-1,53), que possuíam doença pulmonar RP 1,47 (IC95% 1,16-1,86) e que tiveram Acidente vascular cerebral (AVC) RP 1,36 (IC95% 1,07-1,76).

Discussão: No Brasil existem poucos estudos que relatem a prevalência de SAOS em idosos de área rural. Com o crescimento da população idosa há uma tendência maior ao aumento da prevalência desta síndrome. O diagnóstico precoce desta síndrome pode reduzir morbimortalidade por diversas doenças associadas, e melhorar a qualidade de vida dos portadores desta síndrome.

Palavras-Chave: Síndromes da Apneia do Sono, Apneia Obstrutiva do Sono, Idoso, Idoso de 80 anos ou mais, População Rural.

Key-Words Sleep Apnea Syndromes, Sleep Apnea Obstructive, Aged, Aged 80 and over, Rural Population.

Palabra Cable: Síndromes de la Apnea del Sueño, Apnea Obstructiva del Sueño Anciano, Anciano de 80 o más Años, Población Rural.

#### INTRODUÇÃO

A população idosa no Brasil tende a aumentar de 19,6 milhões em 2010 para 66,5 milhões em 2050, passando de 10% para cerca de 30%. É prevista uma inversão na pirâmide populacional brasileira, sendo que os idosos com mais de 65 anos terão maior peso do que as crianças de 0-14 anos. Os pesquisadores têm cada vez mais se preocupado com esta população em específico devido ao grande aumento das doenças crônicas que estão relacionadas ao envelhecimento<sup>[1](#page-85-0)</sup>.

Dentre os problemas crônicos de saúde associados ao envelhecimento, destaca-se a Síndrome da Apneia Obstrutiva do Sono (SAOS), a qual caracteriza-se por repetidas obstruções da via aérea superior que podem ser totais, apneias, ou parciais, hipopneias<sup>[2](#page-85-1)</sup>. A SAOS pode levar a diversas morbidades como isquemia, hipertensão, Acidente Vascular Cerebral (AVC), depressão, insônia, ansiedade e doença cardíaca coronariana. Além disso, pode levar à demência e a distúrbios na função cerebral <sup>[3-8](#page-85-2)</sup>.

O padrão ouro para o diagnóstico da SAOS é a polissonografia (PSG) convencional de noite inteira. Devido ao alto custo e dificuldade logística para utilização da PSG em estudos de base populacional, foram desenvolvidos questionários baseados em sinais e sintomas para rastreamento desta síndrome. Para tentar minimizar este problema Netzer e seus colaboradores, em 1999, desenvolveram um questionário denominado "Questionário de Berlim" (QB), baseado em sinais e sintomas, que classifica os indivíduos em alto e baixo risco para SAOS<sup>[9](#page-85-3)</sup>.

Em adultos de ambos os sexos, a prevalência de SAOS diagnosticada através de polissonografia varia de [7,](#page-85-4)5% à 33%  $^{7, 10}$  $^{7, 10}$  $^{7, 10}$ . Quando utilizado o Questionário de Berlim (QB), a prevalência do Alto risco de SAOS vai de 5% a 30%. [11-13](#page-85-6) Em idosos, a prevalência da SAOS também apresenta grande variação, sendo encontrados estudos que relatam prevalências de 4,2% a 46%. Neste contexto, destaca-se a inexistência de estudos mensurando este desfecho em populações idosas de áreas rurais no Brasil<sup>[4,](#page-85-7) [12,](#page-85-8)</sup> <sup>[14-16](#page-85-9)</sup>. Devido à sonolência diurna excessiva, o risco a acidentes de trânsito e de trabalho, e a ocorrência de complicações cardiovasculares, a SAOS pode ser considerada como um problema de saúde pública <sup>[4,](#page-85-7) [17](#page-85-10)</sup>.

Deste modo, este estudo tem por objetivo avaliar a prevalência do alto risco de SAOS e seus fatores associados na população idosa residente na área rural do município de Rio Grande-RS no ano de 2017.

#### **METODOLOGIA**

Este estudo faz parte de um consórcio de pesquisa do curso de mestrado do Programa de Pós-Graduação em Saúde Pública (PPGSP) da Universidade Federal do Rio Grande (FURG) denominado "Saúde da População Rural Rio-grandina", realizado de abril a outubro de 2017. O objetivo desta pesquisa era conhecer os indicadores básicos de saúde, o padrão de morbidade e a utilização dos serviços de saúde em crianças menores de cinco anos e suas mães, mulheres em idade fértil (15 a 49 anos) e idosos (60 anos ou mais).

Para o cálculo do tamanho de amostra utilizou-se uma prevalência estimada do alto risco de SAOS de 40%, nível de confiança de 95%, margem de erro de 3 pontos percentuais e acréscimo de 10% para perdas e recusas. Para o estudo dos fatores associados foram utilizados os seguintes parâmetros: nível de confiança de 95%, poder estatístico de 80%, razão não expostos/expostos variando entre 45:55 a 94:6 e razões de prevalência entre 1,5 a 2,0. Ao tamanho de amostra calculado, foram adicionados mais 15% para controle de confundimento. De acordo com estes parâmetros, o maior tamanho de amostra necessário para este estudo seria de 844 indivíduos.

A área rural do município de Rio Grande é constituída por 24 setores censitários com cerca de 8.500 habitantes distribuídos em aproximadamente 2.700 domicílios permanentemente habitados. Para a seleção da amostra, utilizou-se um processo de amostragem de modo a selecionar 80% dos domicílios. Este processo foi realizado através do sorteio de um número entre "1" e "5", sendo que o número sorteado correspondeu ao domicílio considerado pulo. Por exemplo, no caso do número "3" ter sido sorteado, todo domicílio de número "3" de uma sequência de cinco domicílios não era amostrado, ou seja, era pulado. Este procedimento garantiu que fossem amostrados quatro em cada cinco domicílios. Todos os idosos moradores dos domicílios amostrados foram considerados elegíveis e, portanto, convidados a participar do estudo. Foram incluídos na pesquisa idosos (60 anos ou mais) residentes na área rural do município de Rio Grande-RS. Quando um idoso era incapaz de responder ao questionário, a entrevista era realizada com um cuidador. Idosos hospitalizados e/ou privados de liberdade foram considerados inelegíveis para estudo.

Foi utilizado um questionário que avaliou aspectos socioeconômicos e

demográficos (sexo, idade, estado civil e escolaridade), aspectos relacionados à saúde física, (diabetes, doenças pulmonares e AVC) e comportamentais (consumo de álcool e tabagismo). A coleta de dados foi realizada por entrevistadoras previamente treinadas e selecionadas. Os questionários eletrônicos foram aplicados por meio de *tablets* utilizando o programa RedCap<sup>® [18](#page-85-11)</sup>.

Para a caracterização da variável dependente, foi utilizado o QB que classifica os indivíduos em baixo ou alto risco de SAOS através de 11 perguntas agrupadas em 3 categorias (Figura 1). A primeira compreende cinco questões referentes ao ronco e apneias durante o sono. A segunda avalia a sonolência diurna excessiva, fadiga e cansaço e compreende quatro questões. A terceira categoria refere-se à hipertensão e obesidade. Será considerado como alto risco de apneia obstrutiva do sono se 2 das 3 categorias forem consideradas como positivas. Para isso, são necessários os seguintes critérios para cada uma das categorias: Categoria 1: presença de ronco com pelo menos uma das seguintes condições: mais alto do que a fala, pelo menos 3 a 4 vezes por semana, o ronco incomodar outras pessoas, pausas respiratórias testemunhadas por pelo menos 3 a 4 vezes por semana. Categoria 2: acordar cansado pelo menos de 3 a 4 vezes por semana, permanecer cansado durante o tempo desperto pelo menos de 3 a 4 vezes por semana, adormecer ao volante. Categoria 3: pressão arterial ≥140/90mmHg ou Obesidade (IMC ≥ 30 kg/m²).

A análise de dados foi realizada no programa estatístico Stata versão 14®. Inicialmente, as variáveis numéricas (idade e escolaridade) foram transformadas em categóricas ordinais e a variável situação conjugal coletada de forma categórica politômica foi operacionalizada como categórica dicotômica. Em seguida, realizou-se a análise descritiva que incluiu as frequências absolutas e relativas das variáveis independentes. Foram calculadas as proporções de cada categoria que compõem o desfecho em separado (Categoria 1, Categoria 2 e Categoria 3), seguidas da descrição da prevalência do desfecho de acordo com as variáveis independentes. Nesta etapa, foi utilizado o teste Qui-Quadrado de heterogeneidade.

Para exame dos fatores associados ao desfecho, foi utilizada Regressão de Poisson com ajuste robusto para variância nas análises bruta e ajustada A significância estatística das associações foi verificada através do teste Wald de heterogeneidade

para as exposições dicotômicas e politômicas e teste Wald de tendência linear para as exposições ordinais. A análise ajustada foi realizada utilizando o modelo hierárquico de análise definido *a priori*, constituído de quatro níveis. O primeiro nível foi constituído das variáveis sexo e idade. No segundo nível foram inseridas as variáveis situação conjugal e escolaridade. No terceiro nível, tabagismo e uso de álcool nos últimos 30 dias, e no quarto nível, diabetes, doença de pulmão e AVC <sup>[19](#page-86-0)</sup>. Foi utilizada seleção para trás, e considerado um valor p<0,20 para manter a variável no modelo e um p<0,05 para as variáveis serem consideradas associadas ao desfecho.

O presente estudo foi analisado e aprovado pelo Comitê de Ética em Pesquisa da Universidade Federal do Rio Grande sob o parecer Nº 51/2017, processo 23116.009484/2016-26. Todos os idosos assinaram o Termo de Consentimento Livre e Esclarecido.

#### RESULTADOS

Foram amostrados 1.785 domicílios e identificados 1.131 idosos, e destes, 1.030 foram entrevistados, totalizando 8,9% de perdas e recusas. Na amostra estudada predominavam homens (55,1%), aproximadamente 52% possuíam idade entre 60 a 69 anos e 62% eram casados ou possuíam companheiro. Em relação à escolaridade, a maioria tinha até quatro anos de estudo. Cerca de 13% eram fumantes, 16,7% consumiram álcool nos últimos 30 dias, 15,7% eram diabéticos, 6,8% possuíam algum tipo de doença pulmonar, 54,8% eram hipertensos e aproximadamente 7% teve AVC (Tabela 1).

Os sintomas da categoria 1 foram mais frequentes nos indivíduos de 60-69 anos, que viviam com companheiro e hipertensos. Os sintomas na categoria 2 foram mais frequentes em mulheres, naqueles com 60-69 anos e nos que possuíam doença pulmonar. Sintomas da categoria 3 foram mais frequentes em mulheres, naqueles que nunca fumaram, não beberam nos últimos 30 dias, diabéticos, hipertensos e que relataram já ter tido AVC. A prevalência de alto risco de SAOS foi de 36% nos homens e 41,6% nas mulheres, entretanto esta diferença não foi estatisticamente significativa. A prevalência do desfecho foi maior naqueles com 60-69 anos, que possuíam companheiro, diabéticos, com algum tipo de doença pulmonar, hipertensos e naqueles que relataram ter tido AVC (Tabela 2).

Após análise ajustada, ser sexo feminino RP 1,18 (IC95% 1,01-1,38), ter 60-69 anos RP 1,78 (IC 95% 1,32-1,38), viver com companheiro RP 1,28 (IC 95% 1,06-1,53), ser diabético RP 1,27 (IC 95% 1,05-1,53), ter doença pulmonar RP 1,47 (IC95% 1,16- 1,86) e ter tido AVC RP 1,36 (IC95% 1,07-1,76) permaneceram associados ao desfecho (tabela 3).

#### DISCUSSÃO

Este estudo mostrou que o alto risco de SAOS (38,4%) está e associado ao sexo feminino, ter de 60 a 79 anos, viver com companheiro, ter diabetes, doença pulmonar e ter tido AVC.

Em outros países, estudos que utilizaram o QB mostram que a prevalência do alto risco de SAOS em idosos de áreas urbanas tem grande variabilidade, sendo de 33% no Irã<sup>[12](#page-85-8)</sup>, 21,2% na Colômbia <sup>[20](#page-86-1)</sup> e 46% na Jordânia.<sup>[15](#page-85-12)</sup>. No Brasil, um estudo realizado em Pelotas-RS com idosos residentes na área urbana que utilizou outro instrumento para caracterização da SAOS relata uma prevalência de 13,2%[21](#page-86-2). Em São Paulo, a prevalência de SAOS mensurada por polissonografia foi de 60,2% e 87% para idosos de 60 a 69 e 70 a 80 anos, respectivamente[7](#page-85-4) . È importante mencionar que o QB não foi validado para o português do Brasil. Deste modo, além de um estudo de validação, são necessários outros estudos brasileiros que avaliem a prevalência do alto risco de SAOS em populações rurais, sobretudo, em idosos.

Embora na população adulta em geral seja reconhecido que o sexo masculino é um fator predisponente para SAOS  $^{7, 14, 15, 21}$  $^{7, 14, 15, 21}$  $^{7, 14, 15, 21}$  $^{7, 14, 15, 21}$  $^{7, 14, 15, 21}$  $^{7, 14, 15, 21}$  $^{7, 14, 15, 21}$ , o achado deste estudo pode ser decorrente do fato de que no período pós menopausa a prevalência de SAOS tende a aumentar nas mulheres devido às mudanças hormonais que ocorrem neste período. Além disso, com o aumento da idade ocorre o alongamento da faringe em mulheres, o que aumenta o risco de desenvolver SAOS<sup>[22,](#page-86-3) [23](#page-86-4)</sup>.

Até o momento não foram encontrados na literatura estudos que avaliem a associação entre o alto risco de SAOS em idosos da área rural e a variável idade. O fato de idosos mais jovens possuírem maior risco pode ser explicado pelo viés de sobrevivência, pois idosos mais velhos são melhores selecionados e, portanto, com menos doenças crônicas como a SAOS<sup>[24](#page-86-5)</sup>.

Estudos demonstram que a diabetes está associada a uma respiração

desordenada, o que ocasiona a SAOS $4$ ,  $10$ ,  $25$ . Do mesmo modo, idosos com doenças respiratórias têm mais chances de apresentarem SAOS $13, 14$  $13, 14$  porque o envelhecimento leva à sarcopenia, e o consequente enfraquecimento da musculatura respiratória predispõe o indivíduo a doenças respiratórias crônicas e também à SAOS, que ocorre por oclusões da faringe que levam ao ronco <sup>[26,](#page-86-7) [27](#page-86-8)</sup>.

A associação entre AVC e alto risco de SAOS é descrita na literatura<sup>[2](#page-85-1)</sup>, porém, por se tratar de um estudo transversal, não é possível estabelecer a temporalidade da associação. Isso ocorre devido ao fato da SAOS participa de fatores como hipertensão, decréscimo do fluxo sanguíneo cerebral devido ao menor débito cardíaco e hipercoagulabilidade sanguínea<sup>[22](#page-86-3)</sup>. Embora o tabagismo seja fator associado à SAOS em adultos[4,](#page-85-7) [14,](#page-85-9) [21](#page-86-2), em populações idosas essa associação pode não se confirmar devido ao fato de que à medida em que envelhecem, os indivíduos se tornam ex-fumantes, principalmente quando desenvolvem doenças crônicas [28,](#page-86-9)[29](#page-86-10) .

Os achados deste estudo mostram uma prevalência elevada do alto risco de SAOS entre os idosos da área rural de Rio Grande, RS. São necessárias medidas de prevenção e de estímulo à cessação do tabagismo em jovens e adultos, bem como controle de comorbidades como diabetes, hipertensão, doença pulmonar e obesidade. Além disso, podem ser fornecidas orientações quanto à adequada postura na hora de dormir, como o decúbito lateral e ventral, a qual pode diminuir os sintomas da SAOS [22](#page-86-3) .

### REFERÊNCIAS

<span id="page-85-0"></span>1. Instituto Brasileiro de Geografia e Estatística. Pesquisa Nacional de Saúde.

<span id="page-85-1"></span>2. Tufik S. Medicina E Biologia Do Sono. 1ª ed: Sergio Tufik; 2008.

<span id="page-85-2"></span>3. Kamil MA, Teng CL, Hassan SA. Snoring and breathing pauses during sleep in the Malaysian population. Respirology (Carlton, Vic). 2007; 12:375-80.

<span id="page-85-7"></span>4. Fuhrman C, Fleury B, Nguyen XL, Delmas MC. Symptoms of sleep apnea syndrome: high prevalence and underdiagnosis in the French population. Sleep medicine. 2012; 13:852-8.

5. Franklin KA, Sahlin C, Stenlund H, Lindberg E. Sleep apnoea is a common occurrence in females. The European respiratory journal. 2013; 41:610-5.

6. Sands-Lincoln M, Grandner M, Whinnery J, Keenan BT, Jackson N, Gurubhagavatula I. The association between obstructive sleep apnea and hypertension by race/ethnicity in a nationally representative sample. Journal of clinical hypertension (Greenwich, Conn). 2013; 15:593-9.

<span id="page-85-4"></span>7. Tufik S, Santos-Silva R, Taddei JA, Bittencourt LR. Obstructive sleep apnea syndrome in the Sao Paulo Epidemiologic Sleep Study. Sleep medicine. 2010; 11:441-6.

8. Ancoli-Israel S, Klauber MR, Butters N, Parker L, Kripke DF. Dementia in institutionalized elderly: relation to sleep apnea. Journal of the American Geriatrics Society. 1991; 39:258-63.

<span id="page-85-3"></span>9. Netzer NC, Stoohs RA, Netzer CM, Clark K, Strohl KP. Using the Berlin Questionnaire to identify patients at risk for the sleep apnea syndrome. Annals of internal medicine. 1999; 131:485-91.

<span id="page-85-5"></span>10. Plywaczewski R, Bednarek M, Jonczak L, Zielinski J. Sleep-disordered breathing in a middle-aged and older Polish urban population. Journal of sleep research. 2008; 17:73-81.

<span id="page-85-6"></span>11. Hiestand DM, Britz P, Goldman M, Phillips B. Prevalence of symptoms and risk of sleep apnea in the US population: Results from the national sleep foundation sleep in America 2005 poll. Chest. 2006; 130:780-6.

<span id="page-85-8"></span>12. Amra B, Farajzadegan Z, Golshan M, Fietze I, Penzel T. Prevalence of sleep apnea-related symptoms in a Persian population. Sleep & breathing = Schlaf & Atmung. 2011; 15:425-9.

<span id="page-85-13"></span>13. Khazaie H, Najafi F, Rezaie L, Tahmasian M, Sepehry AA, Herth FJ. Prevalence of symptoms and risk of obstructive sleep apnea syndrome in the general population. Archives of Iranian medicine. 2011; 14:335-8.

<span id="page-85-9"></span>14. Liu J, Wei C, Huang L, Wang W, Liang D, Lei Z, et al. Prevalence of signs and symptoms suggestive of obstructive sleep apnea syndrome in Guangxi, China. Sleep and Breathing. 2014; 18:375-82.

<span id="page-85-12"></span>15. Khassawneh B, Ghazzawi M, Khader Y, Alomari M, Amarin Z, Shahrour B, et al. Symptoms and risk of obstructive sleep apnea in primary care patients in Jordan. Sleep & breathing = Schlaf & Atmung. 2009; 13:227-32.

16. Ekici M, Ekici A, Keles H, Akin A, Karlidag A, Tunckol M, et al. Risk factors and correlates of snoring and observed apnea. Sleep medicine. 2008; 9:290-6.

<span id="page-85-10"></span>17. Phillipson EA. Sleep apnea--a major public health problem. Mass Medical Soc; 1993.

<span id="page-85-11"></span>18. Harris PA, Taylor R, Thielke R, Payne J, Gonzalez N, Conde JG. Research electronic data capture (REDCap)—a metadata-driven methodology and workflow process for providing translational research informatics support. Journal of biomedical informatics. 2009; 42:377-81.

<span id="page-86-0"></span>19. Victora CG, Huttly SR, Fuchs SC, Olinto MT. The role of conceptual frameworks in epidemiological analysis: a hierarchical approach. International journal of epidemiology. 1997; 26:224-7.

<span id="page-86-1"></span>20. Ruiz AJ, Sepúlveda MAR, Franco OH, Cepeda M, Martinez PH, Garzón SBA, et al. The associations between sleep disorders and anthropometric measures in adults from three Colombian cities at different altitudes. Maturitas. 2016; 94:1-10.

<span id="page-86-2"></span>21. Noal RB, Menezes AMB, Canani SF, Siqueira FV. Ronco habitual e apnéia obstrutiva observada em adultos: estudo de base populacional, Pelotas, RS. Revista de Saúde Pública. 2008; 42:224-33.

<span id="page-86-3"></span>22. Tufik S. Medicina e biologia do sono: Editora Manole Ltda; 2008.

<span id="page-86-4"></span>23. Heinzer R, Vat S, Marques-Vidal P, Marti-Soler H, Andries D, Tobback N, et al. Prevalence of sleep-disordered breathing in the general population: the HypnoLaus study. The Lancet Respiratory medicine. 2015; 3:310-8.

<span id="page-86-5"></span>24. Gordis L. Epidemiologia. 4ª ed2008.

<span id="page-86-6"></span>25. Kent BD, Grote L, Ryan S, Pepin JL, Bonsignore MR, Tkacova R, et al. Diabetes mellitus prevalence and control in sleep-disordered breathing: the European Sleep Apnea Cohort (ESADA) study. Chest. 2014; 146:982-90.

<span id="page-86-7"></span>26. Piovezan RD, Abucham J, dos Santos RVT, Mello MT, Tufik S, Poyares D. The impact of sleep on age-related sarcopenia: Possible connections and clinical implications. Ageing research reviews. 2015; 23:210-20.

<span id="page-86-8"></span>27. Neikrug AB, Ancoli-Israel S. Sleep disorders in the older adult–a mini-review. Gerontology. 2010; 56:181-9.

<span id="page-86-9"></span>28. Horta BL, Ramos EdO, Victoria CG. Determinantes do hábito de fumar na cidade de Pelotas, Brasil. 1992.

<span id="page-86-10"></span>29. Freitas ERFS, Ribeiro LRG, de Oliveira LD, Rissas JM, Domingues VI. Fatores associados ao tabagismo em idosos residentes na cidade de Londrina, Brasil. Revista brasileira de geriatria e gerontologia. 2010; 13:277-87.

### Figura 1- Questionário de Berlim com critérios para Síndrome da Apneia Obstrutiva do Sono em destaque.

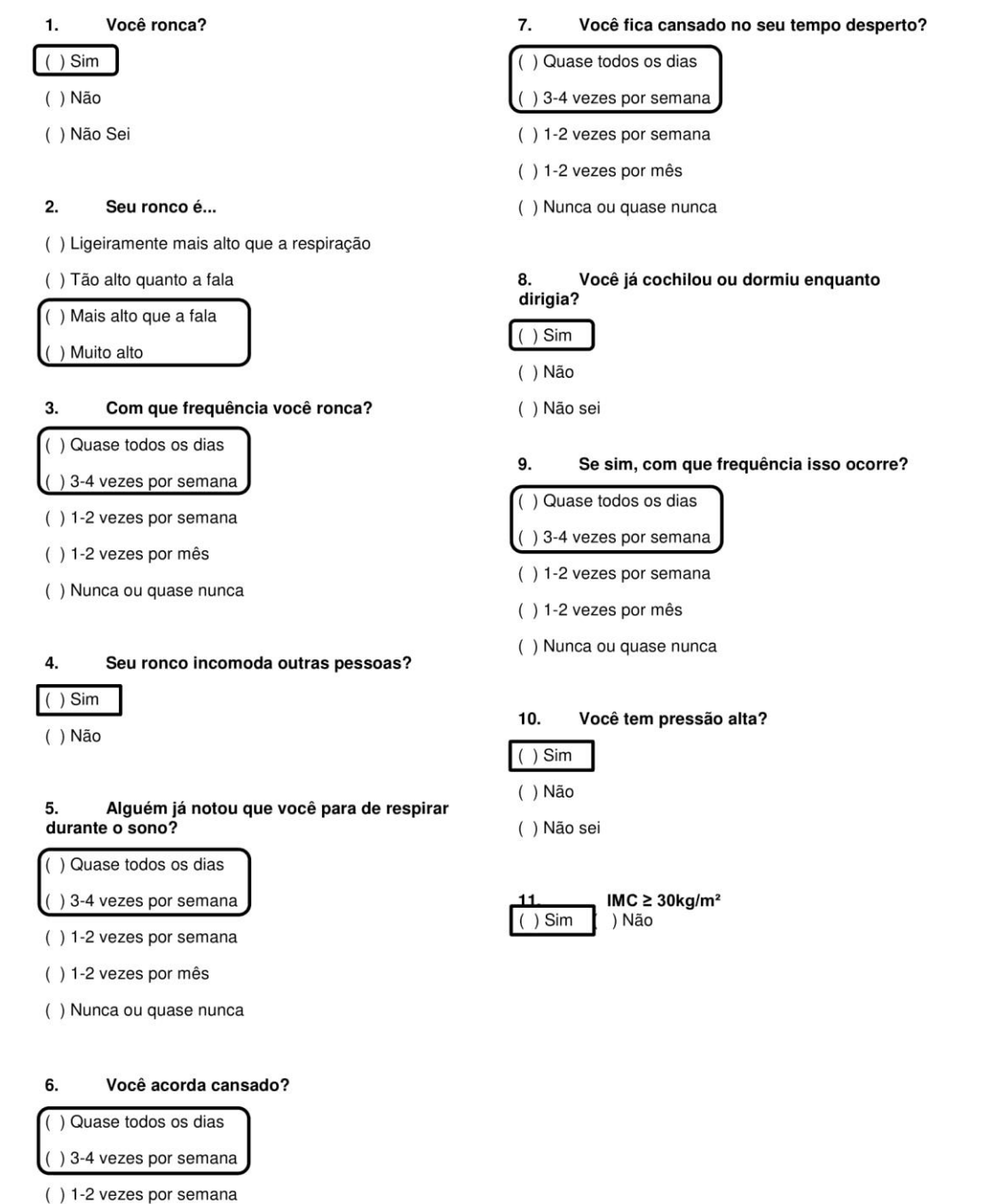

() 1-2 vezes por mês

() Nunca ou quase nunca

Alto Risco: é considerado alto risco a presença de duas ou mais categorias positivas.

Categoria 1: presença de ronco com pelo menos uma das seguintes condições: mais alto do que a fala, pelo menos 3 a 4 vezes por semana, o ronco incomodar outras pessoas, pausas respiratórias testemunhadas por pelo menos 3 a 4 vezes por semana.

Categoria 2: acordar cansado pelo menos de 3 a 4 vezes por semana, permanecer cansado durante o tempo desperto pelo menos de 3 a 4 vezes por semana, adormecer ao volante.

#### **Tabela 1**

Descrição das características da amostra de idosos da área Rural de Rio Grande, Rio Grande do Sul, Brasil, 2017 (N=1030).

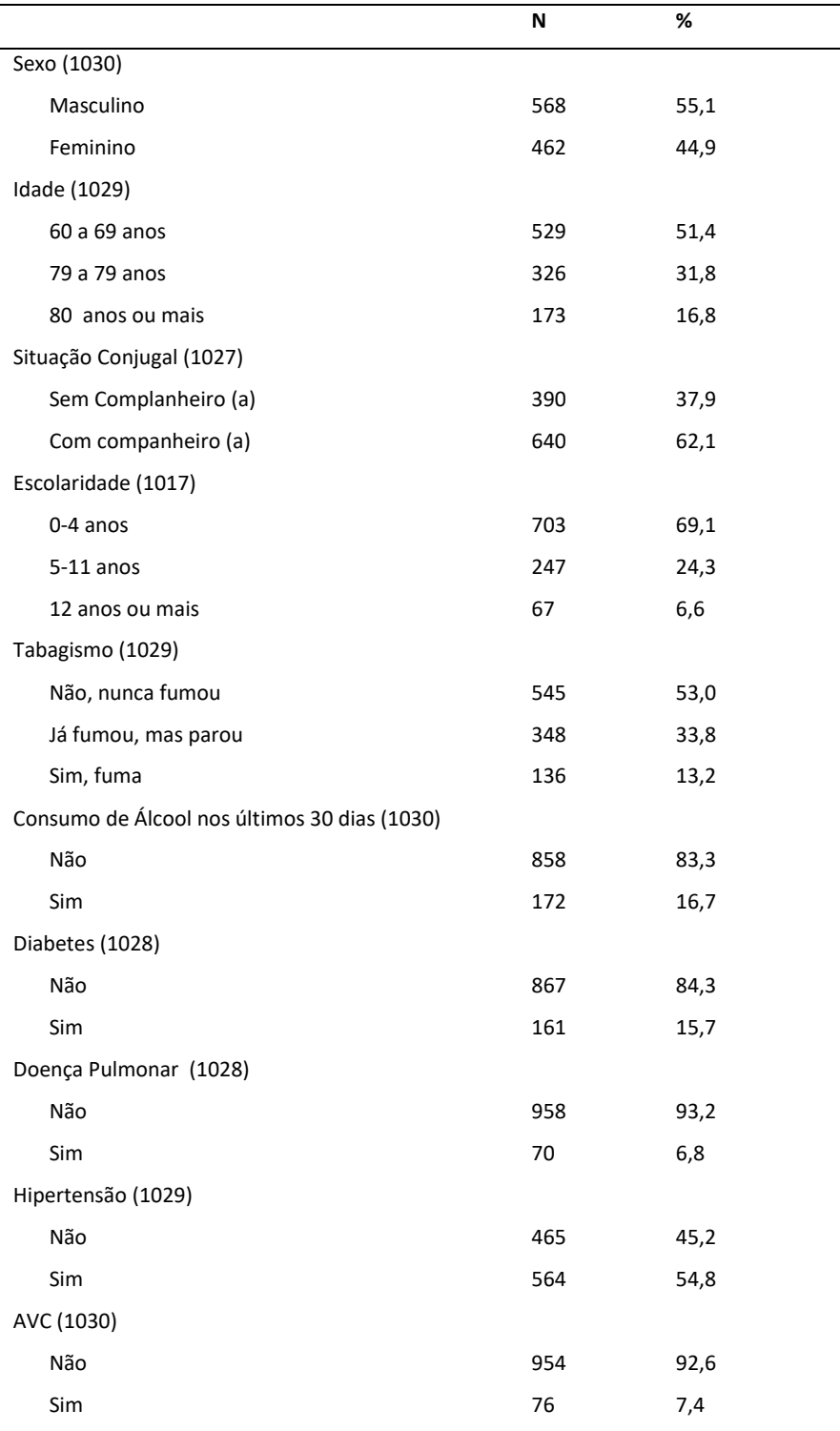

AVC: acidente vascular cerebral

Nota: a variável com maior número de valores ignorados foi a escolaridade (N=13)

#### Tabela 2

Análise da prevalência das categorias que compõem o desfecho e o Alto Risco de SAOS conforme as variáveis independentes em uma amostra de idosos residentes na área rural do município de Rio Grande, Rio Grande do Sul, Brasil, 2017 (N=1030).

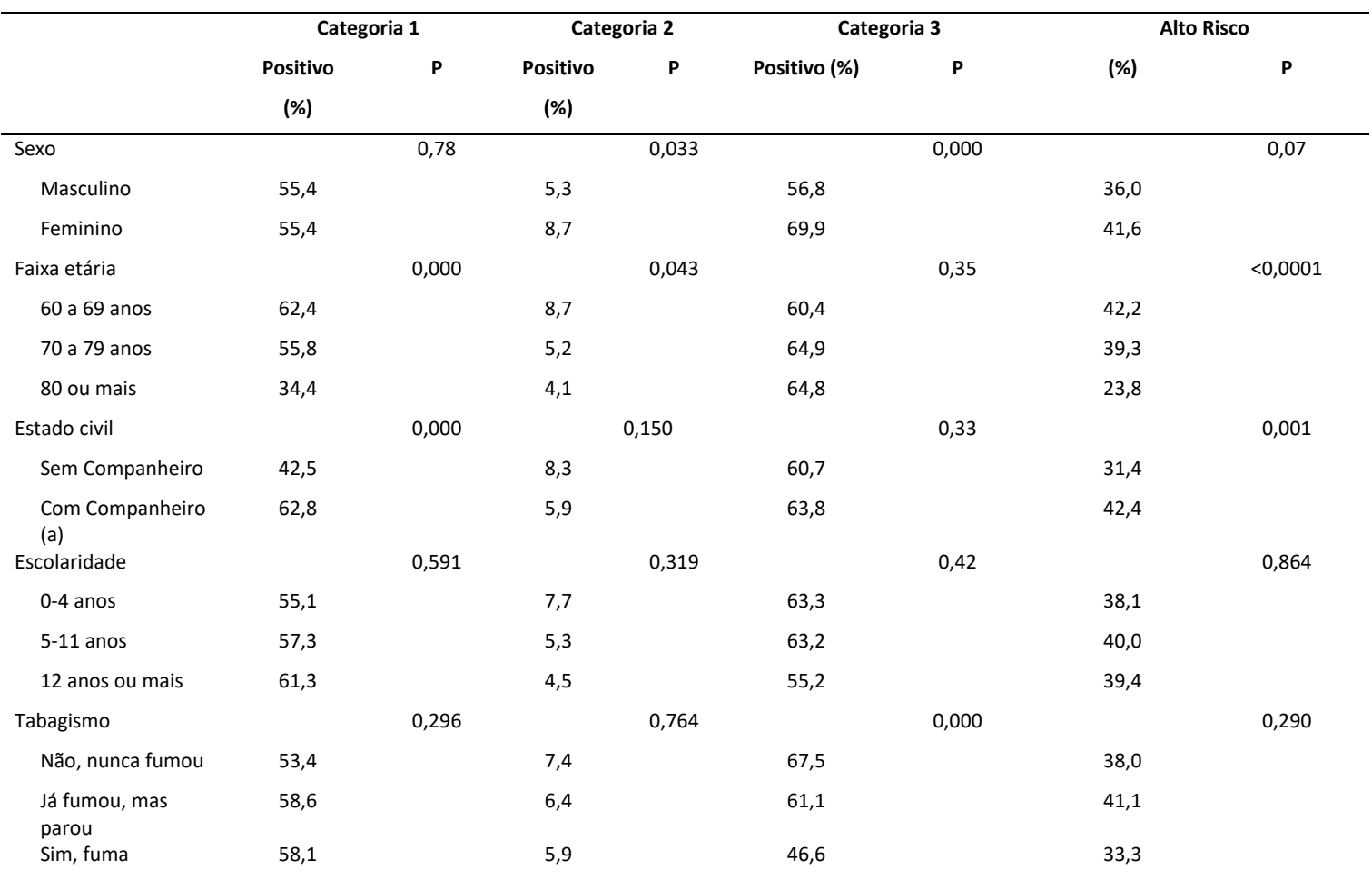

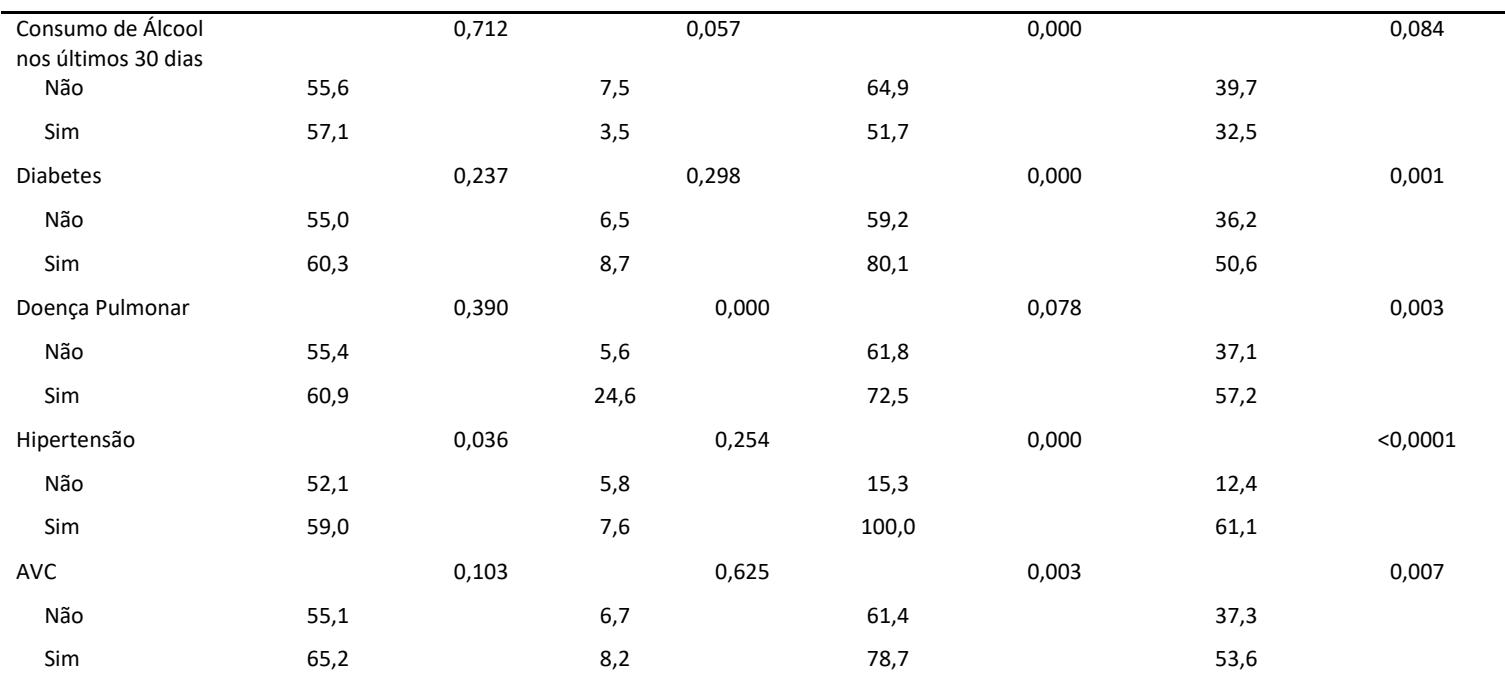

AVC: acidente vascular cerebral

Nota: a variável com maior número de valores ignorados foi a escolaridade (N=13)

Alto Risco: é considerado alto risco a presença de duas ou mais categorias positivas.

Categoria 1: presença de ronco com pelo menos uma das seguintes condições: mais alto do que a fala, pelo menos 3 a 4 vezes por semana, o ronco

incomodar outras pessoas, pausas respiratórias testemunhadas por pelo menos 3 a 4 vezes por semana.

Categoria 2: acordar cansado pelo menos de 3 a 4 vezes por semana, permanecer cansado durante o tempo desperto pelo menos de 3 a 4 vezes por semana, adormecer ao volante.

Categoria 3: pressão arterial ≥140/90mmHg ou Obesidade (IMC ≥ 30 kg/m²).

#### **Tabela 3**

**Variáveis Análise Bruta Análise Ajustada RP (IC95%) Valor p RP (IC95%) Valor p** Sexo 0,07 0,04 Masculino 1 Feminino 1,16 (0,99-1,36) 1,18 (1,01-1,38) Faixa etária 0,0002\* 0,000\* 60 a 69 anos 1,77 (1,31-2,39) 1,78 (1,32-1,38) 70 a 79 anos 1,65 (1,21-2,25) 1,67 (1,22-2,28)  $80$  ou mais  $1$ Estado civil 0,0012 0,008 Sem Companheiro (a) 1 Com Companheiro (a) 1,35 (1,13-1,62) 1,28 (1,06-1,53) Escolaridade 0,643\* 0,95\*  $0-4$  anos  $1$ 5-11 anos 1,05 (0,87-1,26) 1,01 (0,84-1,22) 12 anos ou mais 1,03 (0,76-1,42) 0,97 (0,71-1,32) Tabagismo 0,302 0,193 Não, nunca fumou  $1$ Já fumou, mas parou 1,08 (0,91-1,29) 1,13 (0,94-1,36) Sim, fuma  $0.88 (0,67-1,14)$   $0,89 (0,69-1,18)$ Consumo de Álcool nos últimos 30 dias 0,097 0,208 Não 1 Sim 0,82 (0,65-1,04) 0,86 (0,67-1,09) Diabetes 0,0003 0,012 Não 1 Sim 1,40 (1,17-1,68) 1,27 (1,05-1,53) Doença Pulmonar 0,0008 0.001 Não 1 Sim 1,49 (1,17-1.87) 1,47 (1,16-1,86) AVC 0,0025 0,013 Não 1 Sim 1,44 (1,14-1,82) 1,36 (1,07-1,76)

Associação bruta e ajustada do Alto Risco de SAOS de acordo com as variáveis independentes em idosos residentes na área rural do município de Rio Grande, Rio Grande do Sul, Brasil, 2017 (N=1030).

\* Teste t de tendência linear

AVC: acidente vascular cerebral

Nota: a variável com maior número de valores ignorados foi a escolaridade (N=13)

## **12.2 NOTA A IMPRENSA**

## **QUASE QUATRO EM CADA DEZ IDOSOS DA ÁREA RURAL DE RIO GRANDE TEM ALTO RISCO PARA APNEIA DO SONO**.

A apneia do sono é uma patologia muitas vezes subdiagnosticada e desconhecida por grande parte da população. É caracterizada por pausas respiratórias durante o sono e está relacionada a diversos outros problemas de saúde, como doenças cardiovasculares, depressão, insônia e ansiedade. Dentre as principais causas da apneia do sono podemos destacar a obesidade, diabetes, tabagismo e as doenças respiratórias que dificultam a entrada e saída de ar dos pulmões.

Pesquisa realizada pela mestranda Aline Henriques Perceval do Programa de Pós Graduação em Saúde Pública da Universidade Federal do Rio Grande, mostra que cerca de 40% dos idosos da área rural de Rio Grande tem alto risco para apneia do sono. O problema foi mais frequente nas mulheres, nos idosos com idade entre 60 - 69 anos, que vivem com companheiro, diabéticos, naqueles que tem alguma doença pulmonar e nos que já tiveram derrame. Para prevenir ou tentar diminuir o risco para esta doença algumas medidas podem ser adotadas como a redução do peso corporal, evitar dormir de barriga para cima, reduzir os níveis de açúcar no sangue e não fumar.

# **ANEXO**

## **13.1 Anexo 1: Questionário de Berlim**

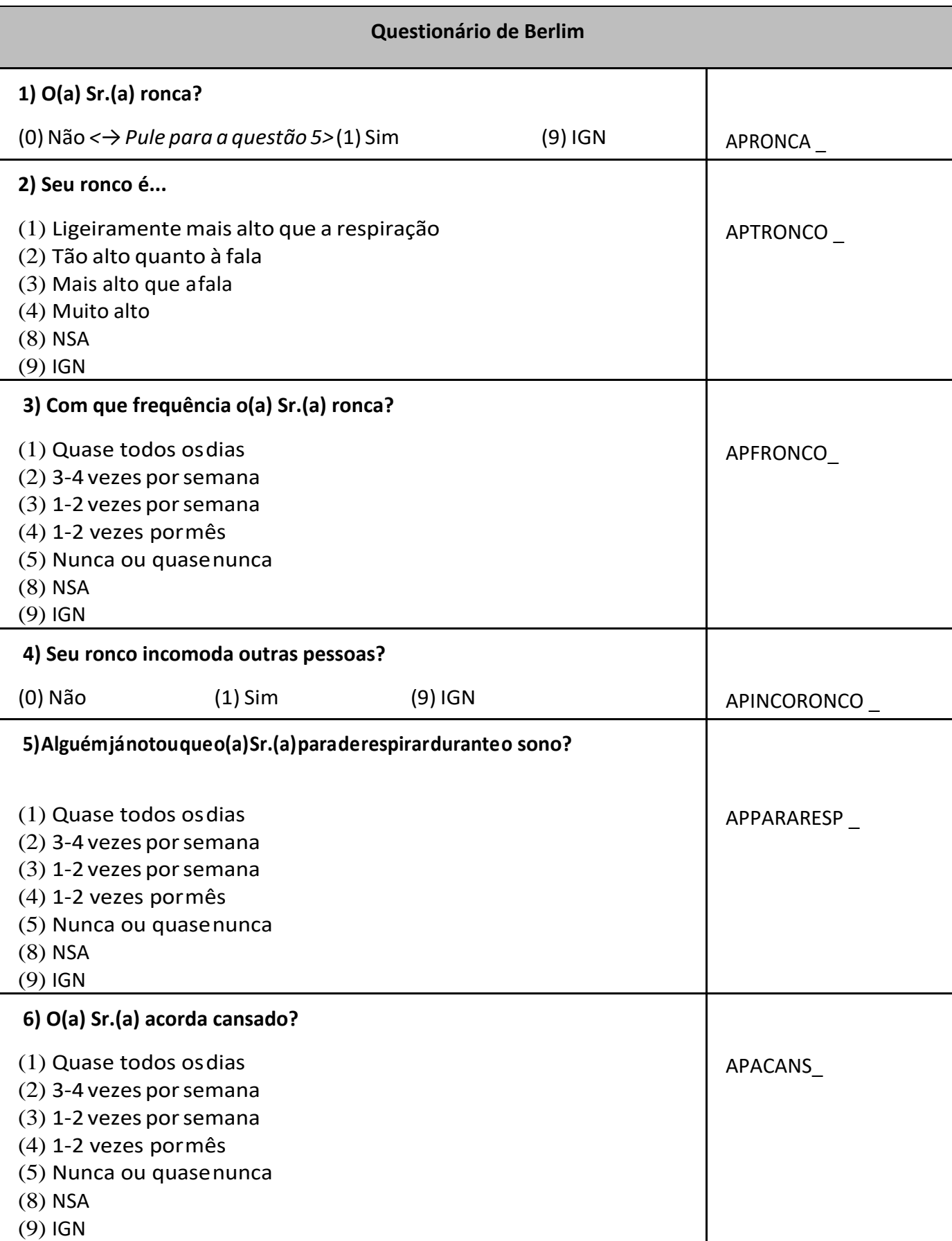

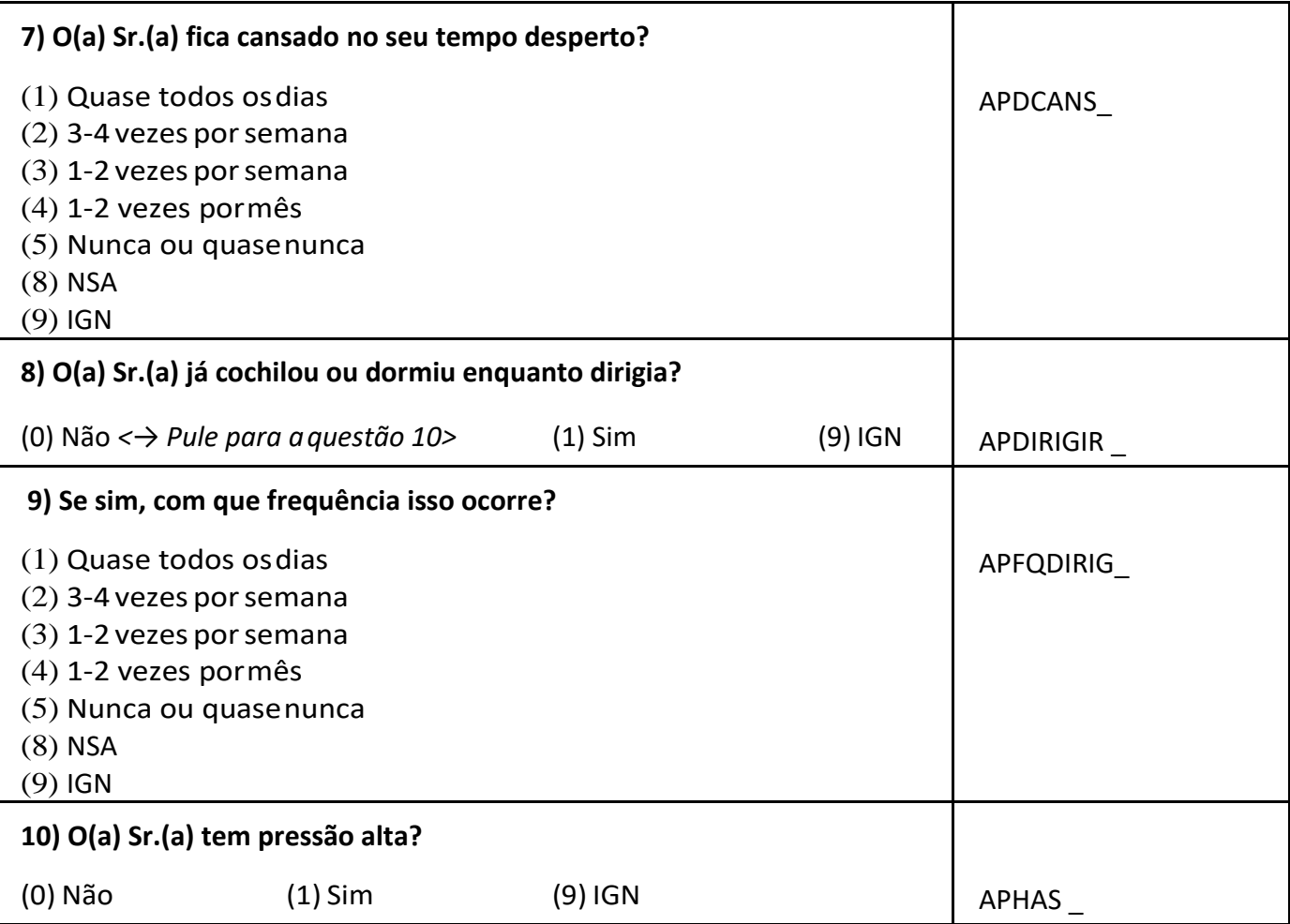

**APÊNDICE**

# **14.1 Apêndice 1: Quadro de revisão de literatura, prevalências**

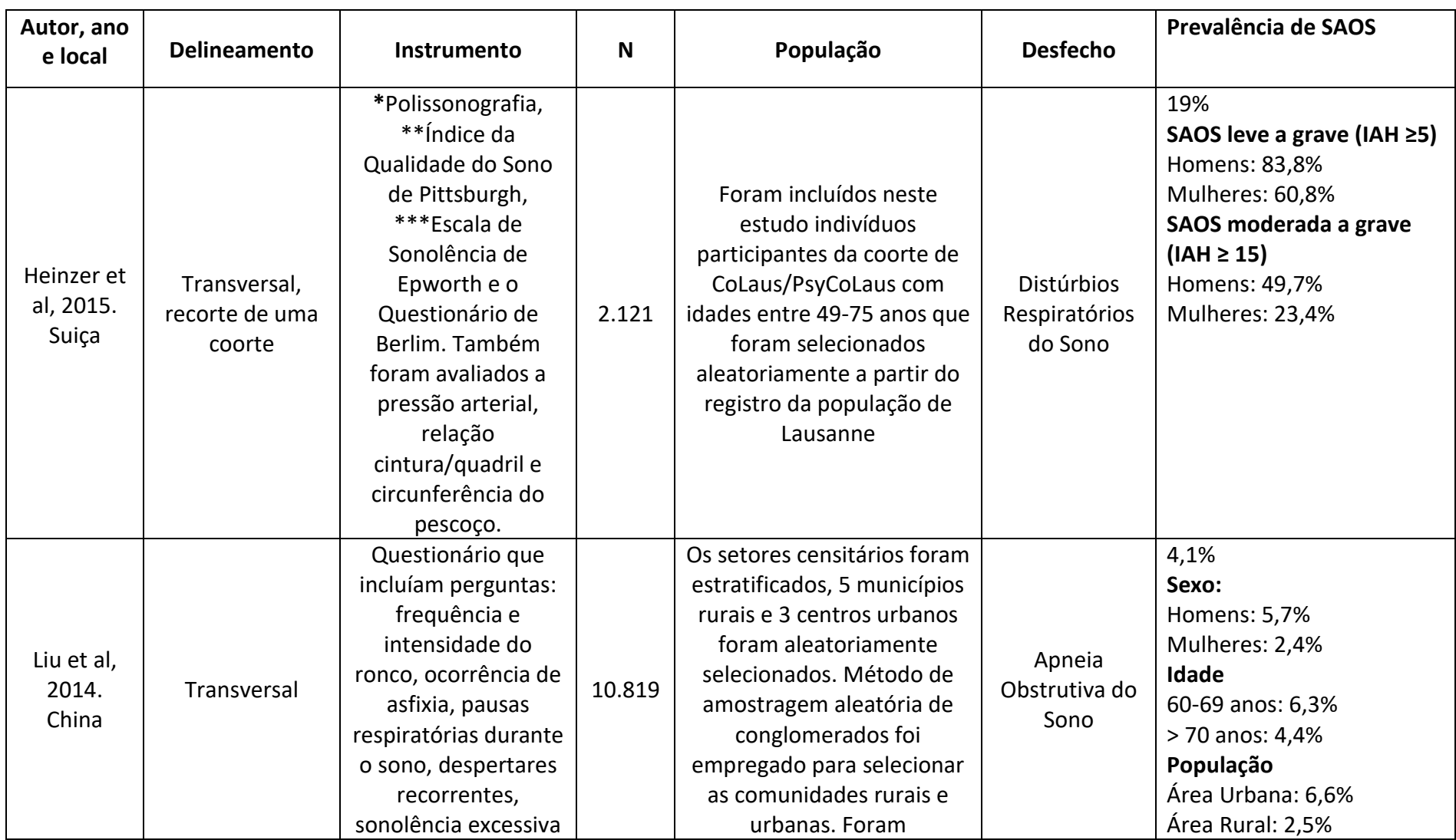

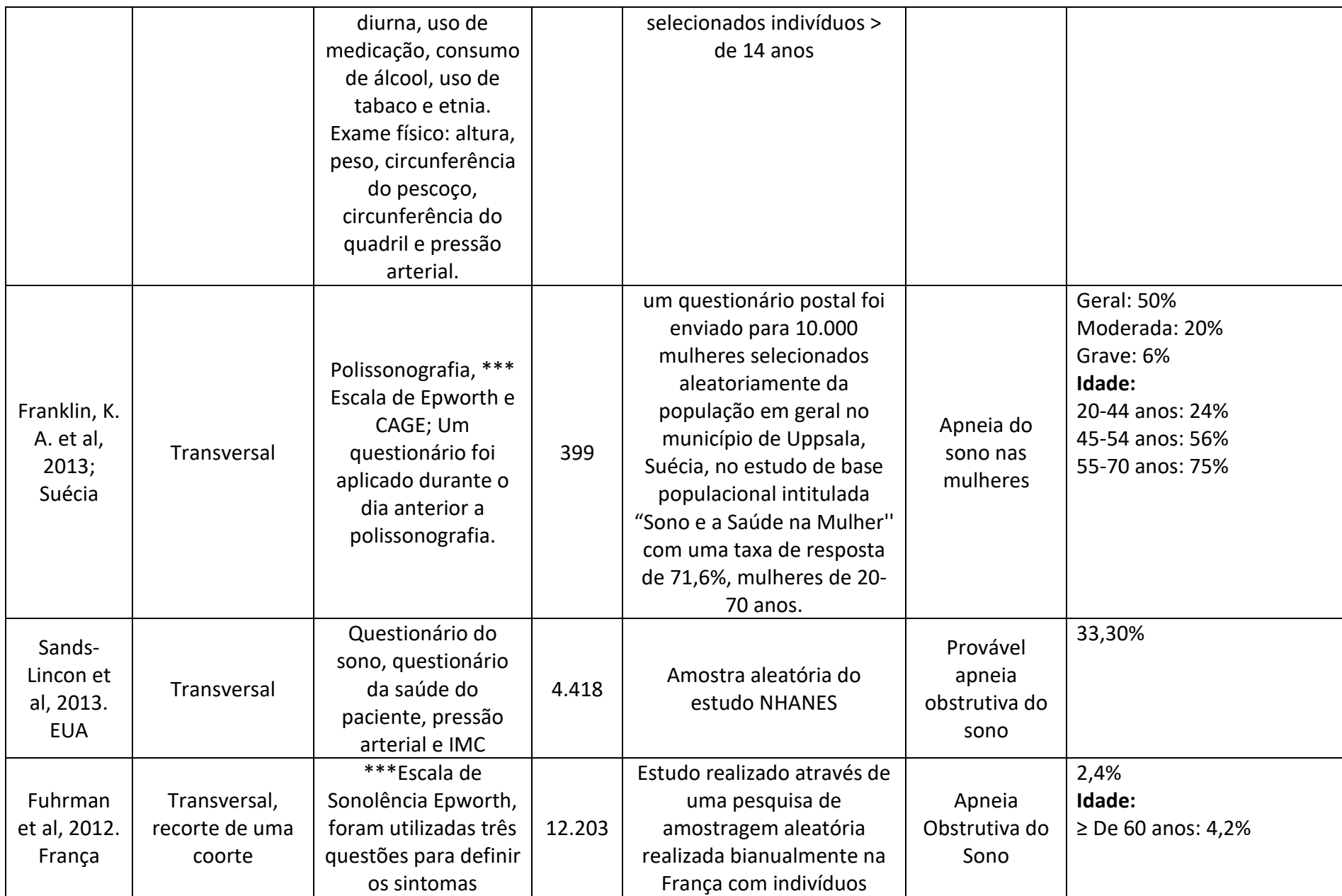

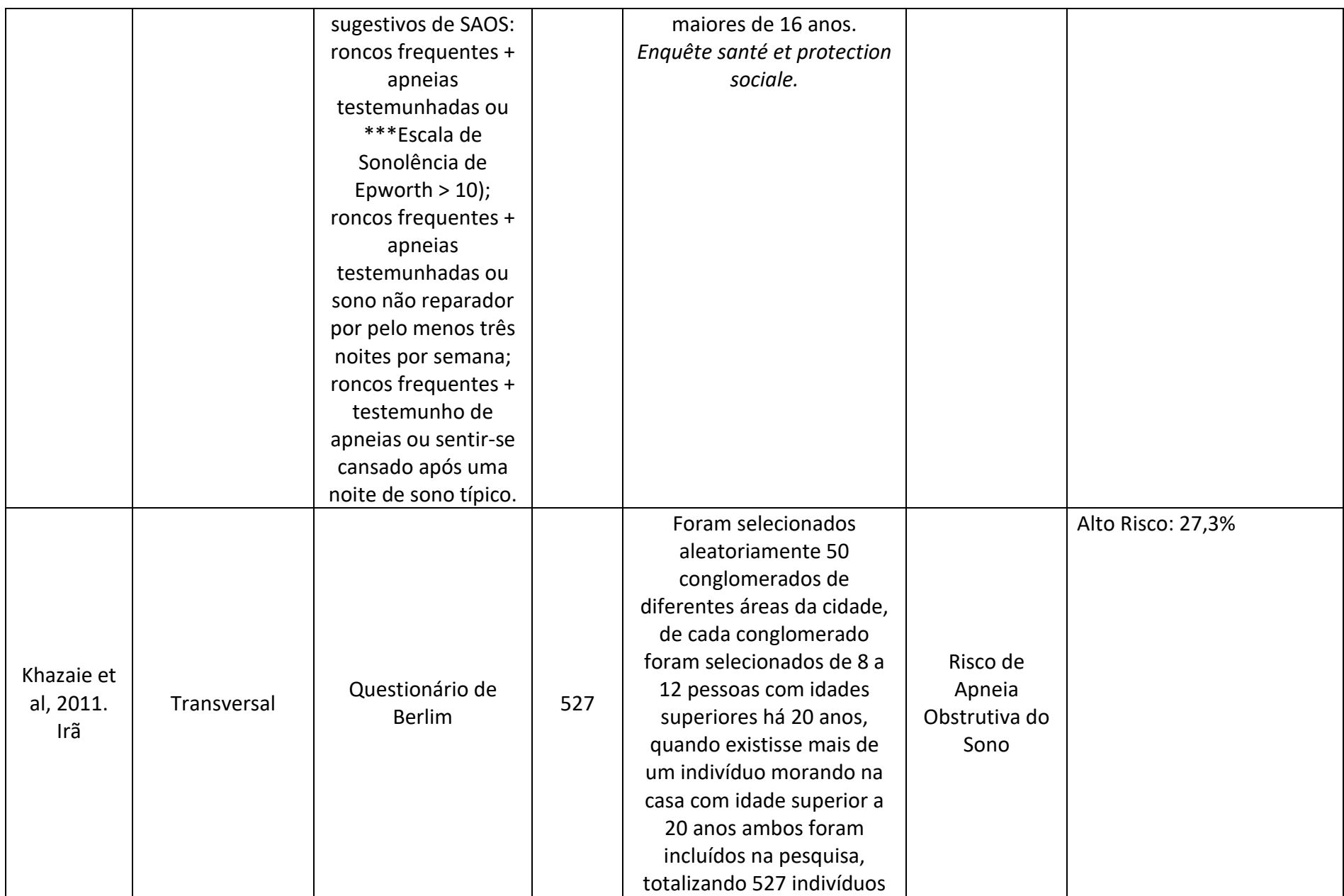

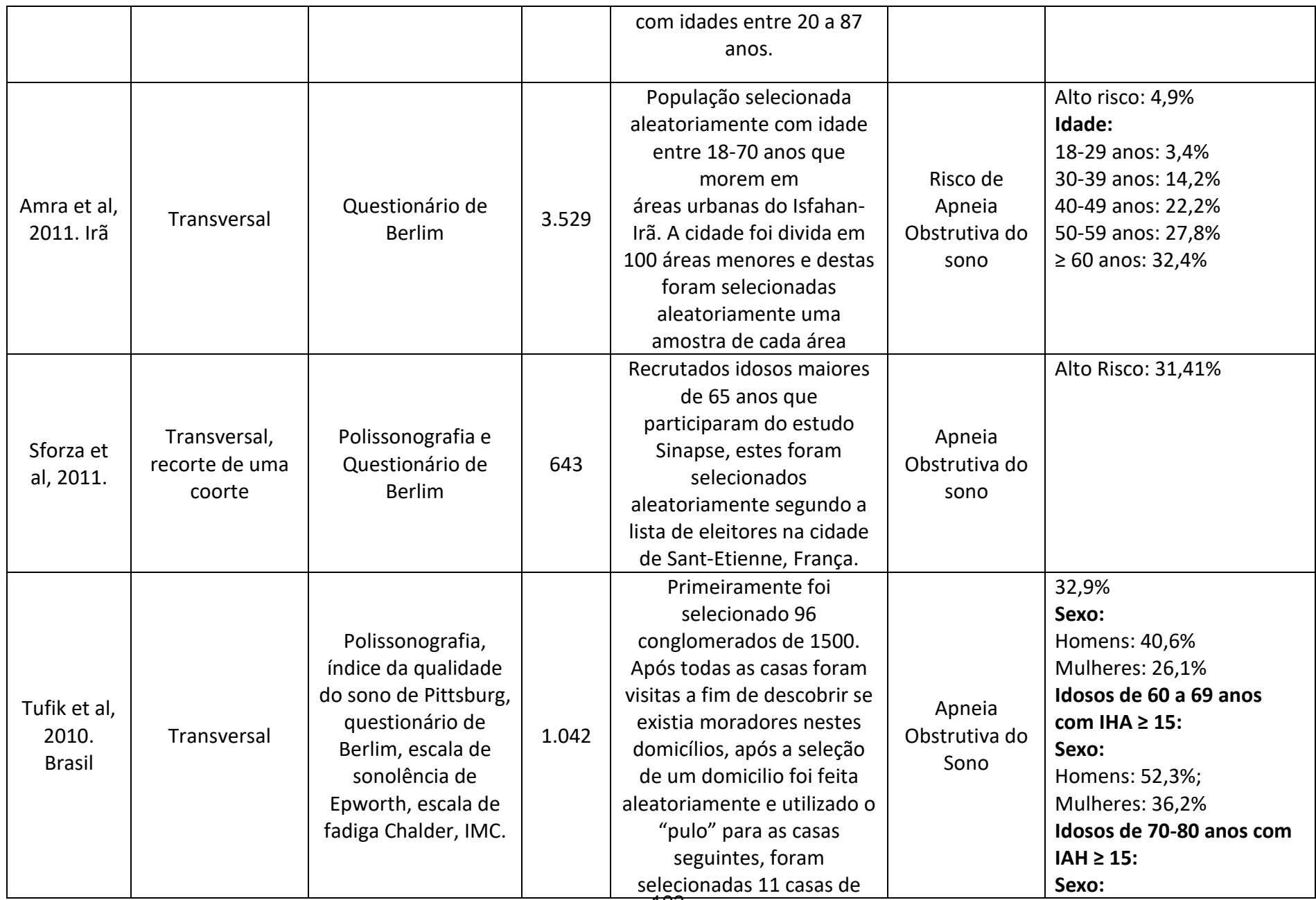

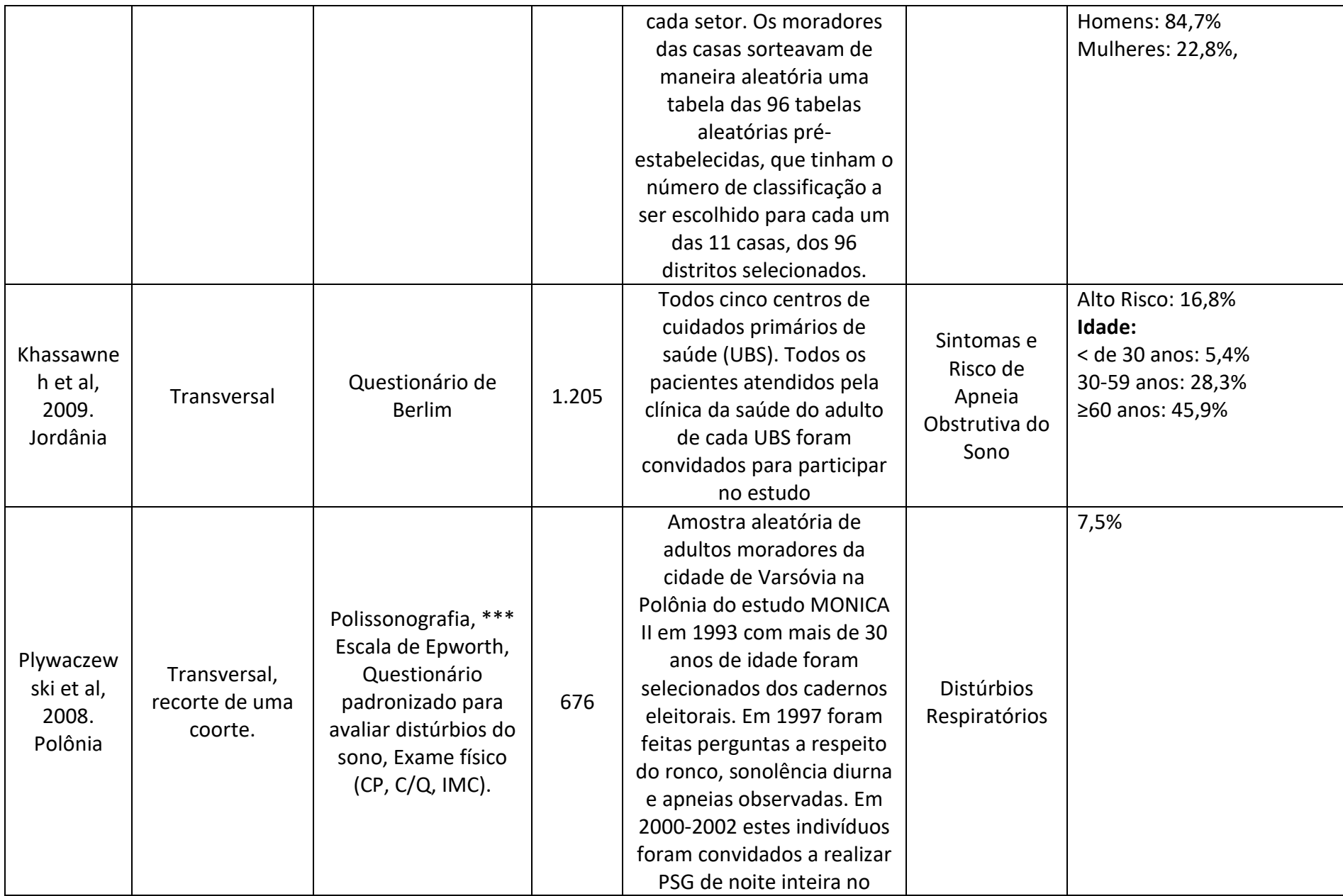

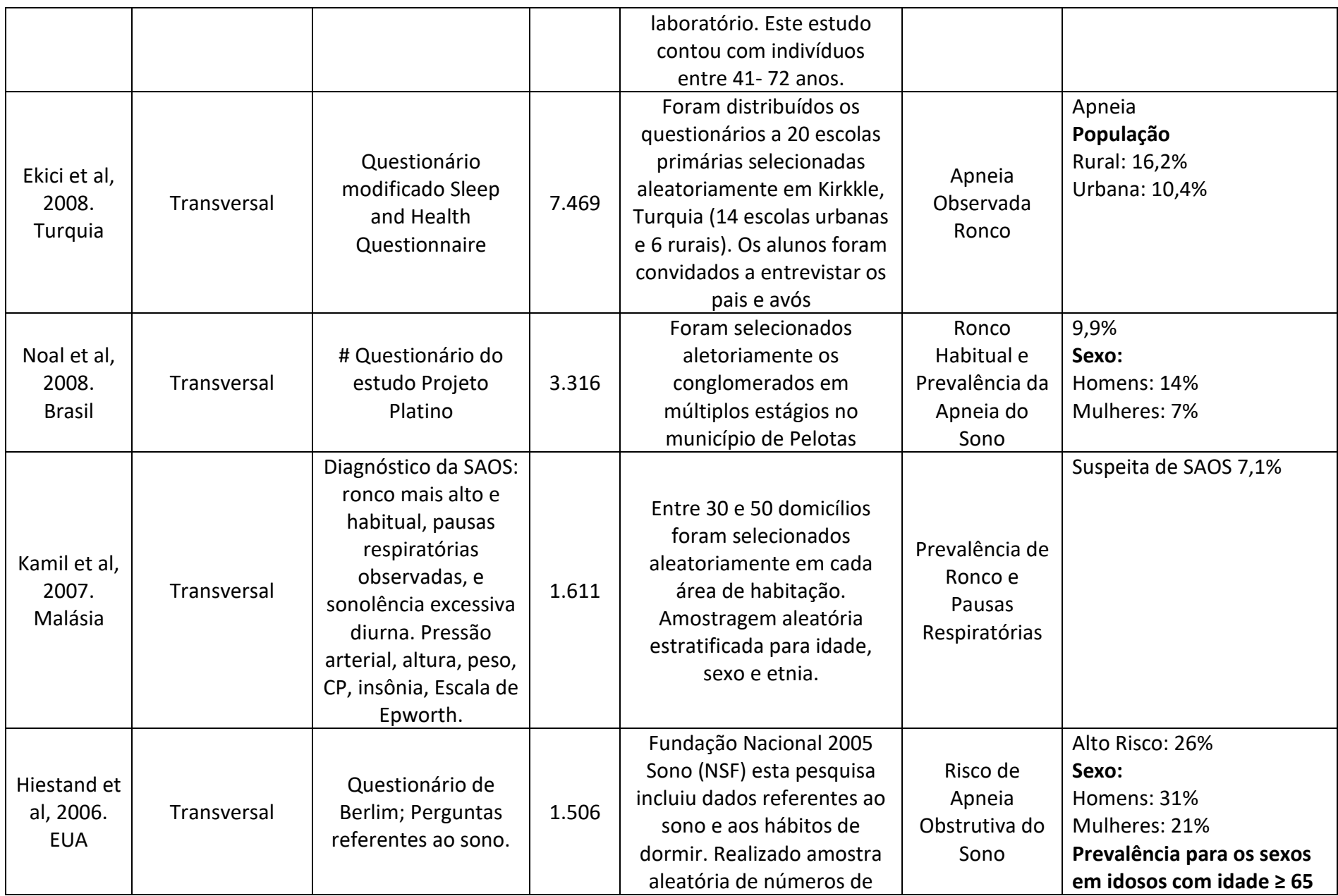

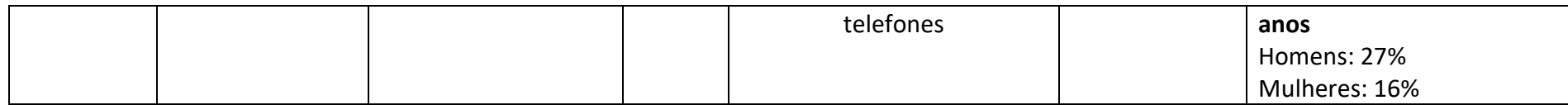

**\***Polissonografia: padrão ouro para o diagnóstico da SAOS, sendo resultado normal um IAH <4, SAOS leve de 5 a 14 eventos/hora, moderada de 15 a 30 eventos/hora e grave > 30 eventos/hora. \*\* Índice da Qualidade do Sono de Pittsburgh: questionário auto aplicável, utilizado para avaliar a qualidade do sono no último mês, é composto por 19 questões de auto avaliação e cinco questões que devem ser respondidas por companheiros ou colegas de quarto, as 19 questões são classificadas em 7 domínios e para cada domínio é dada nota de zero a três, somando a variação dos 7 domínios a pontuação pode chegar até 21 pontos sendo que para ser classificado como má qualidade do sono é necessário possuir um score maior que 5 pontos. \*\*\*Escala de Sonolência de Epworth: esta é uma escala auto aplicável e avalia a sonolência excessiva diurna em oito diferentes situações, o escore máximo alcançado chega a 24 pontos sendo considerado como predisposto a sonolência excessiva diurna um score ≥ 10. #Perguntas referentes ao estudo de Noal: Ronco – "Já lhe disseram que o(a) senhor(a) ronca todas ou quase todas as noites?"; ronco habitual – relato de ronco há pelo menos 12 meses; apneia presenciada – "Já lhe disseram que quando o(a) senhor(a) dorme, com frequência deixa de respirar por alguns momentos?". O desfecho apneia obstrutiva (dicotômico) foi definido pelo relato concomitante de ronco habitual e apneia presenciada

### **14.2 Apêndice 2: Quadro de revisão de Literatura, fatores associados**

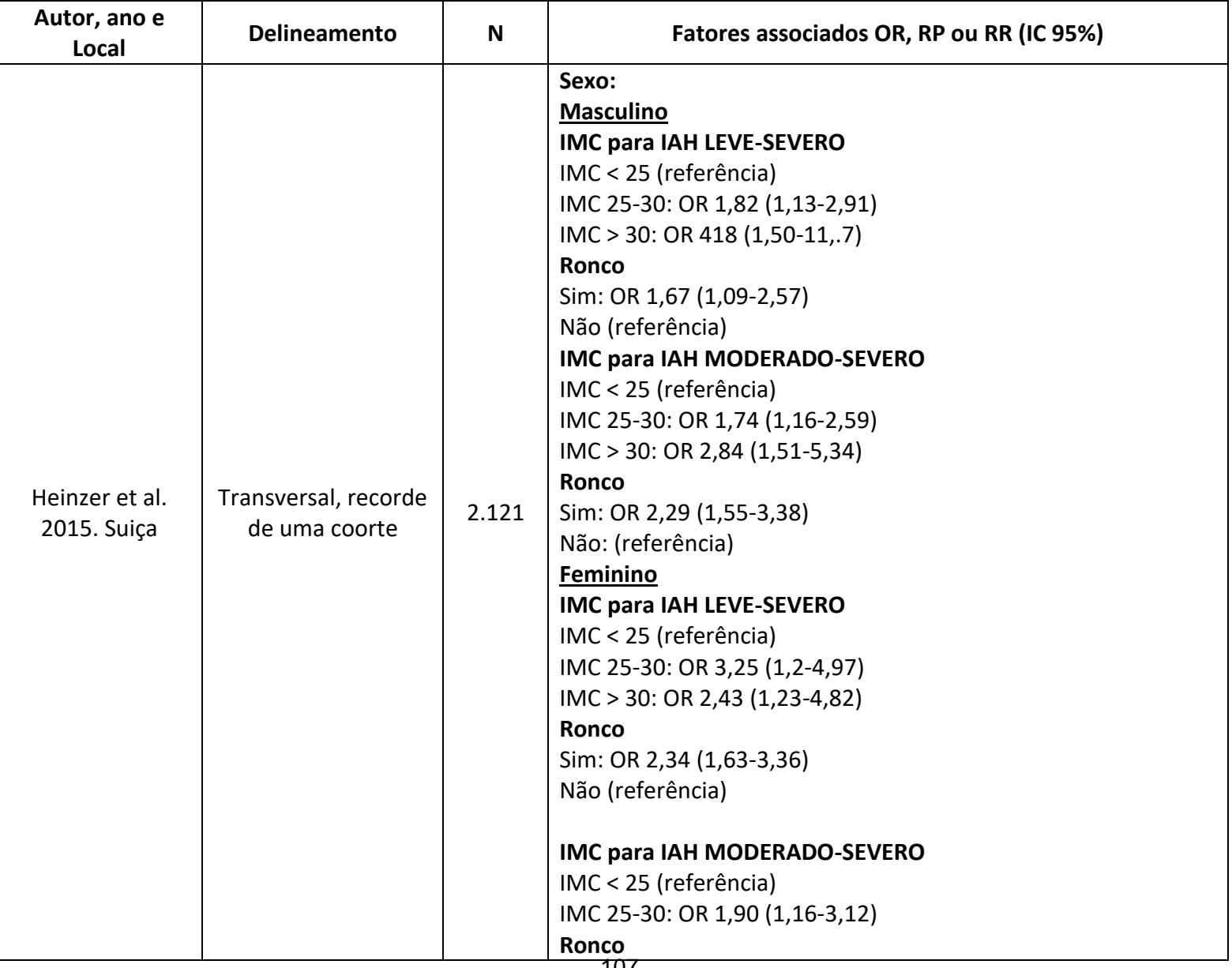

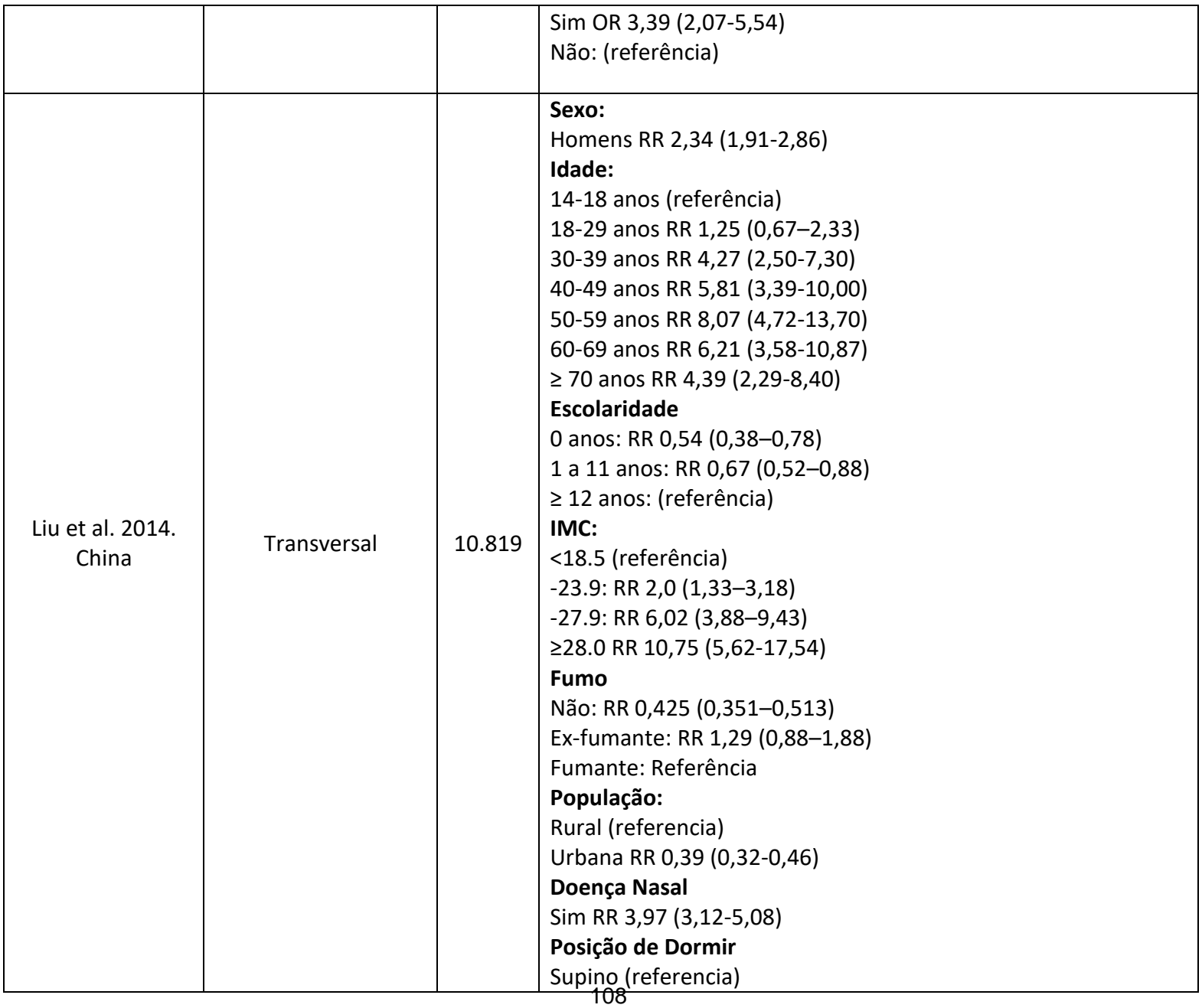
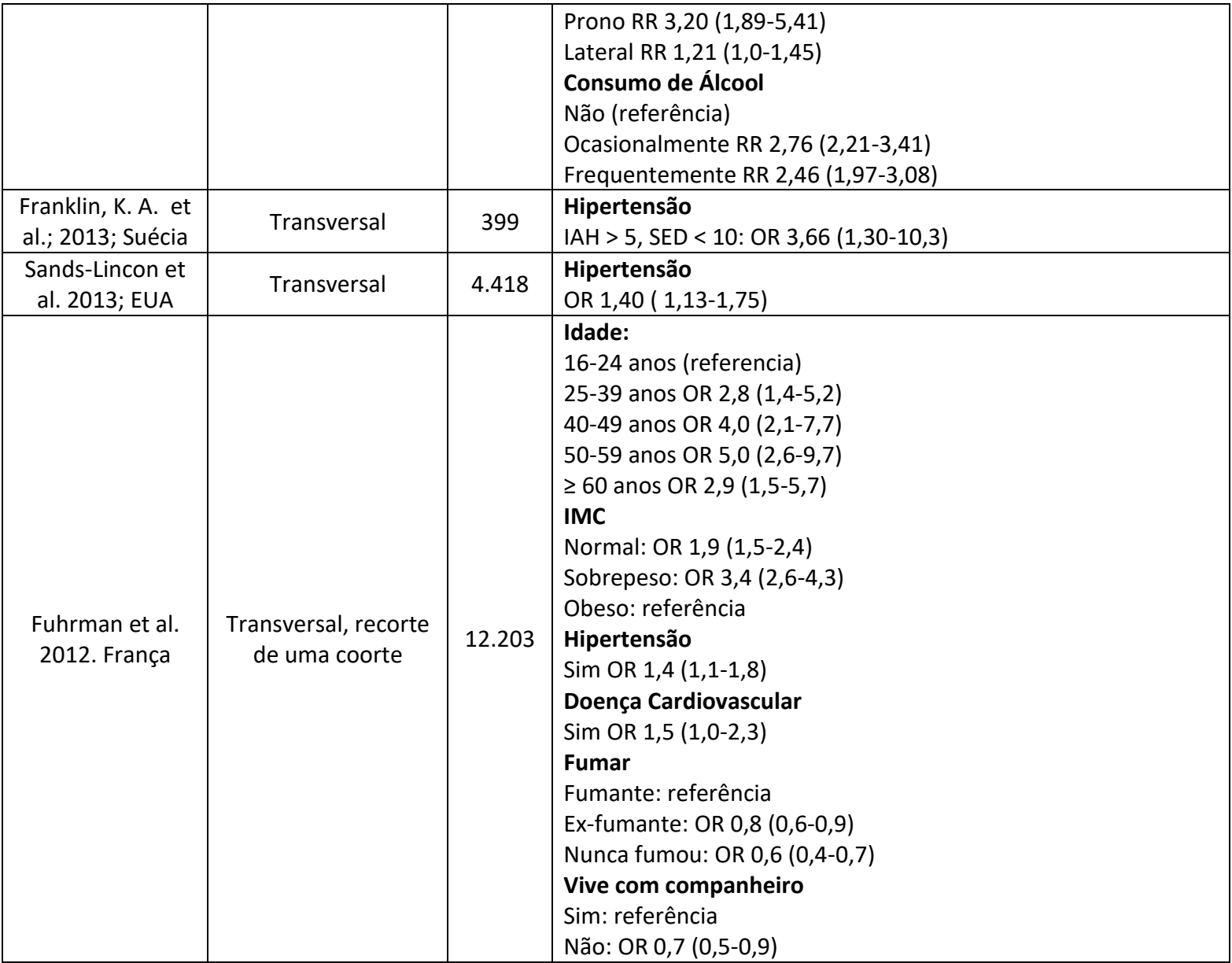

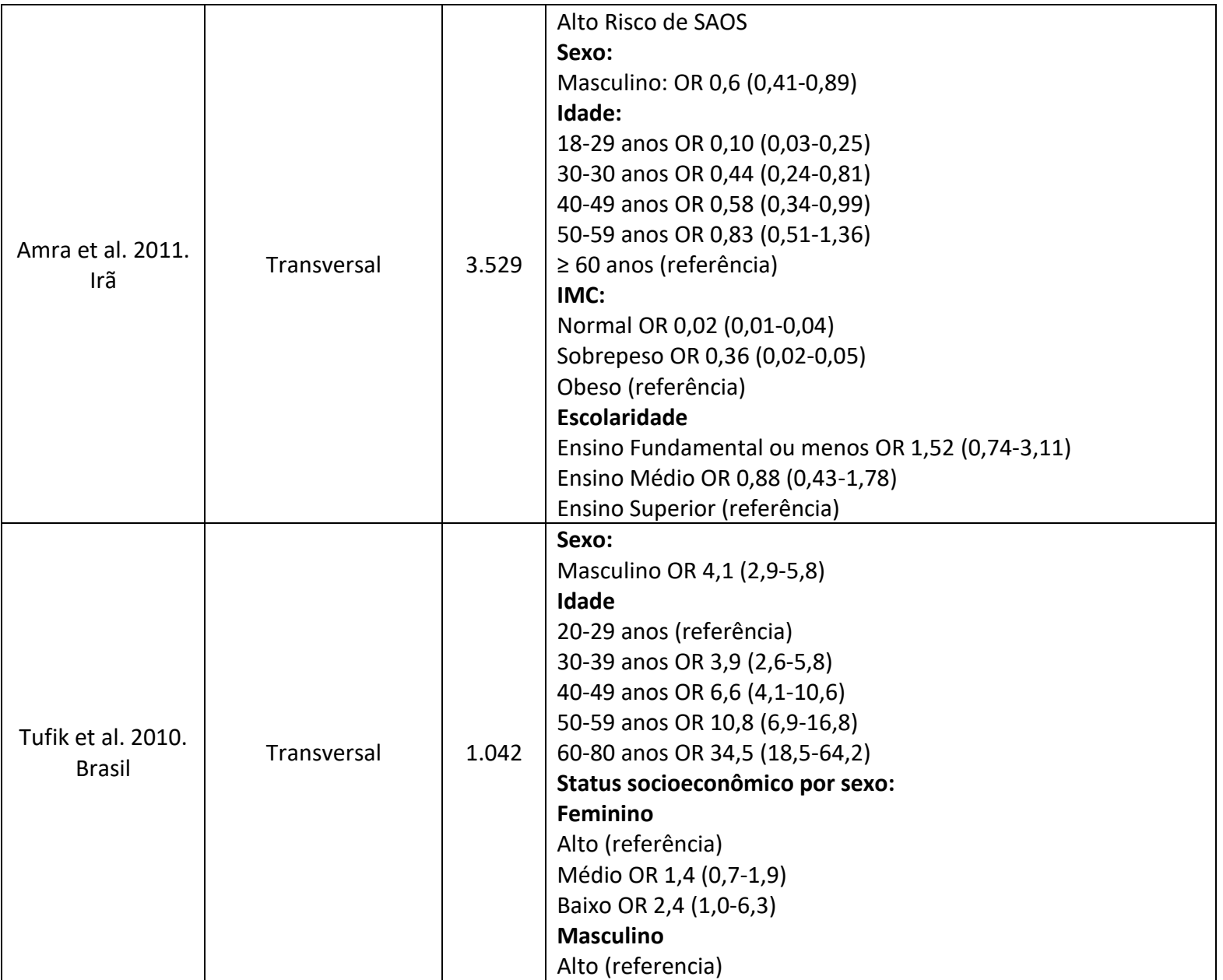

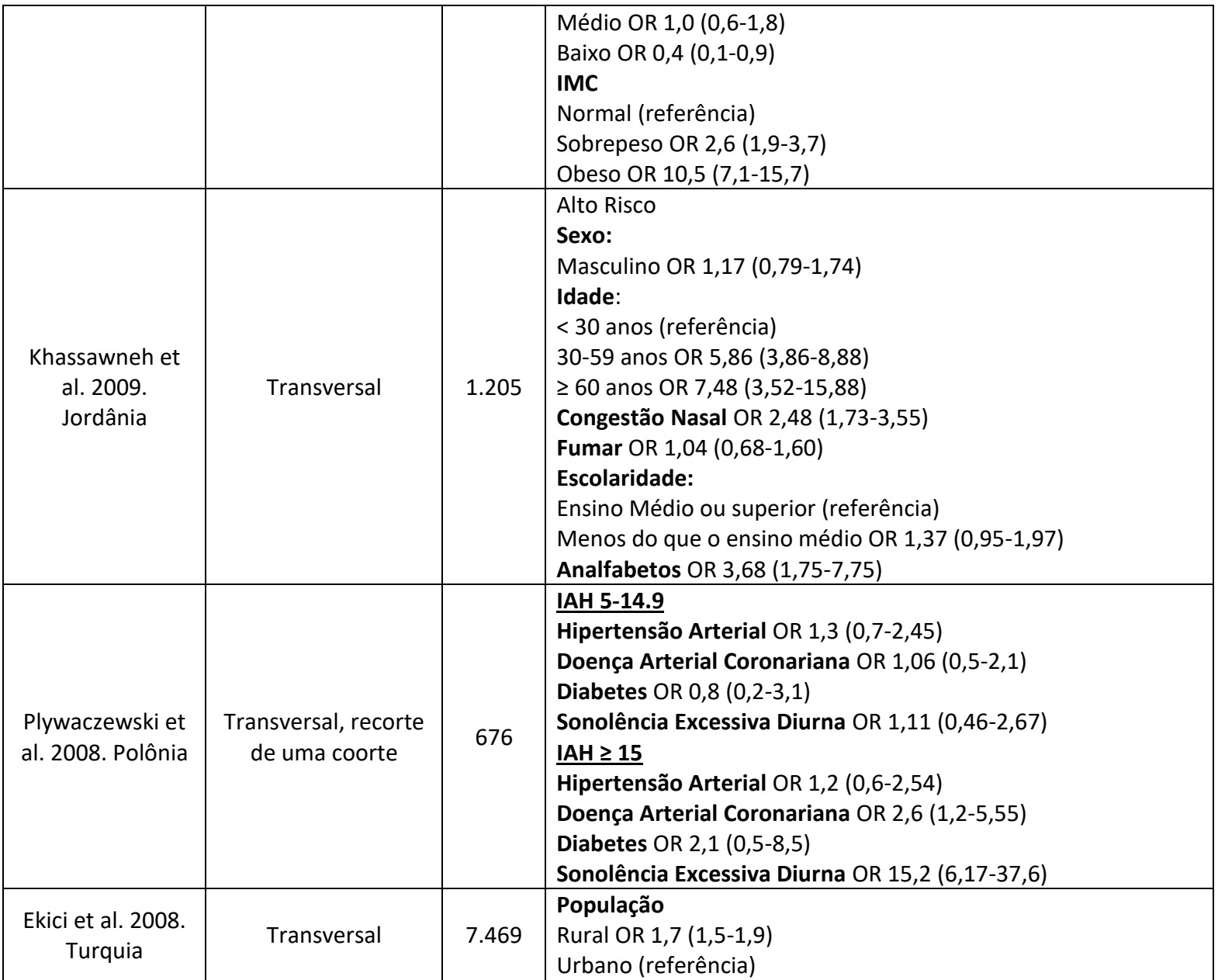

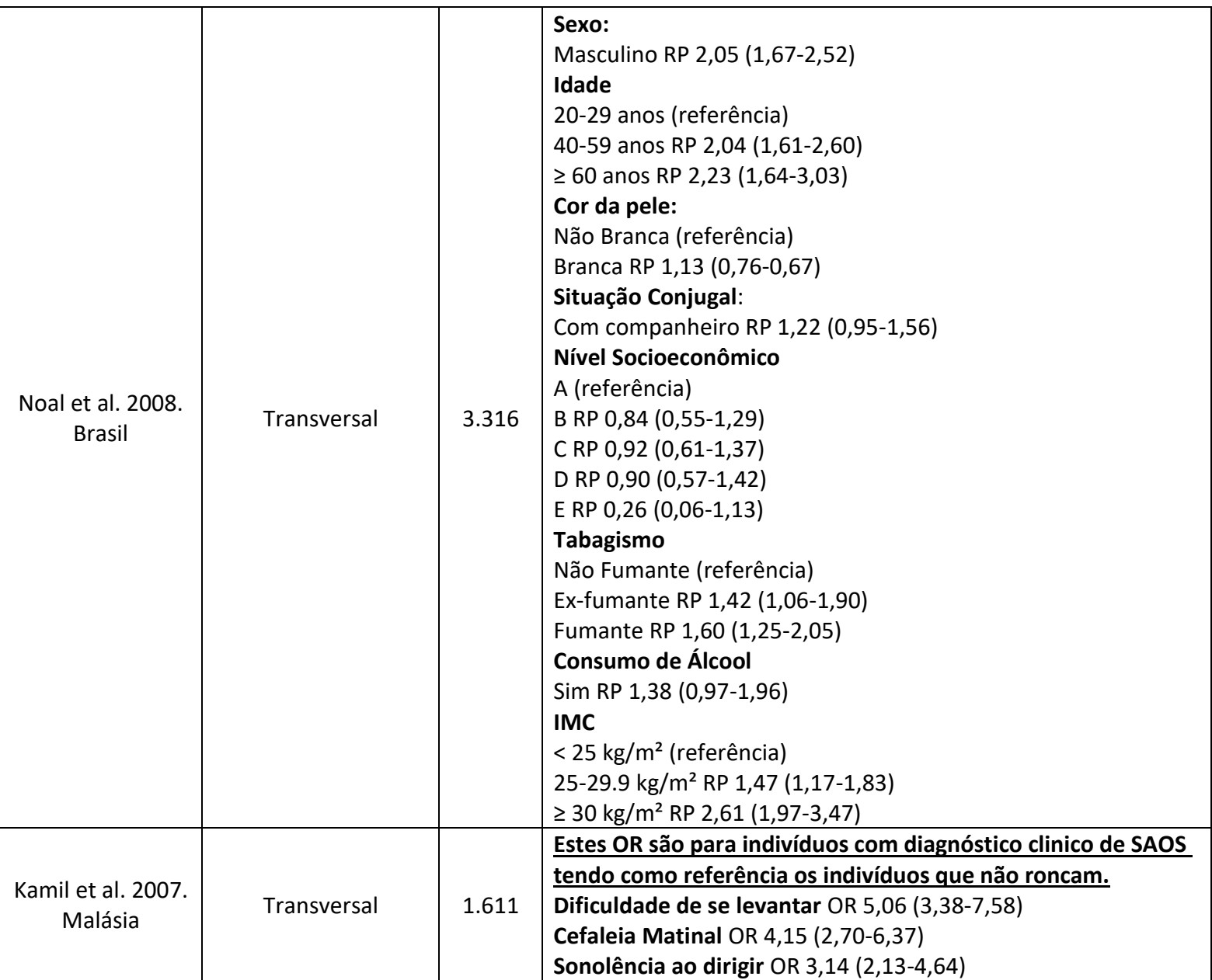

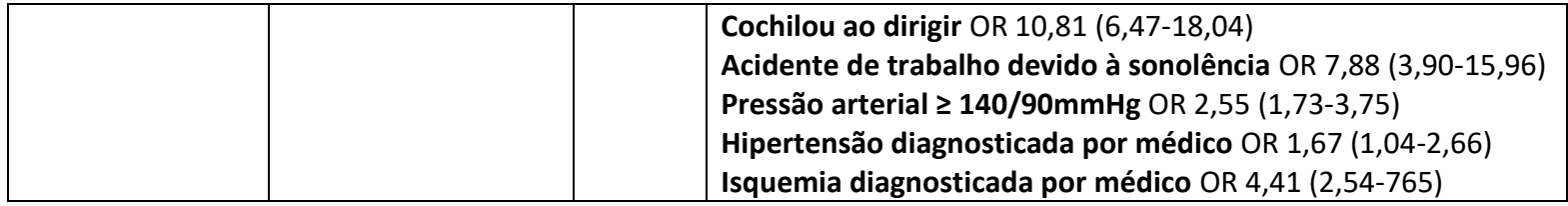

### **14.3 Apêndice 4: Bloco D: Idosos**

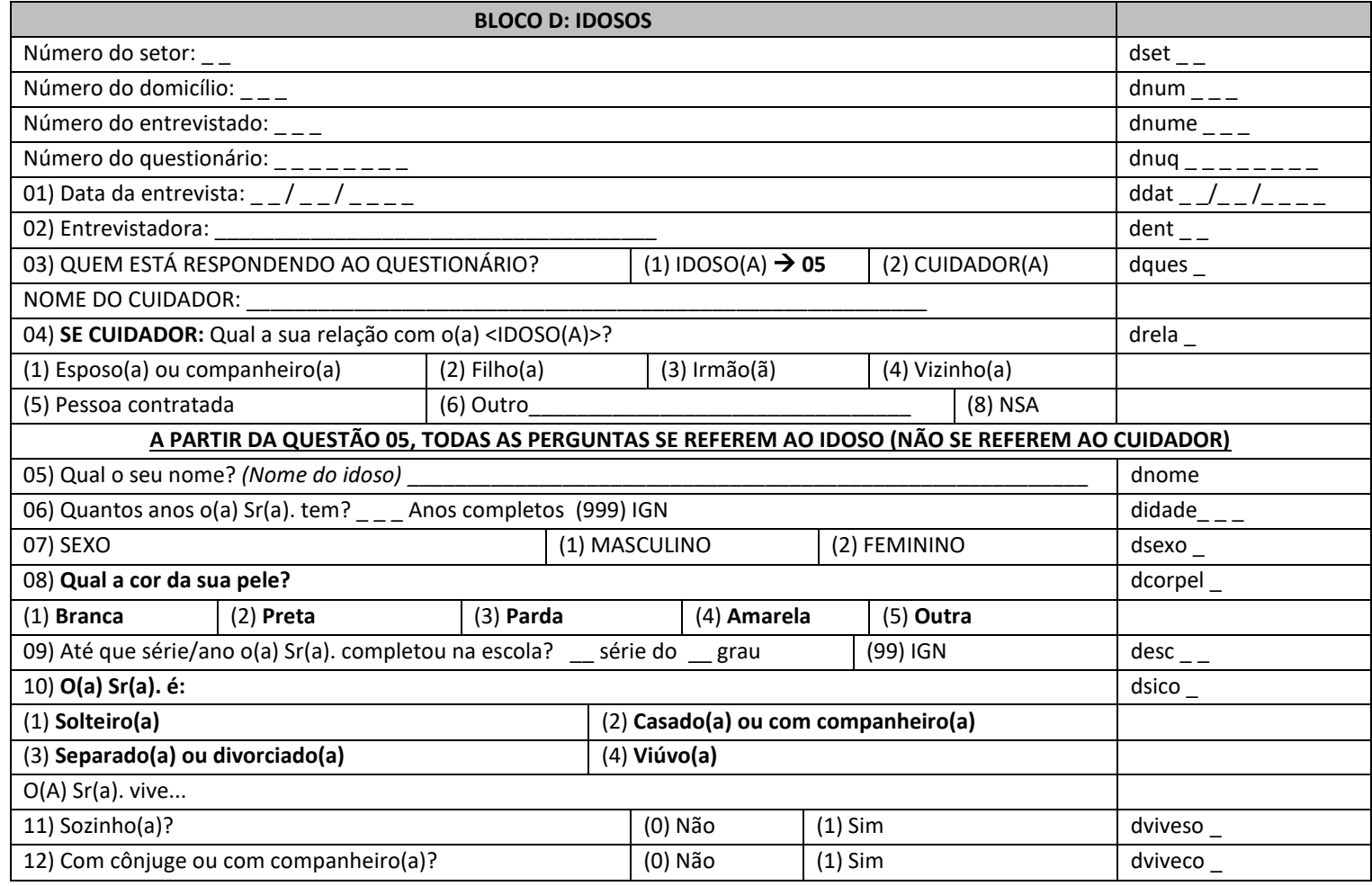

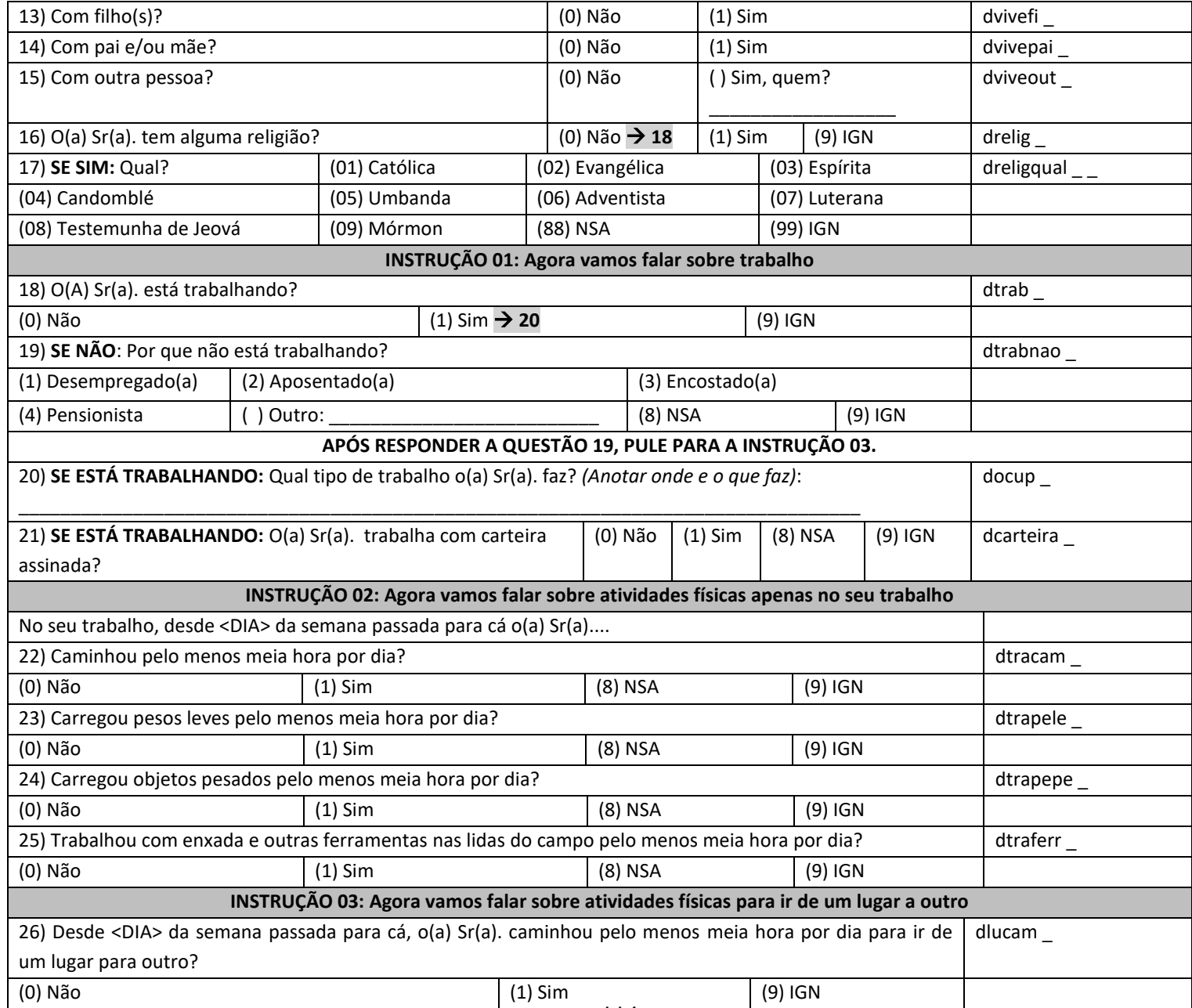

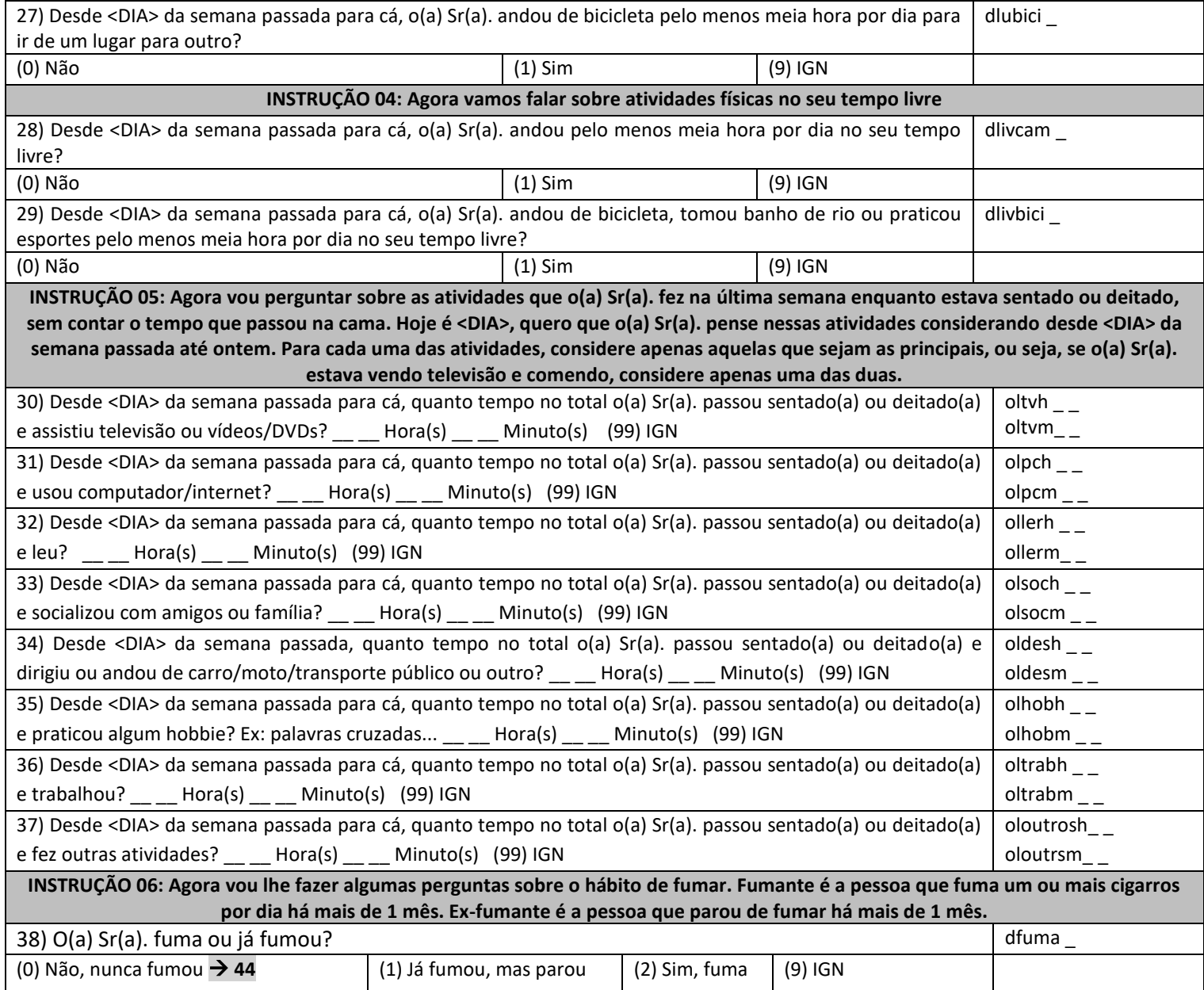

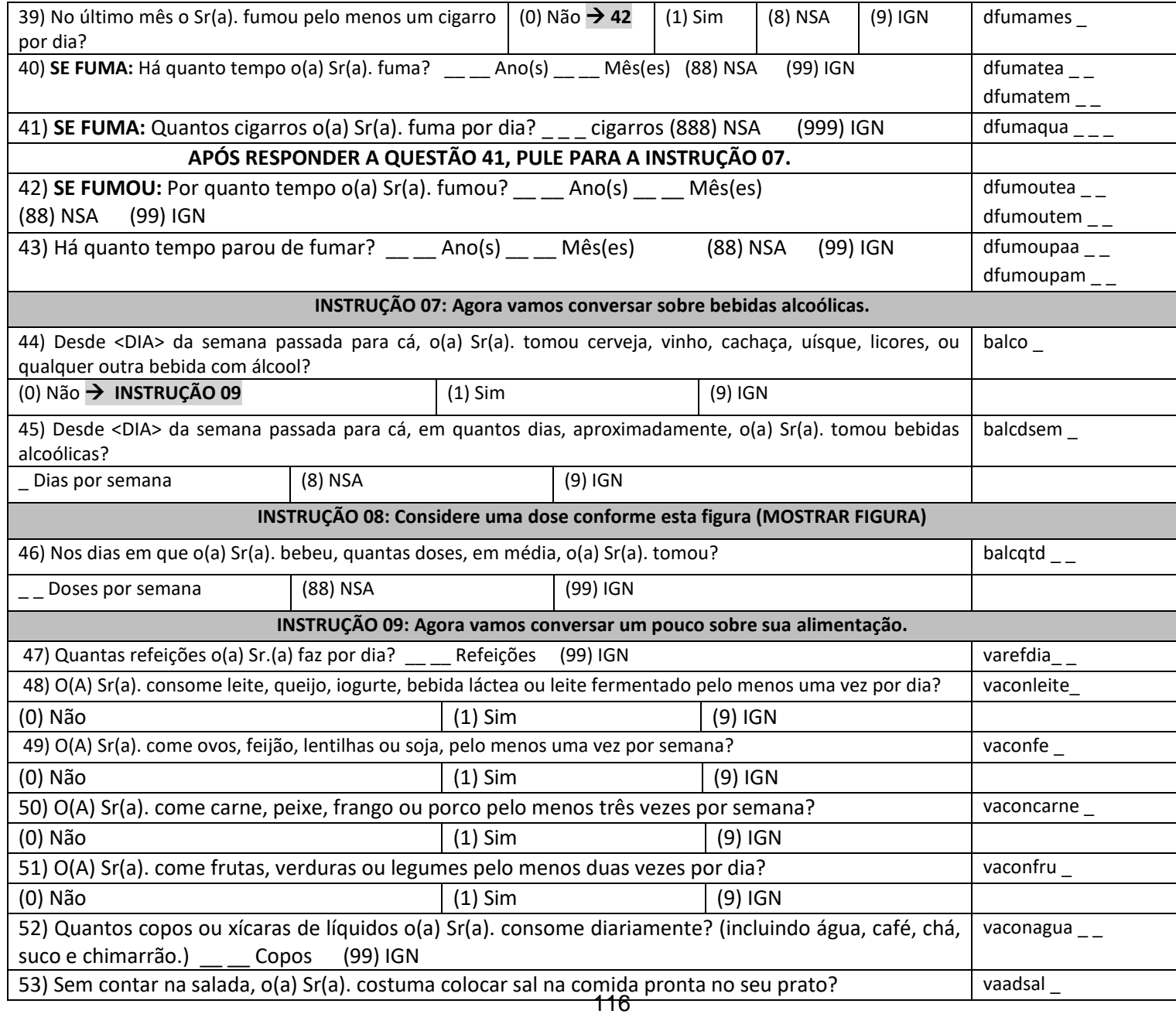

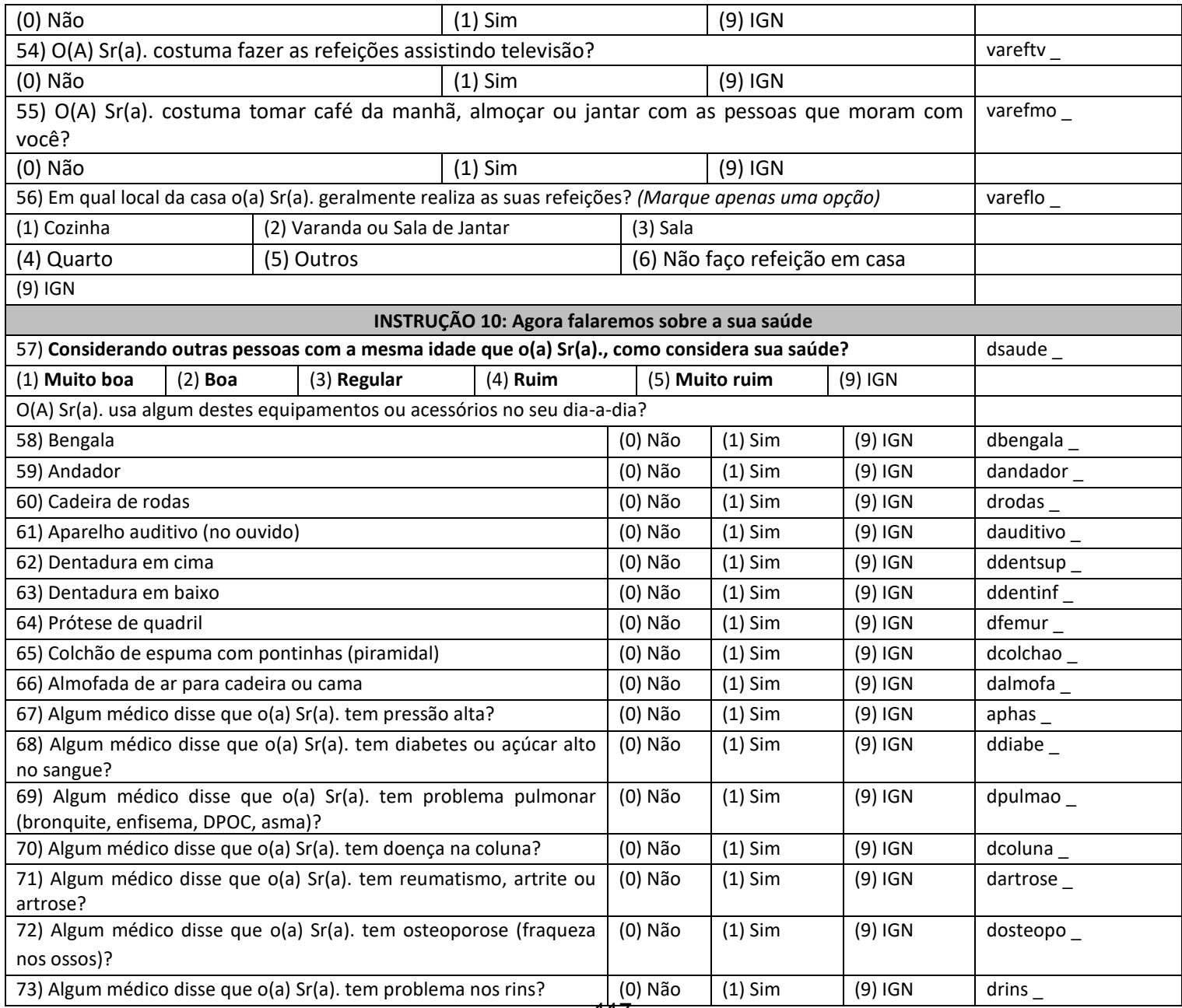

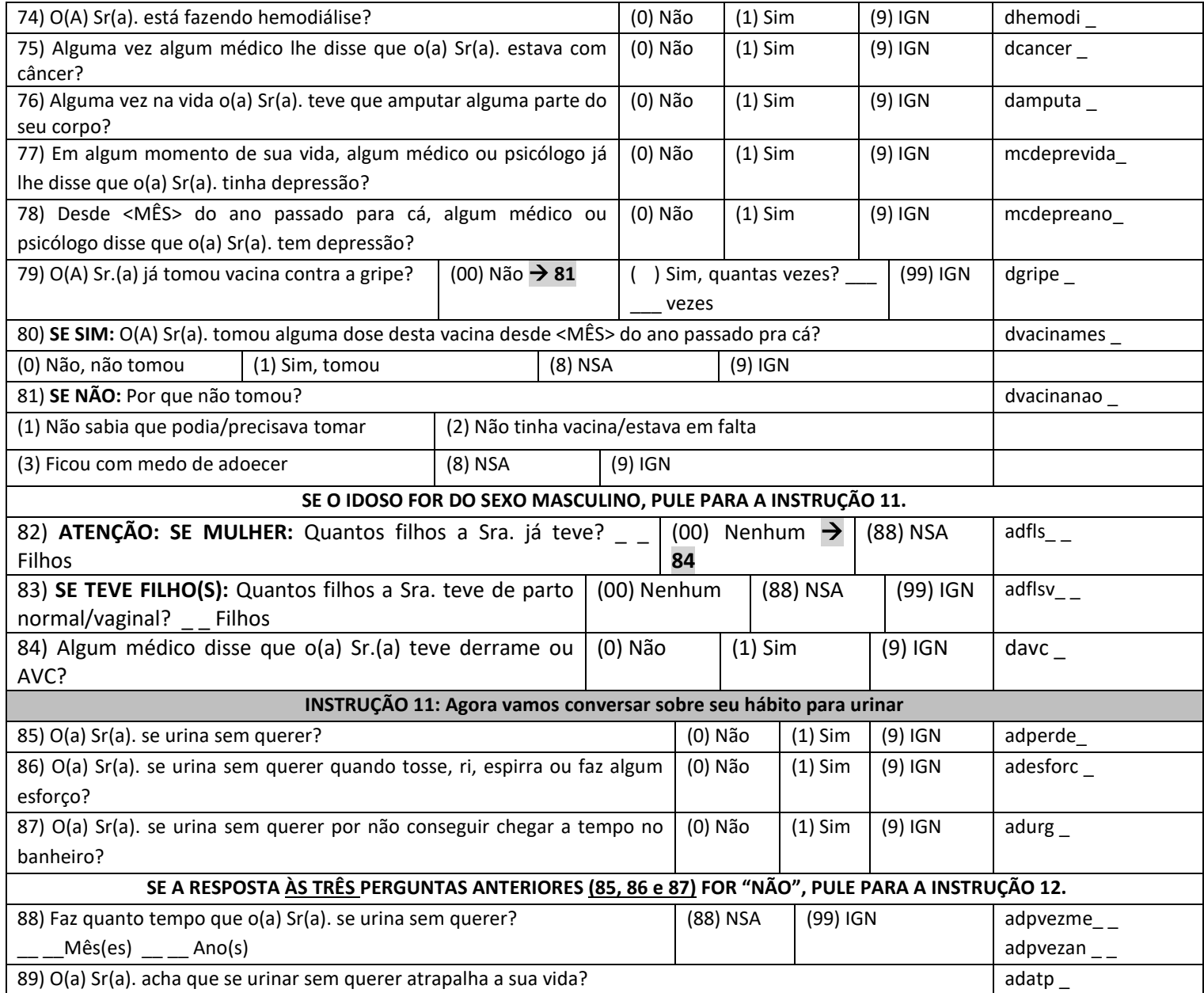

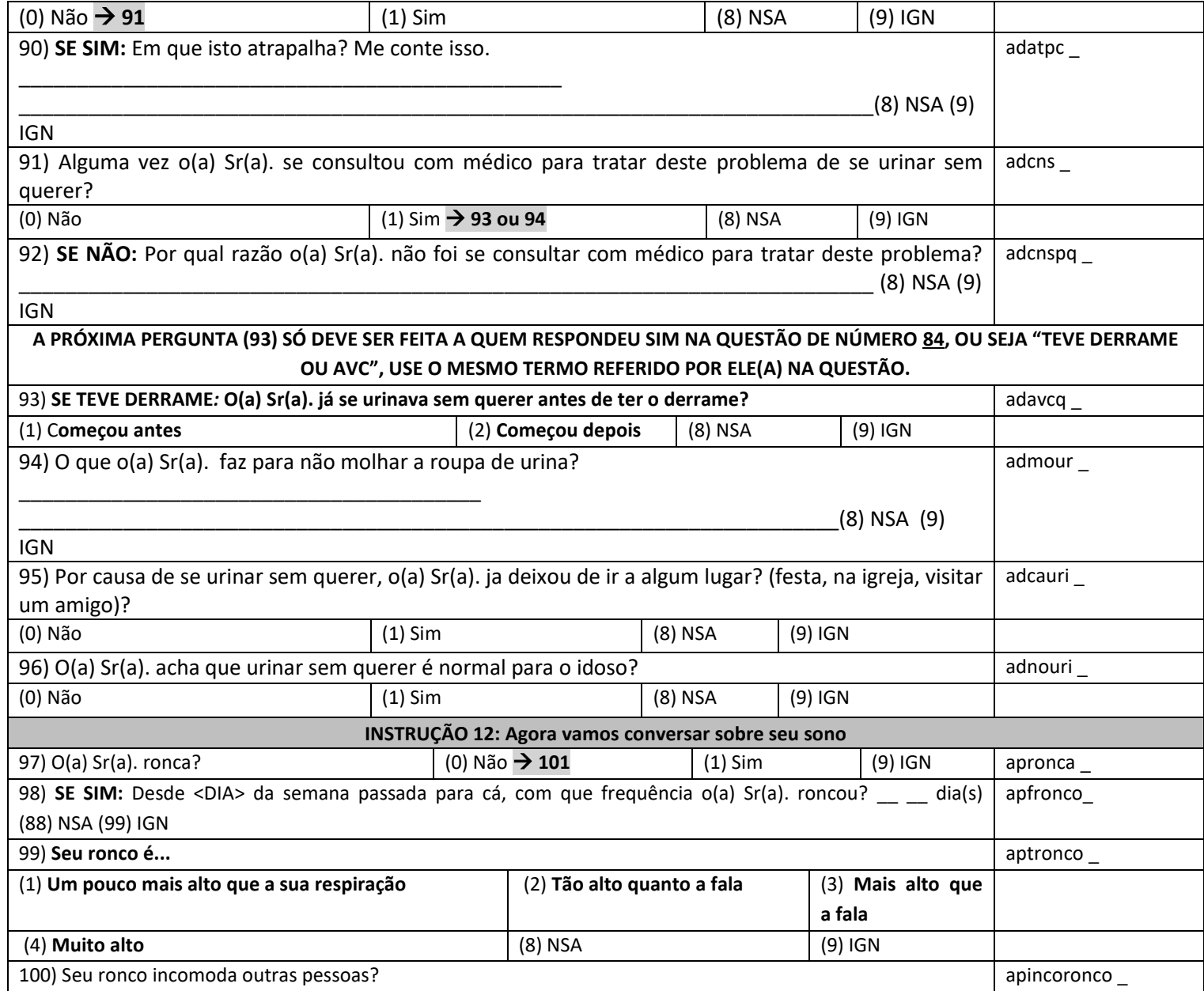

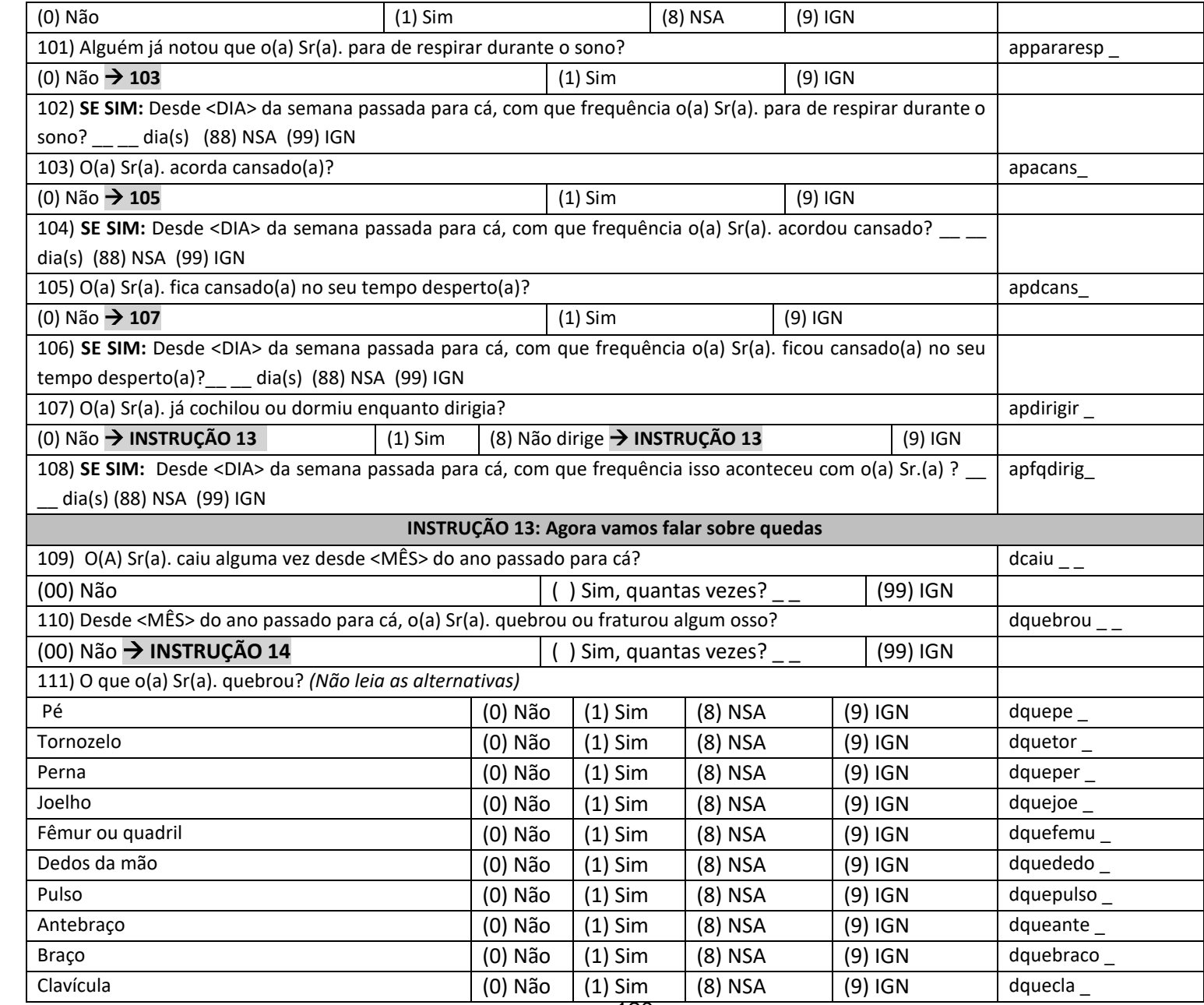

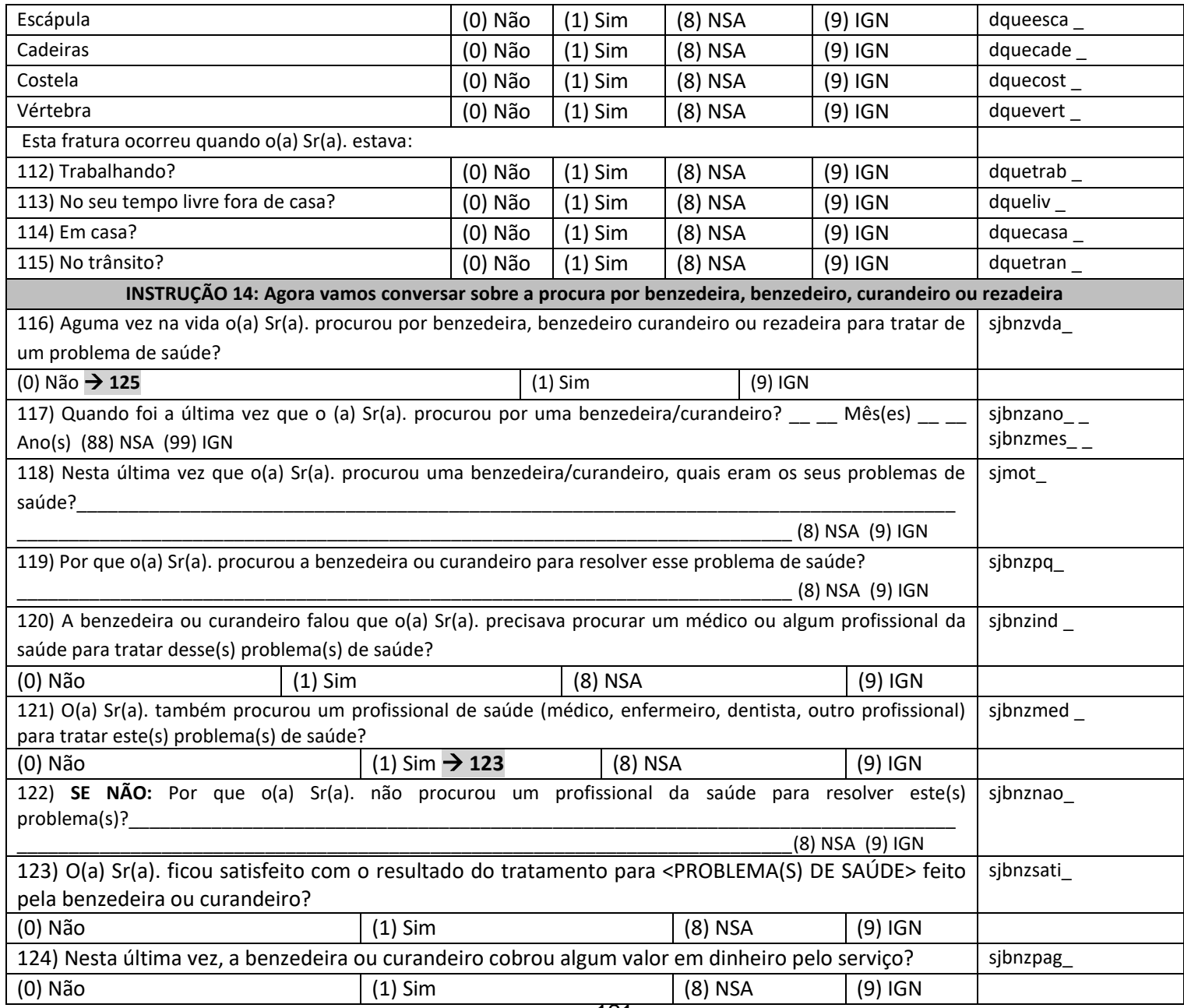

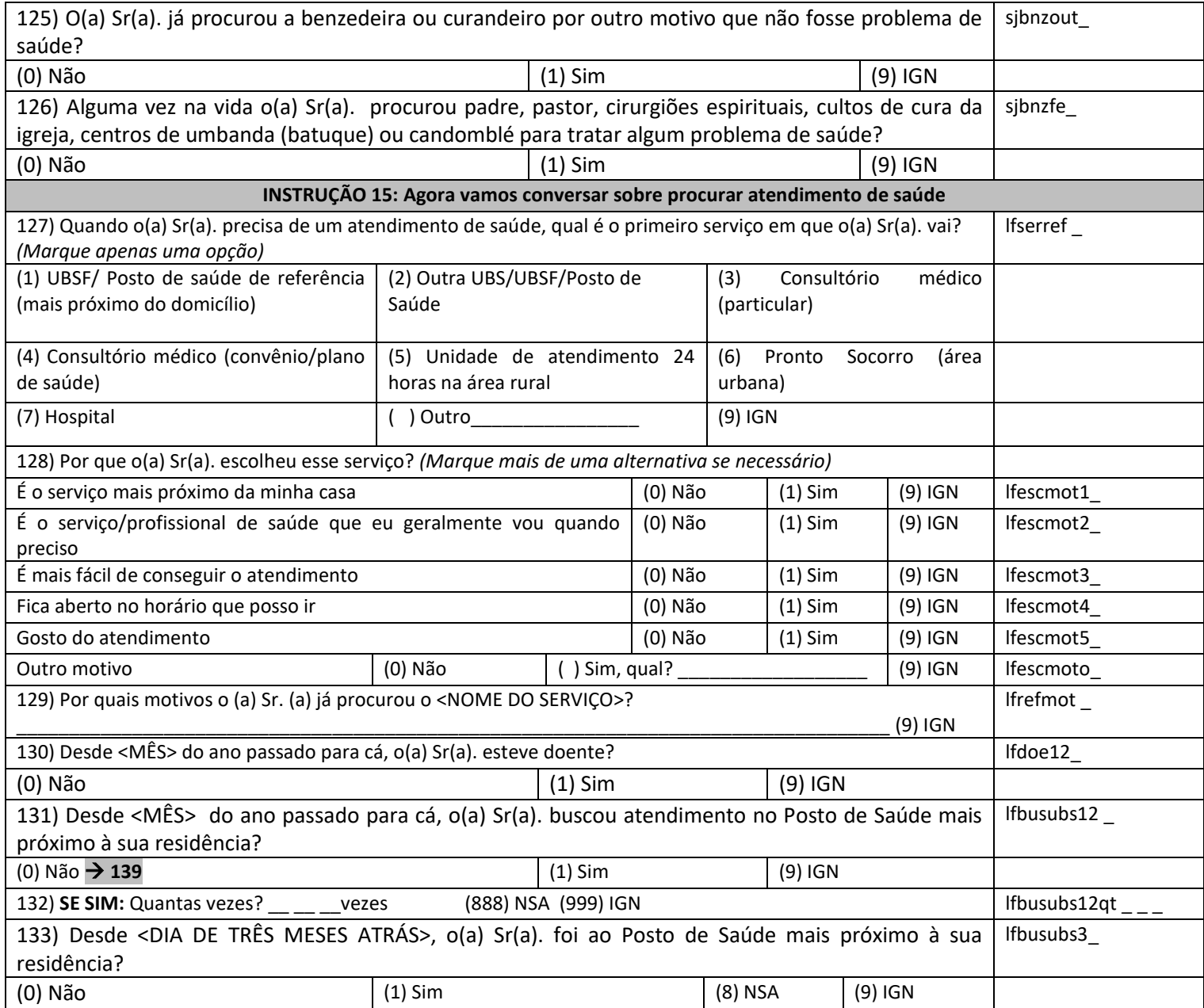

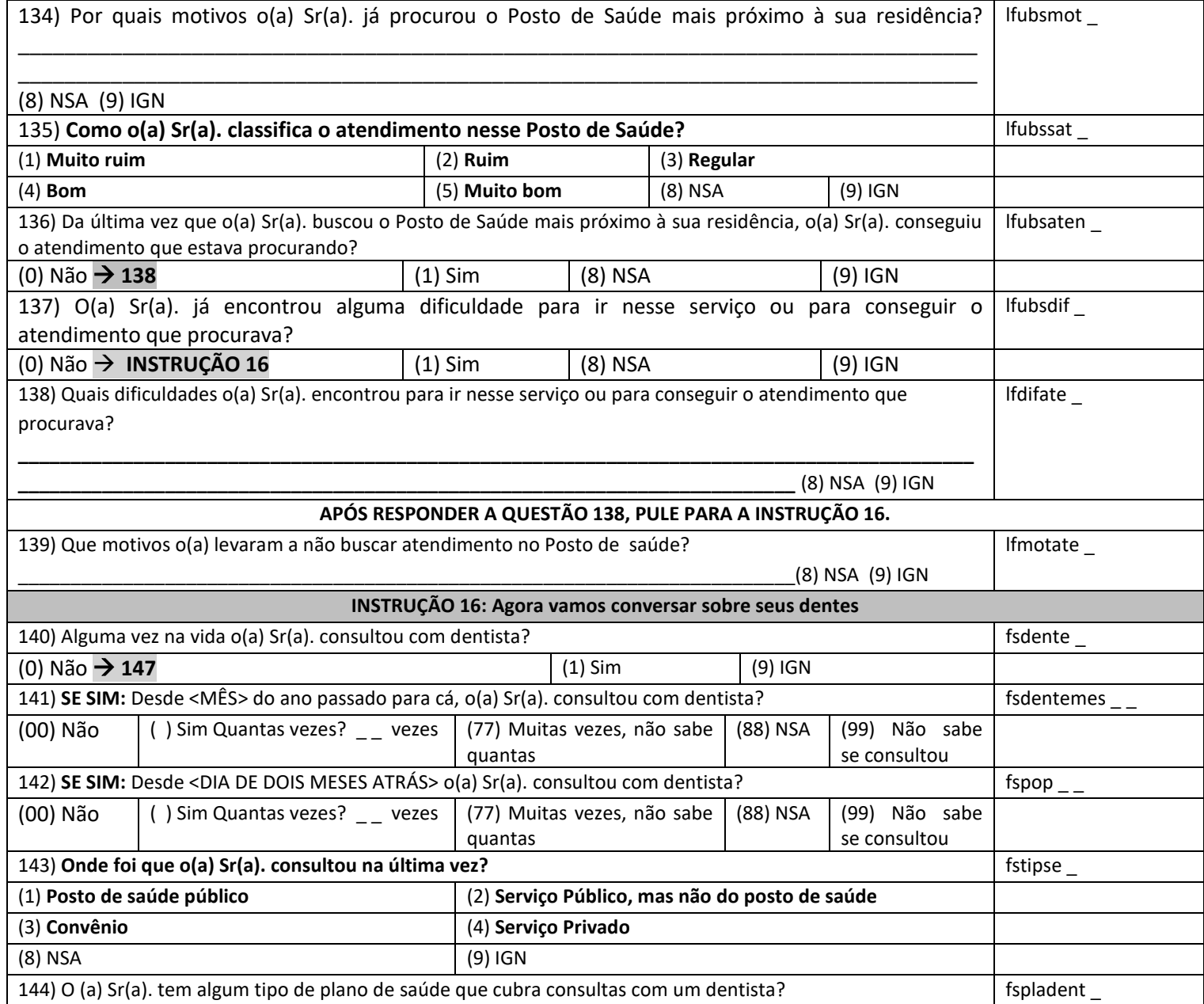

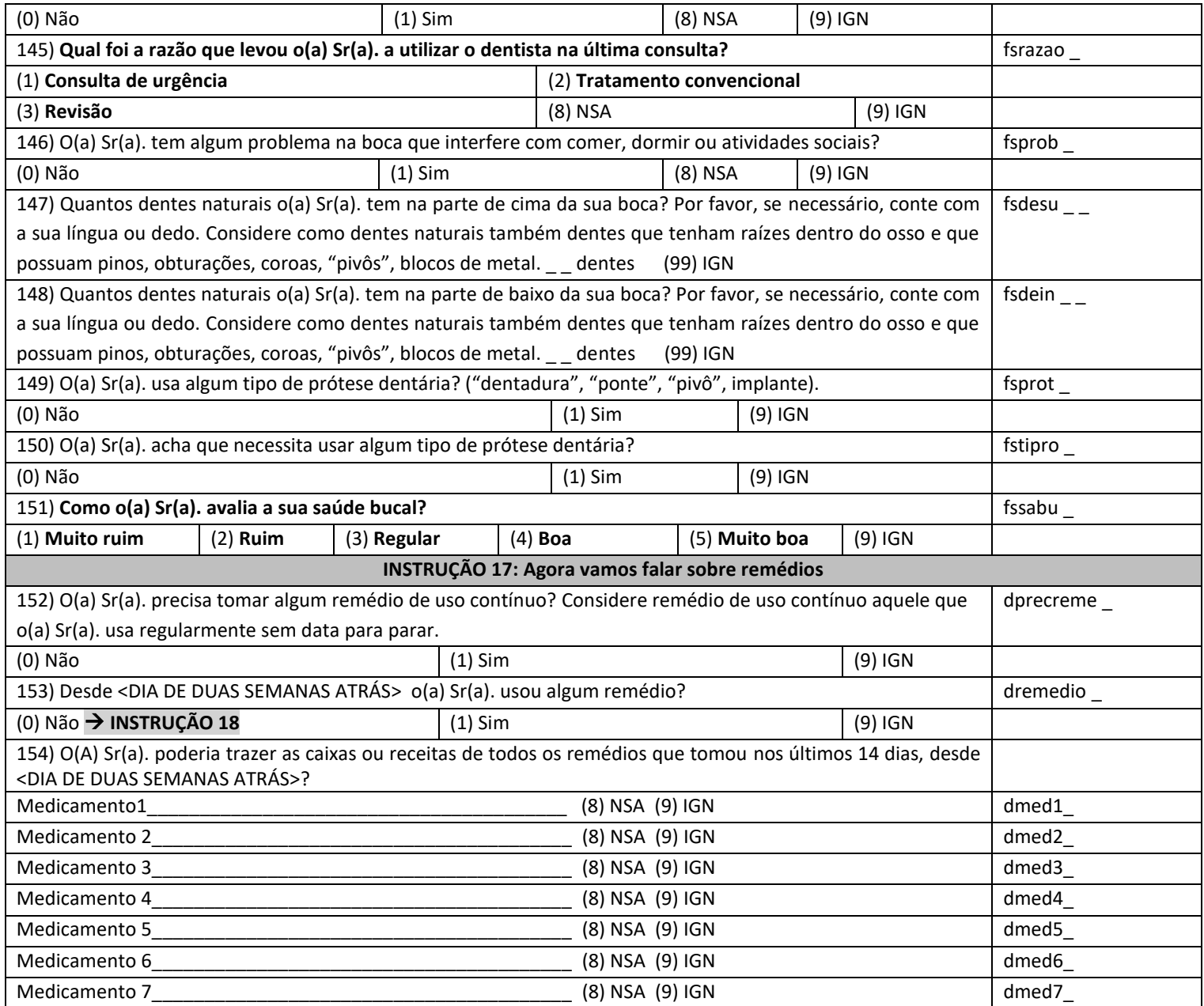

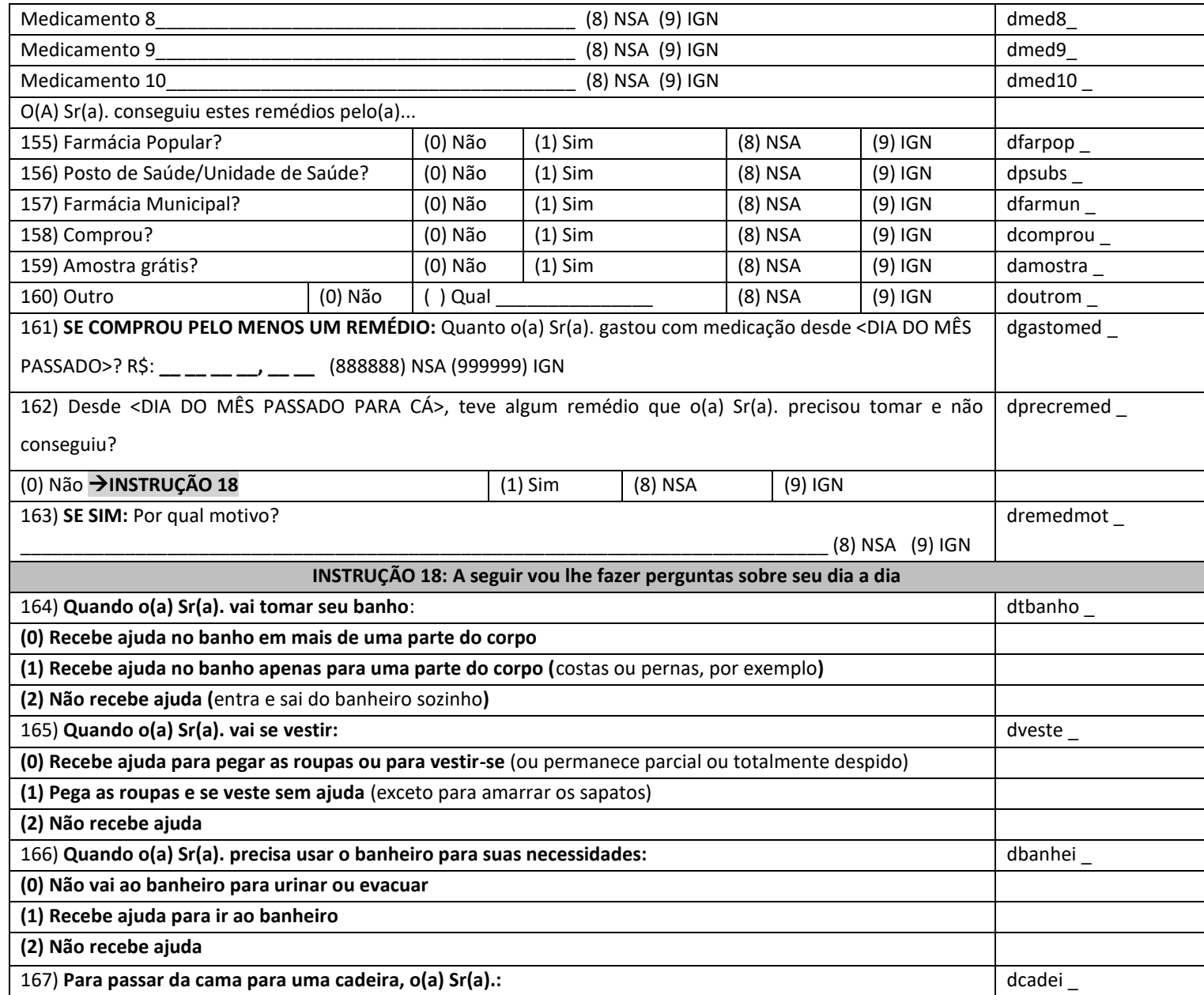

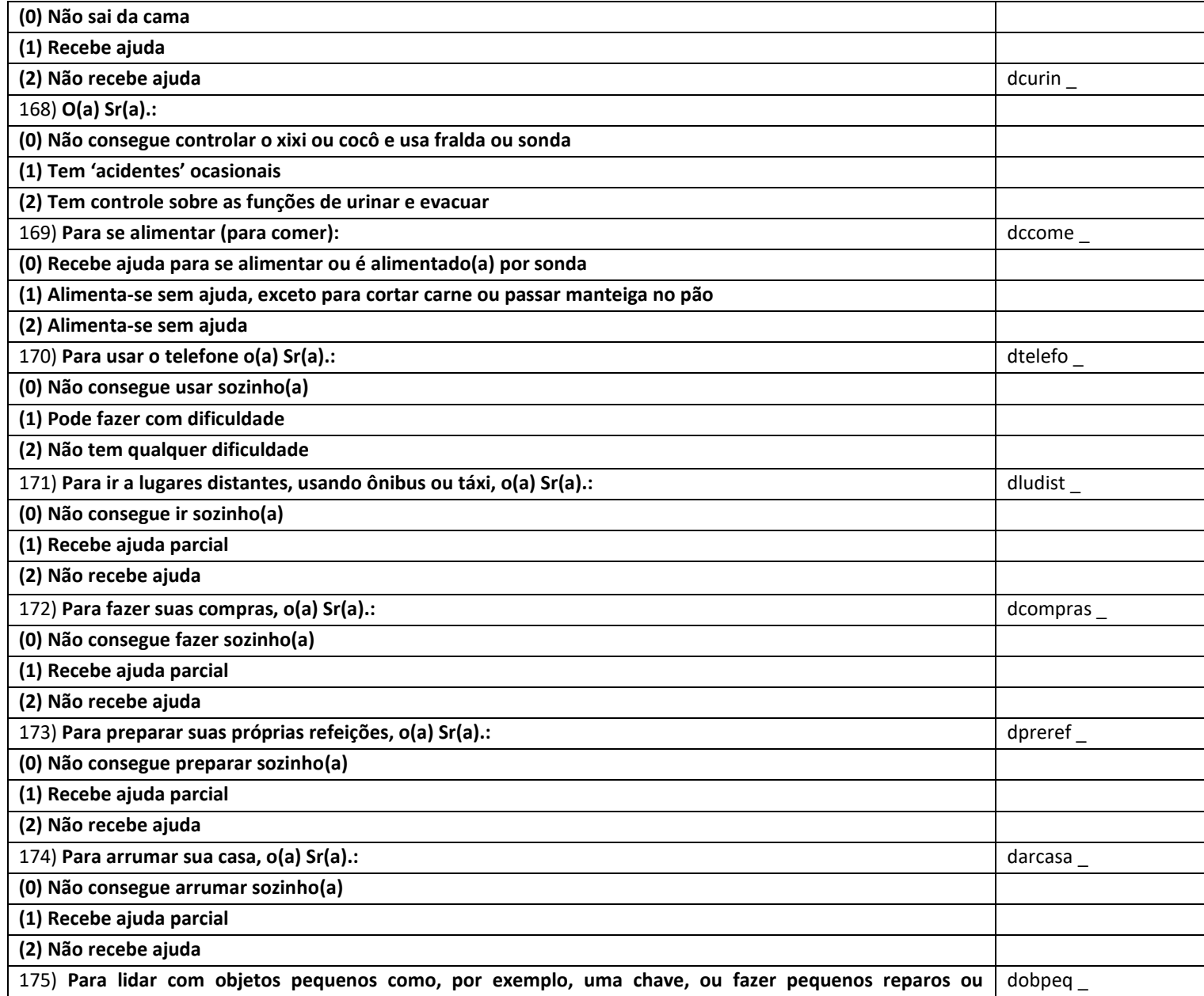

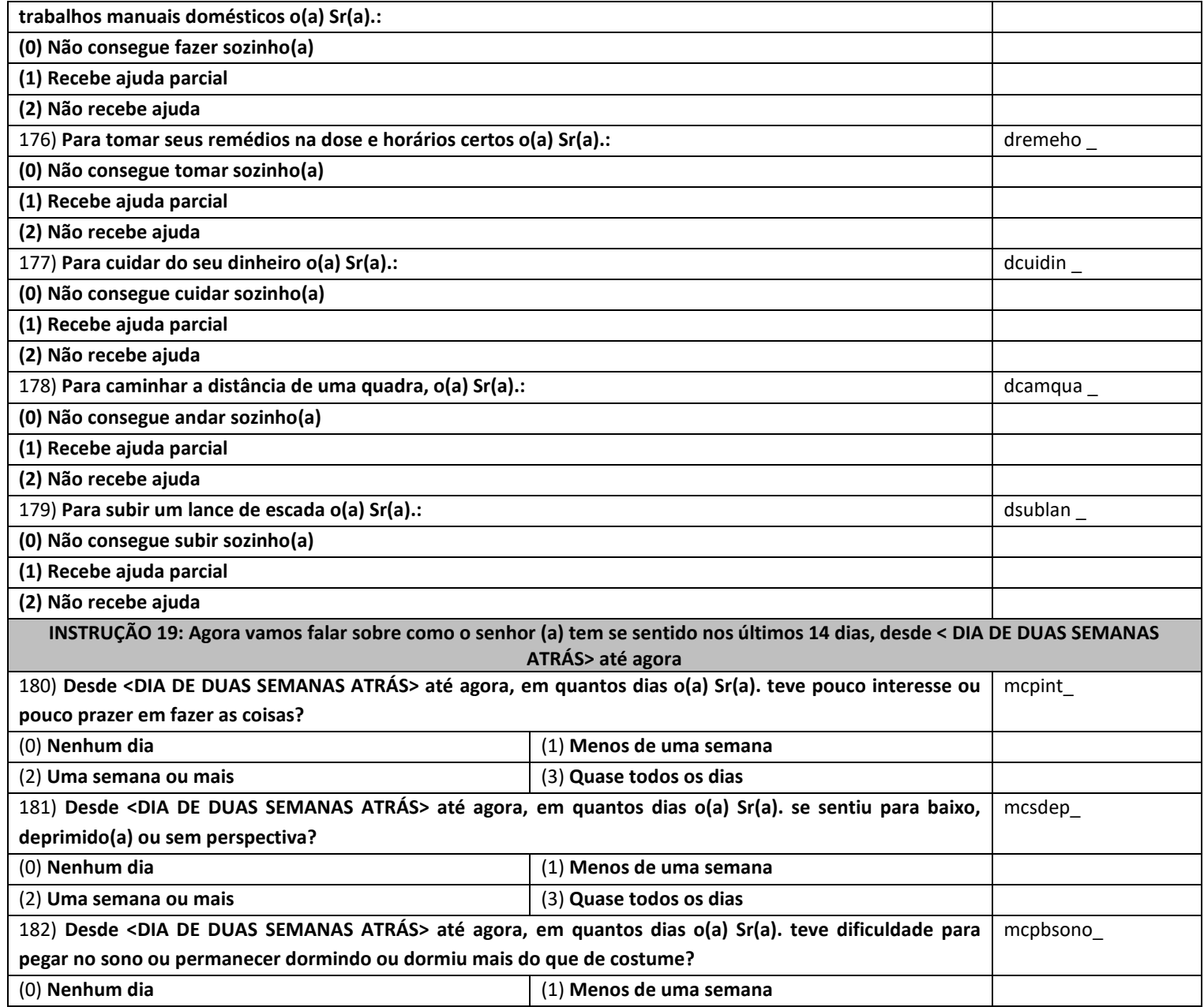

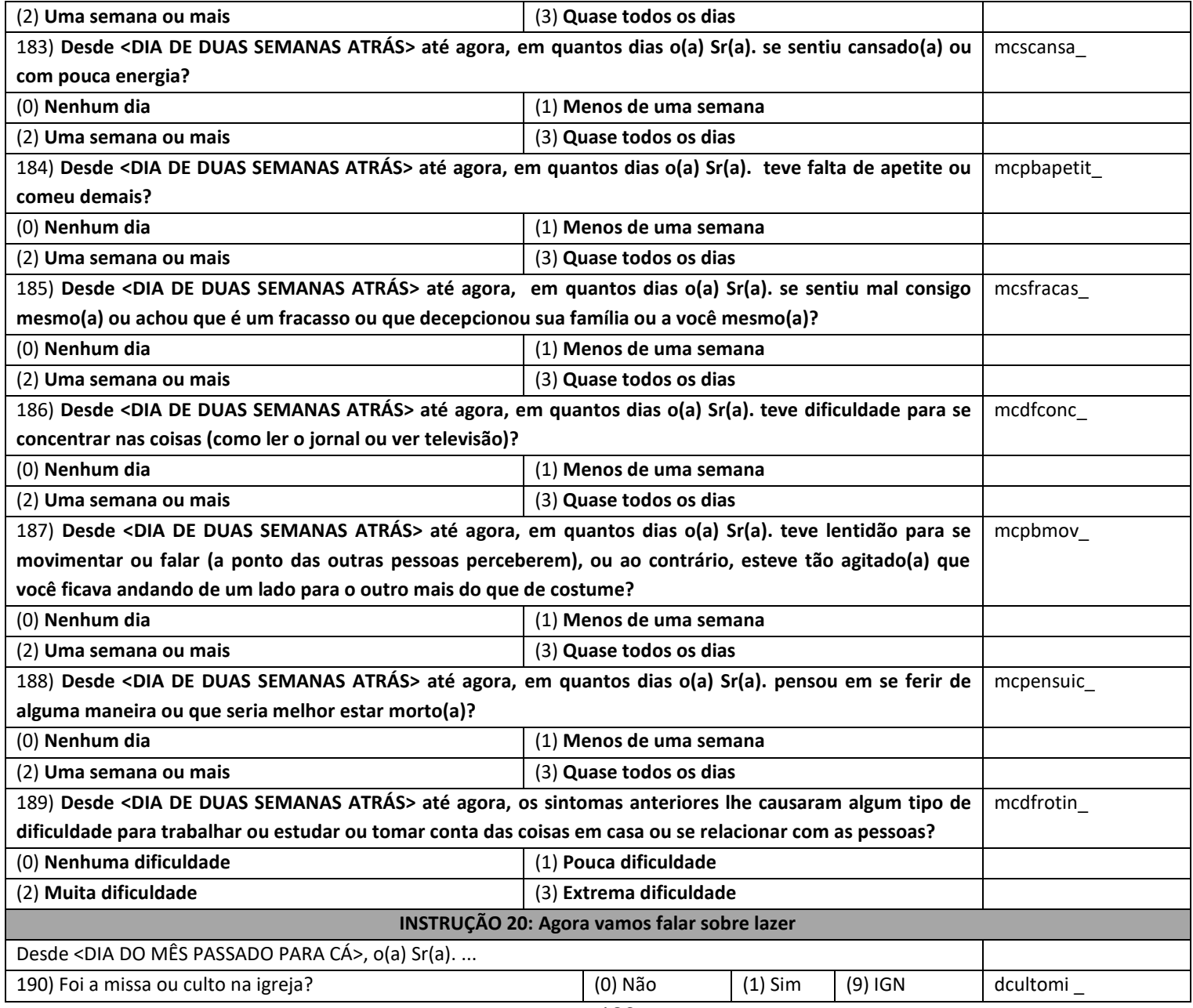

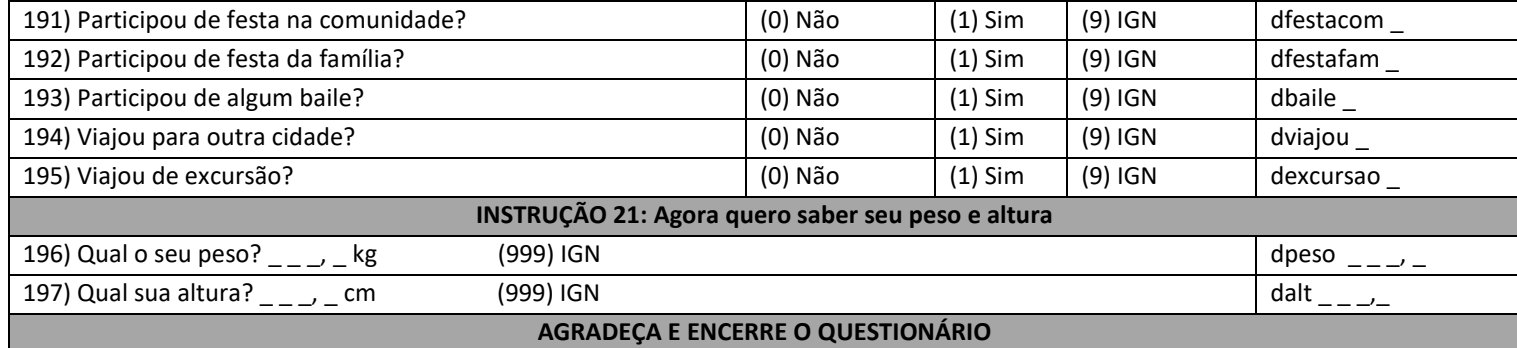

### **14.4 Apêndice 5: Folder**

CENTRO DE ATENCÃO PSICOSSOCIAL - CAPS AD (ÁLCOOL E **DROGAS** 

RUA MARECHAL FLORIANO 493 - CENTRO/ (53) 3231-7375

CENTRO DE ATENCÃO PSICOSSOCIAL - CAPS CONVIVER RIO **GRANDE** RUA PRESIDENTE VARGAS 688 - PARQUE/ (53) 9 8107-5867

CENTRO DE ATENDIMENTO PSICOSSOCIAL DA FURG (CAPS) (53) 3293-5234

CENTRO DE REFERÊNCIA EM ASSISTÊNCIA SOCIAL (CRAS)  $(53)$  3239-1529

CENTRO DE REFERÊNCIA ESPECIALIZADO EM ASSISTÊNCIA **SOCIAL (CREAS):** RUA CORONEL SAMPAIO, nº 113 - CENTRO/ (53) 3231-1940

DELEGACIA ESPECIALIZADA NO ATENDIMENTO À MULHER (DEAM) Endereço: Marechal Floriano, nº 42. - CENTRO/ (53) 3231-4107

CENTRO DE ATENCÃO PSICOSSOCIAL - CAPS AD (ÁLCOOL E **DROGAS** 

RUA MARECHAL FLORIANO 493 - CENTRO / (53) 32317375

Universidade Federal do Rio Grande (FURG) Faculdade de Medicina Programa de Pós Graduação em Saúde Pública (PPGSP)

Rua: General Osório, S/N. Fone (53) 3237 -4638/3237-4641 Rio Grande do Sul/RS

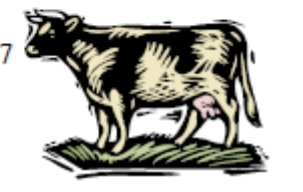

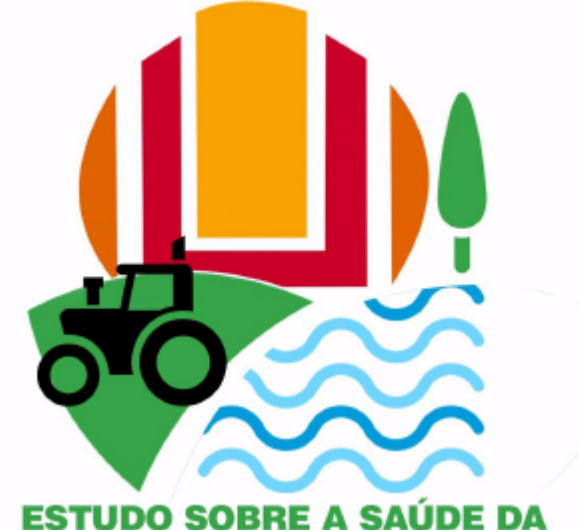

## **POPULACÃO RURAL RIO-GRANDINA**

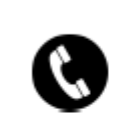

Sala do Programa de Pós-Graduação de Saúde Pública:  $(53)$  3237-4641

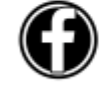

@saudedapopulacaoriograndina

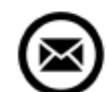

ppg.saudepublica@furg.br

Pesquisador Responsável: Prof. Dr. Rodrigo Dalke Meucci

# studo Sobre a Saúde da População Rural Rio-grandina

A Faculdade de Medicina da FURG está realizando um estudo para conhecer as condições de saúde das mulheres, crianças e idosos residentes na área rural do município de Rio Grande-RS.

Você e sua família estão convidados a participar da pesquisa, pois seu endereço foi selecionado. Um de nossos entrevistadores visitará sua casa e lhe fará algumas perguntas.

Os resultados da pesquisa serão divulgados para os serviços de saúde, também nos jornais, rádio e televisão locais, mas seu nome e outras informações pessoais serão mantidos em SIGILO.

Nosso objetivo é conhecer as necessidades em saúde para propor medidas que possam melhorar a saúde de crianças, mulheres e idosos na área rural em Rio Grande.

Desde já agradecemos sua participação!

#### Você sabe os enderecos e telefones dos estabelecimentos de saúde e órgãos sociais da sua região?

Abaixo, segue uma lista de estabelecimentos públicos em **Rio Grande/RS:** 

### UNIDADE BÁSICA DE SAÚDE DA FAMÍLIA - TOROTAMA

RUA DA CORSAN 27- ILHA DA TOROTAMA/ (53) 3237-7029

UNIDADE BÁSICA DE SAÚDE DA FAMÍLIA - QUINTINHA

RUA 1 ESQUINA AVENIDA A 08 - QUINTINHA/ (53) 3239-1298

UNIDADE BÁSICA DE SAÚDE BÁSICA DA FAMÍLIA - DOMIN-GOS PETROLINE- RUA VALDEMAR C DE AGUIAR 459 - DOMIN-GOS PETROLINE/ (53) 3802-1002

UNIDADE BÁSICA DE SAÚDE DA FAMÍLIA - ILHA DOS MARI-NHEIROS-RUA FREDERICO DE ALBUQUERQUE 581/(53) 3237-8039

UNIDADE BÁSICA DE SAÚDE DA FAMÍLIA - BOLAXA

RUA ANA PERNIGOTTI 320 - BOLAXA/(53) 3236-2506

UNIDADE BÁSICA DE SAÚDE DA FAMÍLIA - TAIM

CAPILHA BR 471 S/N - TAIM/ (53) 9 99639683

UNIDADE BÁSICA DE SAÚDE DA FAMÍLIA - POVO NOVO

PRAÇA CORONEL MARCELINO S/N - POVO NOVO/ (53) 3237-9157

POSTO DA QUINTA-RUA JOÃO MOREIRA 188 - QUINTA/ (53) 3239-1200